AAU 2674

 $BN = 196033$ 

# **UNlVERSmAD CAT6LICA ANDREs BELLO INGENlERiA GERENCIA DE PROYECTOS**

*rESIS 6PZo05 C(p5* 

# **EVALUACION DEL METODO DE VALOR GANADO PARA SU APLICACION EN PROYECTOS DE CONSTRUCCION.**

Trabajo de Investigación presentado por:

# Flor de Maria COLINA BARRIOS

Como un requisito parcial para obtener el Titulo de Especialista en Gerencia de Proyectos

> Profesor Guia: Oscar Enrique PARRA FRACACHAN

> > Maracaibo, enero 2005

# **APROBACION POR PARTE DEL ASESOR**

Maracaibo, 19 de enero de 2005

# **UNIVERSIDAD CATOLICA ANDRES BELLO**

## Direocton **General de Estudios de Postgrado**

### **Postgrado de Gerencia de Proyectos**

Por medio de esta comunicación hago constar que he leído el contenido del Trabajo Especial de Grado que presenta a consideración de la Dirección General la Ingeniero Flor de María Colina Barrios, titular de la cédula de identidad número 10.207.369 y del expediente académico número 108698, para optar al título de Especialista en Gerencia de Proyectos, el cual, lleva por título: "Evaluación del Método de Valor **Ganado para su Aplicacion en Proyectos de** Construccion".

Asi mismo, hago constar que estoy conforme con el contenido presentado en este Trabajo Especial de Grado por 10 que certifico que reúne los requisitos y méritos suficientes para ser sometido a evaluación.

Atentamente, Ing. Oscar Enrique Parra Fracachan

Asesor

## ADIOS

por ser mi guia y mi luz,

por darme la fuerza para continuar,

por dar a mi vida el regalo maravilloso de poder contar con:

### JOSE

### apoyo y comprension

### MIS PADRES

perseverancia y amor

### BLANCA

ejemplo y motivación.

### **AGRADECIMIENTOS**

Quiero agradecer la valiosa colaboración de mi asesor Oscar Parra, por su asistencia técnica y su dedicación para lograr un producto del cual nos sentimos muy complacidos.

Al personal de la contratista, quienes dieron su apoyo en la recopilacion de informacion del proyecto analizado.

A Jose Eduardo Rios por sus comentarios acertados durante el desarrollo de este documento.

A la direccion de postgrado de gerencia de proyectos de la Universidad Católica Andrés Bello, por darme la oportunidad de cursar este postgrado y por su apoyo solidario en ellogro de este trabajo especial de grado.

# **TABLA DE CONTENIDO**

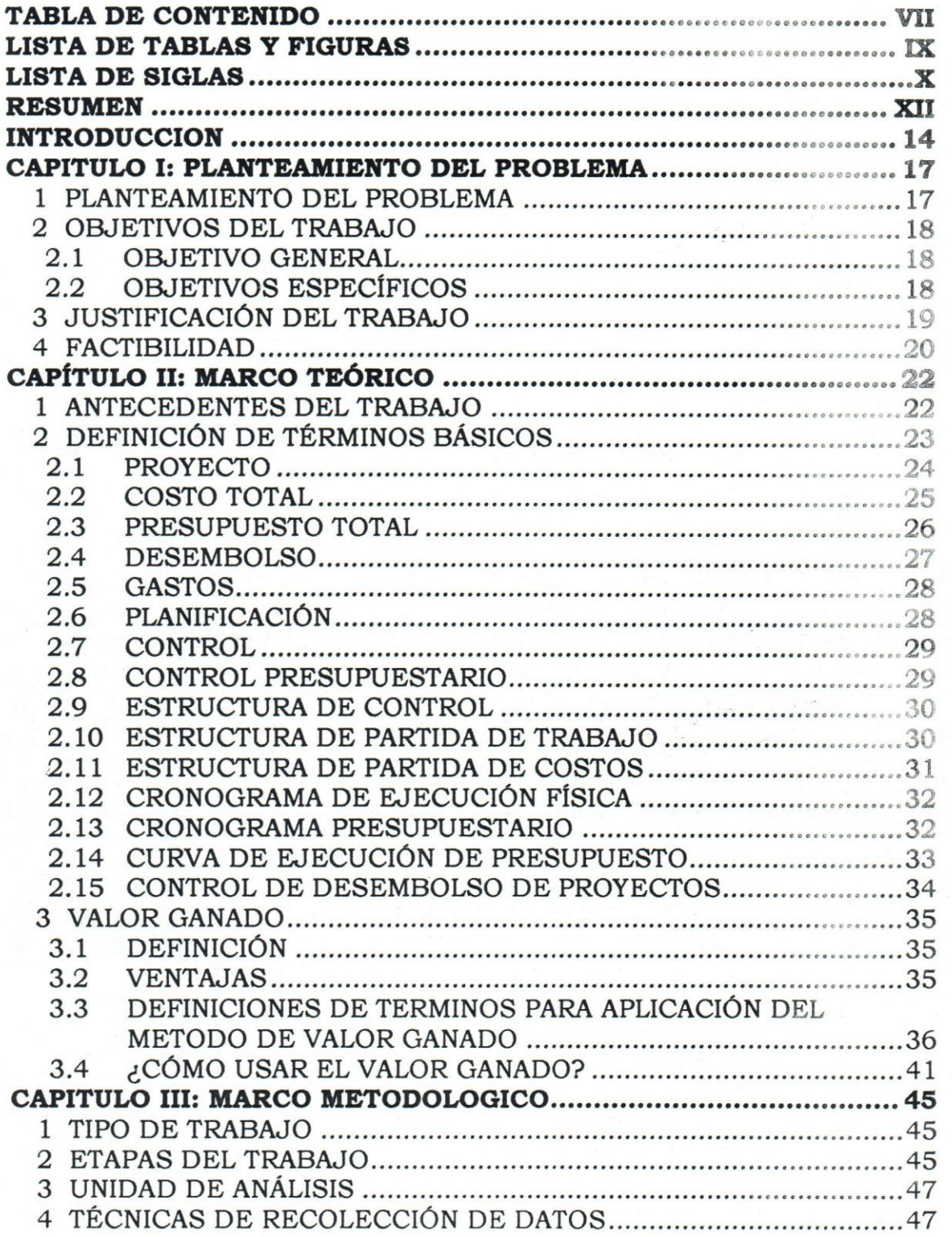

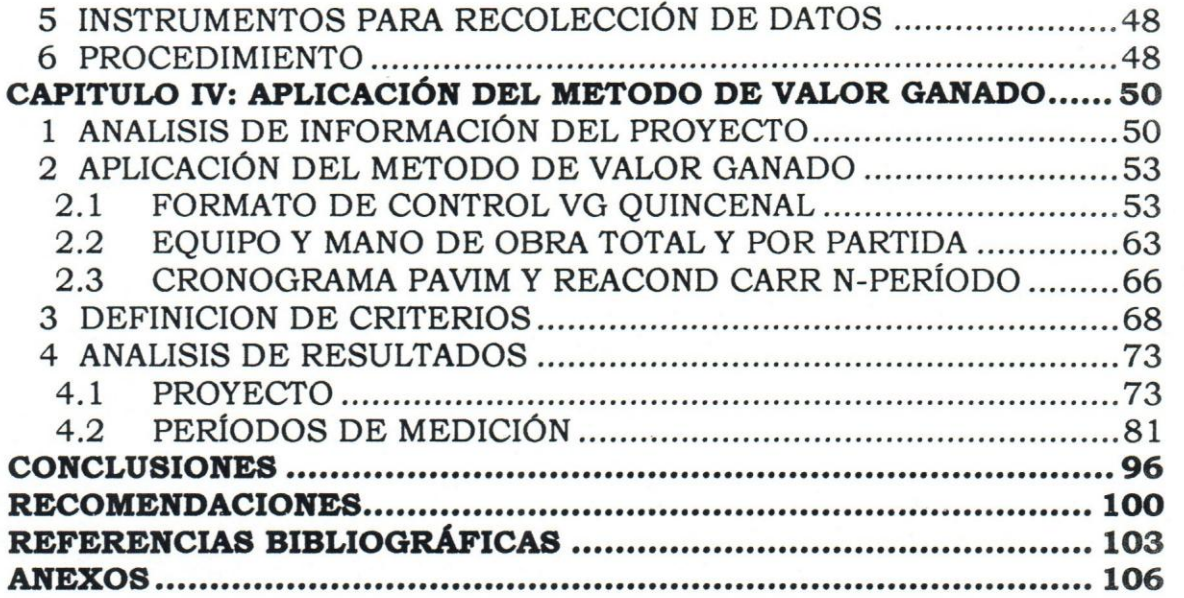

# **LISTA DE TABLAS Y FIGURAS**

# **TABLAS:**

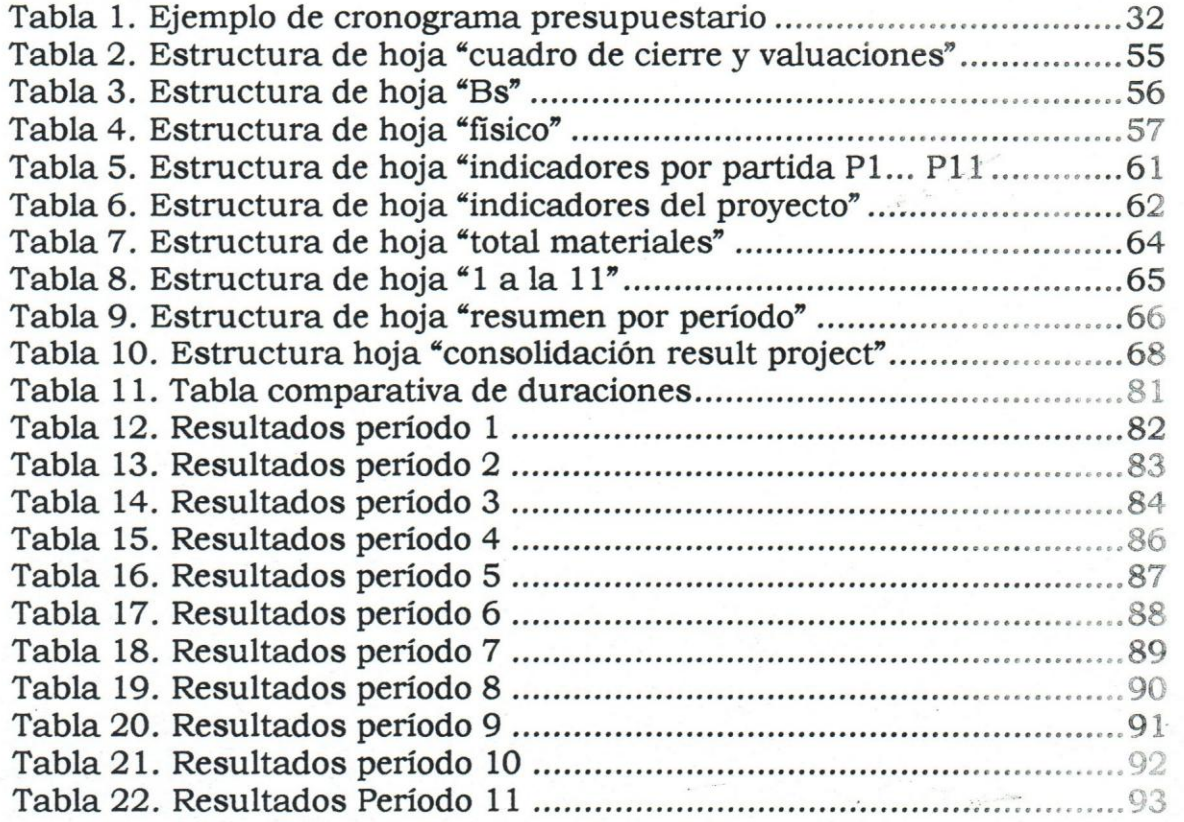

## **FIGURAS:**

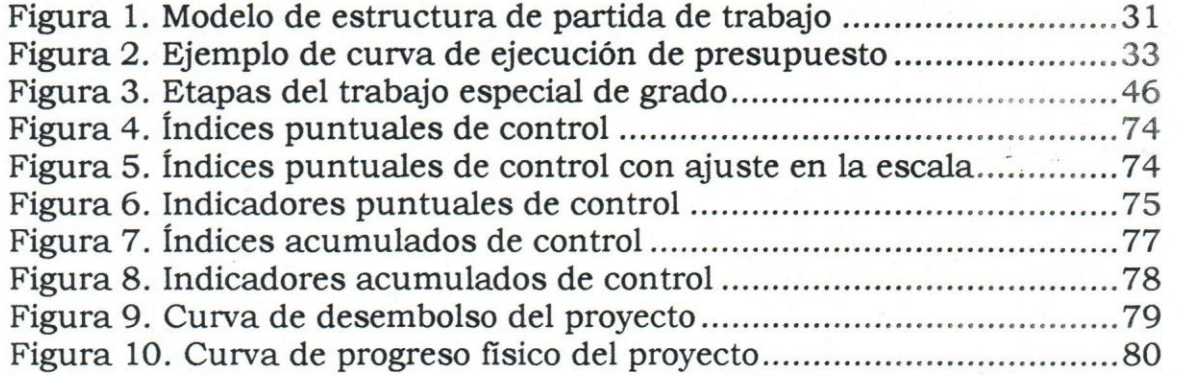

### **LISTA DE SIGLAS**

ACWP: *Actual Cost of Work Performed.* Costo real del trabajo realizado.

BAC: *Budget at Completion.* Costo total estimado para la completacion del proyecto.

BCWP: *Budgeted Cost of Work Performed.* Costo presupuestado del trabajo realizado. Valor ganado.

BCWS: *Budgeted Cost of Work Scheduled.* Costo presupuestado del trabajo programado.

Bs.: Bolivares

Bs/día: Bolivares por día

Bs/hh: Bolivares por horas-hombre

Bs/hm: Bolívares por horas-máquina

CPI: *Cost Performance Index.* lndice de ejecucion de costos.

CV: *Cost Variance.* Varianza de costo.

EAC: *Estimate at Completion.* Pronóstico del costo a término.

EAT: Estructura Analitica de Trabajo

EPC: Estructura de Partida de Costos

EPT: Estructura de Partida de Trabajo

GGPIC: Guias de Gerencia para Proyectos de Inversion de Capital

hh: Horas-hombre

hm: Horas-máquina

hh/día: horas-hombre por día

hm/día: horas-máquina por día

MMBs: Millones de Bolivares

PDVSA: Petroleos de Venezuela S.A.

P.E.P.: Plan de Ejecucion de Proyecto

PMBOK: *Project Management Body of Knowledge* 

PPR%: Physical Progress Report %. Porcentaje de avance fisico

SPI: Schedule Performance Index. Índice de ejecución física.

SV: Schedule *Variance.* Varianza de plan.

UCAB: Universidad Cat6lica Andres Bello.

VG: Valor Ganado

WBS: *Work Breakdown Structure.* Estructura Desagregada de Trabajo.  $Δ: Varianza$ 

#### **RESUMEN**

#### **Universidad Catolica Andres Bello**

### **"EVALUACI6N DEL METODO DE VALOR GANADO PARA SU APLICACI6N EN PROYECTOS DE CONSTRUCCI6N".**

**Asesor: Oscar Enrique PARRA FRACACHAN** 

**Autor: Flor de Maria COLINA BARRIOS** 

**Maracaibo, enero 2005** 

El valor ganado es una técnica que está emergiendo como una herramienta valiosa en 1a gerencia de todos los proyectos. Es un tipo de indicador de tendencias estrategico, e1 cual provee respuestas a varias preguntas. Por ejemplo, si el proyecto continúa ejecutándose en la actual tasa de ejecución, ¿Cómo terminará? ; basado en los planes del proyecto y la ejecución de ellos, ¿Cuánto dinero será necesario para completar el proyecto total? ; ¿Cuánto tardará el proyecto en completarse?.

El proposito de la aplicacion del Valor Ganado es poder discernir la dirección que seguirá la ejecución del proyecto y poder predecir su costo y duracion final, basado en 1a ejecucion periodica actual del proyecto.

En este Trabajo Especial de Grado se decidio aplicarlo a un proyecto completado, para poder evaluar su factibilidad de uso en los proyectos de construccion. Esto se hizo a traves de la alimentacion de informacion disponible del proyecto en archivos elaborados para el calculo del valor ganado. Posteriormente, se procedio a la evaluacion de los resultados y por último al desarrollo de las conclusiones y recomendaciones.

Este trabajo permitira a las empresas que desarrollan proyectos de construccion conocer la evaluacion de la herramienta y poder decidir su aplicacion en la gestion de proyectos; para lograr su ejecucion en tiempo y costo programados.

Tal vez la razón más importante de la aplicación del valor Ganado en la gestión de proyectos es que éste permite pronosticar, basado en el desempeño, su costo y duración final.

EI valor Ganado provee un mensaje de alerta oportuno para poder to mar la accion correctiva a tiempo, de tal manera que se mejoren los resultados finales de la ejecucion del proyecto.

#### **INTRODUCCION**

La gerencia de proyectos ha cobrado mucho interés en los últimos años, esto es debido, a que cada proyecto es único y limitado en sus variables: recursos, tiempo y costo. Por estas razones, la secuencia de actividades solamente debe realizarse una vez, 10 que contribuye a que no se disponga de una experiencia acumulada que permita identificar con precision todas las situaciones futuras posibles. Esto afecta la planificacion de proyectos, ya que se efectua con un mayor nivel de incertidumbre, reflejándose en los parámetros de control. Estos últimos "permiten la supervision y comparacion de los resultados obtenidos contra los resultados esperados originalmente" (Ortiz, Rodriguez, Romero, Suárez M., y Velásquez, s.f.).

El manejo y control de los parametros no es facil, ya que el proceso de ejecucion de un proyecto es muy dinamico y requiere de respuestas rapidas y efectivas por parte del gerente de proyectos; por 10 que el control instituido debe ser altamente dinámico y flexible, de modo que acompafie ala etapa de ejecucion de manera permanente y en todas sus fases proporcionando informacion con stante de la situacion real, para permitir al gerente evaluar y decidir en cuanto a la gravedad de los errores y tomar las decisiones necesarias.

En los actuales momentos, el proceso de control de obras desde el punto de vista administrativo se ha vuelto tan complejo como el control de obras desde el punto de vista técnico; pues en esto radica el hecho que las empresas sean más competitivas cada vez. De esta realidad, se desprende las nuevas teorias acerca de la Gerencia de Proyecto ya que esta, ha ido evolucionando como respuesta a los problemas gerenciales que surgen por la complejidad de los procesos. Actualmente los ejecutivos de las contratistas petroleras, ramo que nos ocupa en este trabajo, confrontan los siguientes retos:

- 1. Incertidumbre en el panorama económico
- 2. Aumento en el costo de labor
- 3. Aumento en el precio de materiales y equipos

4. Mercados restringidos, definidos por poca demanda de trabajo y muchisima oferta por parte de otras empresas dispuestas a realizar el trabajo a un costo menor.

Por ello, el control de los costos hasta su expresión más detallada, ha cobrado valor y hoy por hoy, las empresas que tienen la capacidad de cambiar sus procesos para ajustarse a su entomo hacen un gran esfuerzo para planificar, organizar, dirigir y controlar sus recursos con la finalidad de alcanzar sus objetivos de manera mas eficiente dentro de los términos de calidad, tiempo y precio acordados con los clientes.

Un buen control en los proyectos, conduce a un mayor aprovechamiento tanto de los recursos fisicos como financieros, pasando por los humanos. Se debe procurar la utilizacion de un metoda orientado a mejorar el seguimiento y control, con miras a optimizar los recursos y minimizar pérdidas.

Durante el desarrollo de este trabajo se realiza el analisis de factibilidad de uso del metoda de Valor Ganado para el control de costos de los proyectos que ejecuta una empresa del sector petrolero, a través de su aplicacion en un proyecto completado, denominado "Proyecto Pavimentacion y Reacondicionamiento de la Carretera N en Ciudad Ojeda, Municipio Lagunillas, Estado Zulia".

La necesidad de la empresa para la aplicación de técnicas mas avanzadas de control fisico y presupuestario surgio por los problemas que presenta durante la ejecucion de proyectos donde se generan altos niveles de divergencias entre las varianzas de costo y las de tiempo; dificultando la estimación de pronósticos de costo total y de duración total del proyecto. Esto implica sobre-gastos de obra los cuales deben ser absorbidos por la empresa por ser, en la mayoria de los casos, costos intemos que no pueden ser relacionados en el contrato.

Al evaluar, en la ejecución de un proyecto de construcción, el método de valor ganado; se realiza la integracion total del alcance, de los costos y de la duracion del proyecto; obteniendose indices de eficiencia de ejecución del proyecto y pronósticos de costos y de duración. Con esta informacion se generan alertas tempranos que pueden ser usados por la gerencia del proyecto para tomar decisiones y acciones oportunas que permitan que el proyecto se ejecute en forma exitosa.

Este estudio se realiza siguiendo la metodologia para un proyecto factible, a través del cumplimiento de las etapas de investigación, aplicacion, y conclusiones y recomendaciones. Se inicia con la revision de los antecedentes del problema y el analisis de la situacion actual, siguiendo por la ubicacion del lector dentro del contexto planteado y la investigación de la documentación disponible respecto al método de valor ganado, y con el uso de la informacion del proyecto se aplica el metodo, y a partir de los resultados obtenidos, se evalua su factibilidad de uso y se emiten las recomendaciones respectivas.

Durante el uso del Valor Ganado en este proyecto se presentan varias limitaciones, entre las principales se encuentran, la falta de informes 0 reportes de gestion de proyectos, el bajo nivel de detalle respecto al consumo de recursos, y una planificacion muy general del proyecto. Todo esto dificulta la aplicación de un método tan preciso como lo es el Valor Ganado, el cual asume que la planificación y control realizados fueron hechos siguiendo un buen analisis para la planificacion y control del proyecto.

Debido a esto se propone una serie de recomendaciones, previae a la aplicacion del metodo y durante su uso, con la finalidad de orientar a la gerencia de proyecto de la empresa en como deberia ser manejada la planificacion y control de la obra para que el valor ganado les permita La precisión en las predicciones de costo y tiempo, y poder tomar las acciones oportunas logrando ejecutar proyectos que generen mayores beneficios a la empresa.

### **CAPITULO I: PLANTEAMIENTO DEL PROBLEMA**

#### **1 PLANTEAMIENTO DEL PROBLEMA**

Durante la ejecución del "Proyecto Pavimentación y Reacondicionamiento de la Carretera N en Ciudad Ojeda, Municipio Lagunillas, Estado Zulia", el cual fue realizado por una empresa del sector petrolero a finales del año 2000 principios del 2001. Se presentaron una serie de inconvenientes que dificultaron su realización y que constituyeron un factor impulsor para la evaluación de opciones de mejoramiento de control de ejecucion de proyectos para la empresa.

Las siguientes caracteristicas constituyen a una empresa de "Clase Mundial":

1. Poseen una estrategia de negocio bien definida que incluye e integra el desarrollo armonico de los proyectos.

2. Emplean un proceso de trabajo normalizado para ejecutar los proyectos, basado en unas mejores prácticas.

3. Miden continuamente contra sus competidores la calidad de su proceso de ejecución de proyectos para identificar áreas de mejora.

4. El proceso de trabajo que emplean, es capaz de permitir la cancelacion temprana de proyectos que no soportan adecuadamente los objetivos del negocio. (López, 2002, p. 8)

La empresa consideró que requiere mejoras en el área de control de proyectos, para estar dentro de los parametres de desviaciones de tiempo y costo requeridos con la finalidad de mantener la rentabilidad del negocio. Considerando la existencia de un proyecto que la empresa deseaba evaluar y aprovechando la oportunidad del desarrollo de este trabajo de grado, se decidio aplicar el metoda de Valor Ganado. EI Valor Ganado permite establecer, periodo a periodo, las diferencias entre el

trabajo planificado, el trabajo ejecutado y costo real del trabajo ejecutado en terminos economicos; que al relacionarlos entre S1 describen la situación del provecto tanto en costo como en avance físico, llevándolos a una misma unidad de medida, a través del uso de indicadores establecidos en este método.

Con el uso del Valor Ganado se probará la capacidad del mismo en la prediccion de situaciones durante el progreso del proyecto.

En caso que resulte conveniente su uso, la empresa evaluará su aplicación a los proyectos que actualmente ejecuta; ya que si la situación actual persiste, se seguiran generando los conflictos en la ejecucion de proyectos, dificultando la visualizacion de barreras y la toma de acciones tempranas para cumplir con el costo total y la duracion estimada.

### **2 OBJETIVOS DEL TRABAJO**

### 2.1 OBJETIVO GENERAL

Aplicar el metodo de control de Valor Ganado en una obra concluida, para probar su capacidad de reproducir la realidad a través de sus indicadores. Esto podria facilitar el analisis detallado de las causas de desviaciones de costo, el hacer pronosticos mas precisos y poder tomar acciones preventivas, en proyectos futuros, en caso de detectar potenciales desviaciones. Contribuyendo al logro de la ejecucion de proyectos dentro del costo estimado.

# 2.2 OBJETIVOS ESPECIFICOS

1. Investigar la documentacion y la terminologia existentes para el control de proyectos mediante el metodo de control del Valor Ganado.

2. Determinar las variables que puedan afectar los resultados que se obtengan al aplicar el metodo, seleccionar la herramienta a utilizar y establecer las etapas del trabajo.

3. Analizar la estructura de la informacion del proyecto, para definir los criterios de evaluación.

4. Mostrar los criterios utilizados para realizar esta aplicacion.

5. Analizar los resultados obtenidos y definir criterios para calibrarlos y compararlos con la situacion realmente presentada durante la ejecucion del proyecto. Esto se realizará con la ayuda de información contable del proyecto.

# '" **3 JUSTIFICACION DEL TRABAJO**

La gestion de proyectos puede fracasar por diversas razones:

.-cuando no existe un procedimiento ordenado 0 un sistema de control que genere confianza y credibilidad,

.-cuando la gerencia del proyecto tiene la ilusion de control, confiando exc1usivamente en la planificacion original y se olvida de actuar en pro de los resultados que se generan durante la ejecucion de la obra,

.-cuando no se tienen metodos de control efectivos.

Cuando se evalúa la varianza de costo, se compara la desviación sólo del presupuesto mas no del trabajo realizado con respecto a 10 planificado y cuando se evalua la varianza fisica, se establece la comparación de lo ejecutado contra lo planificado sin tomar en cuenta el costo.

Se hace necesaria la evaluacion de la utilidad del metodo de valor ganado para el control de proyectos, ya que el mismo permite cotejar la ejecucion real con respecto a 10 planificado integrando los valores fisicos y financieros, pudiendo calcular pronosticos de costo total y de duracion del proyecto en funcion de las variables y tendencias obtenidas durante su aplicación en un proyecto concluido.

Este trabajo permite evaluar la aplicabilidad del metodo en los proyectos de construccion y los requerimientos de informacion necesarios para hacer viable su aplicacion, Adicionalmente, se verifica si el uso del metodo de valor ganado reproduce la realidad del proyecto y da los alertas oportunamente, en consistencia con los niveles de esfuerzo y costo que se requieren para levantar los datos necesarios para aplicarlo. Por esto, parte del trabajo es el analisis de que tan alejada esta la informacion encontrada de la ejecucion del proyecto, para la evaluacion de 10 que se tiene que hacer si se desea implantar en la empresa el uso del metodo de Valor Ganado.

El Trabajo Especial de Grado presenta una justificación del tipo practica, ya que existen razones que sefialan que la investigacion realizada puede ayudar en la solucion de problemas y en la toma de decisiones.

Este método tiene una aplicación concreta y podrá mostrar resultados para el mejoramiento del control de los proyectos, en cuanto se proceda a su utilizacion en la organizacion.

Su aplicación mejorará la situación actual en el aspecto administrativo de los proyectos de construccion, ya que permitira mayor detalle y precision en la planificacion y control de costo; permitiendo hacer pronósticos de costos y de ejecución física del proyecto de una manera mas integrada, mas precisa.

#### **4 FACTIBILIDAD**

Para precisar los limites del problema planteado y hacer una formulación lógica y adecuada de éste, se hizo necesaria la evaluación previa de los siguientes factores:

Viabilidad: Al verificar la posibilidad de conseguir fuentes de datos para el desarrollo del trabajo, se corroboro la disponibilidad de fuentes primarias, a traves del involucramiento del ejecutor del proyecto en la evaluacion y como parte activa en el suministro de la informacion correspondiente al proyecto motivo de este analisis, asi como secundarias, ya que existe documentacion que puede contribuir al desarrollo de este trabajo. Sin embargo, es de considerar que se evalua la viabilidad del uso del Valor Ganado en un proyecto en base a la información que se levantó durante su ejecución. La facilidad de aplicacion de la herramienta variara en funcion del detalle utilizado en esta informacion para describir el progreso fisico y financiero.

Lugar: La obra seleccionada para tal fin es "Proyecto Pavimentacion y Reacondicionamiento de la Carretera N en Ciudad Ojeda, Municipio Lagunillas, Estado Zulia" y fue ejecutada a finales del afio 2000.

Financiacion: para la ejecucion de este Trabajo Especial de Grado no se requirió de un financiamiento; ya que éste planteó una evaluación del metodo del valor ganado sin necesidad de realizar una inversion.

Debido al constante crecimiento de la empresa, cada dia ha requerido la incorporación del uso de herramientas de control físico y económico. Actualmente, se encuentra en una situación muy común de las empresas de hoy en dia, en cuyos proyectos existen divergencias entre los avances fisicos y economicos; 10 que causa inconvenientes en la determinacion de pronósticos, generando desviaciones superiores a las contempladas en los contratos originales y que en la mayoria de los casos deben ser absorbidos por la contratista; ya que se generan costos internos que no pueden ser relacionados como parte de la ejecución misma del proyecto.<br>Por esta razón, la empresa solicitó la asesoría respecto a Por esta razón, la empresa solicitó la recomendaciones para mejorar su gestion de proyectos.

Este planteamiento condujo a la indagación acerca de los distintos metodos de control de obra que existen con el objeto de seleccionar aquellos que cumplan con las condiciones impuestas por este ambiente de negocios, es decir, por sistemas con un bajo requerimiento de información, fundamentados en indicadores económicos, que puedan describir el proceso de forma integral y detallado, con componentes equivalentes a los metodos tradicionales y que permita predecir el comportamiento del proyecto en el futuro. Esto permitio escoger el sistema bajo la metodología de Valor Ganado, aplicárselo a una obra concluida y probar su capacidad para reproducir la realidad a través de sus indicadores.

Valor Ganado es un sistema que cuenta con 40 años de ejercicio en los Estados Unidos y otros paises europeos con muy buenos resultados. Es el metodo mas recomendado para control economico de proyectos en los libros relacionados con administración y gerencia de proyectos. Además, el sistema permite realizar modificaciones en sus estructuras de calculo para ajustarse a distintos procesos.

Por tal motivo, es objeto de este trabajo mostrar los criterios utilizados para realizar este ensayo con la ayuda de información contable del proyecto.

# **2 DEFINICION DE TERMINOS BASICOS**

En este punto se contemplan los conceptos básicos que permiten ubicar allector dentro del contexto en el cual se desarrollo este trabajo.

# **CAPiTULO D: MARCO TEORICO**

El propósito de este capítulo es dar a este trabajo "un sistema coordinado y coherente de conceptos y proposiciones que permitan abordar el problema" (Sabino, 2000, p. 70).

Con este capitulo, se logra ubicar la situacion planteada dentro de una serie de conocimientos que permitirán el entendimiento del contenido de este trabajo.

### **1 ANTECEDENTES DEL TRABAJO**

La empresa ejecutora del proyecto inicio actividades desde hace mas de cuarenta (40) años, y está especializada en la ejecución de Obras Civiles en general, Movimiento de Tierra, Asfaltados, Obras de Concreto y otras.

Con el paso de los afios y motivado a las exigencias del mercado, sobre todo en la Industria Petrolera Nacional, se amplia el rango de actividades al área mecánica, ejecutando obras de Tendido de Líneas de Producción, Oleoductos y Gasoductos, Construccion de Estaciones de Flujo, Patios de Tanques y Almacenamiento de Crudo, Plantas de Compresión, Múltiples de Gas y Sub-estaciones Eléctricas; involucrando en estas obras toda la gama de actividades tales como Instrumentacion, Electricidad, Mecanica y Civil.

Completando su crecimiento, la empresa ha desarrollado actividades con las Plantas Asfaltadoras, Equipos de Izamiento, Lubricantes, Centro de Manejo de Desechos, Plantas de Concreto e Infraestructuras de Producción Costa Afuera.

La empresa que ejecutó el proyecto, recientemente obtuvo la certificacion por parte de INTEVEP- PDVSA del Sistema de la Calidad, basado en las Normas ISO-9000.

#### 2.1 PROYECTO

Existen varias definiciones de proyecto, las cuales se listan a continuación:

Un proyecto es una secuencia bien definida de eventos con un principio y un final, dirigidos a alcanzar un objetivo claro, y realizados por personas dentro de unos parámetros realizados por personas dentro de unos parametres establecidos, tales como tiempo, costo, recursos y calidad. Un proyecto es algo diferente de 10 que hacemos todos los dias, porque el objetivo de un proyecto es un evento especifico y no rutinario. Al no ser rutinario, un proyecto requiere alguna planificacion. La cantidad de planificacion que se necesita depende de la complejidad del proyecto. A mayor complejidad del proyecto será necesaria una mayor planificación. (Catapult, 1994/ 1996, p. 4)

Un proyecto es una unidad de inversion constituida por un conjunto determinado de recursos materiales y humanos que, dentro de un programa, produce bienes y servicios, con independencia de la realizacion 0 no de otros proyectos del programa, y contribuye a la consecucion del objetivo del mismo. La idea esencial es que se trata de una unidad de inversión que tiene una magnitud y autonomia tales que por si misma puede ser objeto de análisis financiero y, eventualmente, de otros tipos de análisis. (Mallo y Merlo, 1995, p. 263)

El proyecto de inversion se puede describir como un plan que, si se le asigna determinado monto de capital y se le proporcionan insumos de varios tipos, podra producir un bien 0 un servicio, útil al ser humano o a la sociedad en general. (Baca, 2001, p. 2)

Según la Guía de Gerencia para Proyectos de Inversión de Capital o GGPIC (1998), se encuentran las siguientes fases principales para la ejecucion de un proyecto de inversion Ver Anexo A. Proceso de Ejecucion de Proyectos:

1. Definición y Desarrollo: La cual comprende la Visualización, Conceptualizacion y Definicion. Durante la Visualizacion se realiza la identificacion del proyecto para el plan de negocios y se asegura su lineamiento con los objetivos del negocio. En la Conceptualizacion se seleccionan las mejores opciones para la ejecucion del proyecto y se mejora la precision de los estimados de costo. En la Definicion se completa el alcance de la(s) opción(es) seleccionada(s) y se desarrolla un plan de ejecucion detallado que permita a la corporacion comprometer los fondos u obtener el financiamiento requerido.

2. Implantacion: Se realiza la contratacion para contar con los recursos para ejecutar el proyecto y la materializacion del plan de ejecucion del proyecto hasta la completacion mecanica, Dentro de la ejecucion se encuentran incluidas las actividades de Ingeniería de Detalles, Procura de Materiales y Equipos, Materializacion del plan de aseguramiento tecnológico y la Construcción.

3. Operacion: En esta fase se realiza la puesta en operacion del proyecto y anallsis del cumplimiento de las expectativas del negocio.

### 2.2 COSTO TOTAL

Se define como el monto total de la inversion necesaria para la ejecucion del proyecto, estructurado como un cronograma de costos 0 un plan financiero discriminado en periodos, integrado con los niveles de la Estructura de Partida de Trabajo (EPT) y esta basado en la Estructura de Partida de Costos (EPC).

Existen diferentes variantes del Costo Total, las cuales corresponden a:

- 1. Costo Total Formulado: corresponde al estimado sometido en la formulacion de presupuesto
- 2. Costo Total Aprobado: el monto aprobado para ejecutar el proyecto
- 3. Costo Total Pronóstico: es el monto total del proyecto obtenido durante los procesos de control del proyecto.

Al inicio del proyecto el Costo Total Aprobado y el Pronostico son iguales, pero durante su ejecucion ambos pueden sufrir variaciones en funcion de las variantes 0 cambios que se sucedan.

EI Costo Total corresponde a la sumatoria del monto real ejecutado <sup>0</sup> real Años Anteriores mas el Desembolso del Año en Curso mas Desembolso Años Futuros. Un ejemplo de esta definición es la siguiente: Si el proyecto se encuentra en progreso desde el año anterior y el desembolso que se esta ejecutando es el del ano "n", la formula seria:

Costo Total = Real  $(n-1)$  + Desembolso  $n +$  Desembolso Años Futuros

De acuerdo al grado de intervencion en los procesos de fabricacion el costo total corresponde a:

Costo total = costos directos +costos indirectos

Los costos directos son "aquellos que la empresa es capaz de asociar con los articulos 0 areas especificas que se encuentran directamente involucrados en el proceso productivo. Los materiales directos y los costos de mano de obra de un determinado producto" (Zeledón, s.f., p. 7).

Los costos indirectos "no se identifican directamente con el proceso productivo, pero que son necesarios para que el producto sea terminado" (Zeledon, s.f., p. 7). "Son todos los costos diferentes de los materiales directos y la mana de obra directa que se incurren para producir un producto." (Anónimo, 2002, p.12)

### 2.3 PRESUPUESTO TOTAL

Según Lozano y cols. (s.f.), el presupuesto "es un plan de acción dirigido a cumplir una meta prevista, expresada en valores y términos financieros, que debe cumplirse en determinado tiempo y bajo ciertas condiciones previstas." (p. 2)

Macias (s.f.) indicó que el presupuesto de un proyecto "se basa en el costo de los recursos; personas, equipamiento y materiales necesarios para realizar las tareas." (p. 7)

Por 10 que el Presupuesto Total de un proyecto corresponde a la sumatoria del Desembolso del afio en curso mas Desembolso Afios Futuros. Si el Real Afios Anteriores es cero, entonces el Costo Total y el Presupuesto Total son iguales.

Usando el ejemplo anterior, el Presupuesto Total seria:

Presupuesto Total = Desembolso  $n + Desembolso$  Años Futuros

En el Presupuesto Total existen las mismas variedades del Costo Total: Total Formulado, Presupuesto Total Aprobado Presupuesto Total Pronóstico. Con la variante que el Presupuesto Total no incluye el Real Afios Anteriores.

## 2.4 DESEMBOLSO

Según Petróleos de Venezuela (1979), el desembolso corresponde a la cantidad de dinero que se estima consumir en' un tiempo establecido, generalmente esta asociado con el ano de ejecucion del proyecto.

Existen diferentes variantes del desembolso:

- 1. Desembolso Formulado: corresponde al estimado sometido en la formulacion de presupuesto.
- 2. Desembolso Aprobado: el monto aprobado para ejecutar el proyecto en el periodo establecido.
- 3. Desembolso Pronóstico: es el monto obtenido durante los procesos de control del proyecto.

4. Desembolso Años Futuros: es el monto que se estima ejecutar para los periodos posteriores al establecido.

Asi como ocurre con el Costo Total, al inicio del proyecto el Desembolso Aprobado y el Pronóstico son iguales, pero durante su ejecución ambos pueden sufrir variaciones en funcion de los cambios que se sucedan.

### 2.5 GASTOS

"El control de gastos indicara, la realizacion del pago efectivo por los compromisos previamente adquiridos." (López, 2002, p. 53)

### 2.6 PLANIFICACION

La planificacion corresponde a una fase del proceso administrativo, y es una metodologia para la toma de decisiones, sistematizando por adelantado 10 que se requiere hacer para llevar a cabo un proyecto especifico. La planificacion se realiza con la finalidad de disminuir los riesgos, obteniendo al mismo tiempo las mejores ventajas de las oportunidades.

Según Briceño, Páez y Ravelo (2000), la planificación de proyectos se define como:

El proceso de ordenar lógicamente las actividades de un proyecto, definir como se relacionan entre ellas, asignar los recursos y nombrar a los responsables en funcion de las estrategias de ejecucion acordadas con el fin de completar el proyecto en el menor tiempo y costo. (p. 1-21)

El nivel de planificacion debe ser proporcional al alcance del proyecto y ala utilidad de la informacion desarrolIada. (PMBOK, 2000, p. 32)

### 2.7 CONTROL

Existen varias definiciones de control, entre las cuales se encuentran las listadas a continuación:

El control es una función que se realiza mediante parámetros que han sido establecidos anteriormente al acaecimiento del fenómeno controlado, es decir, el mecanismo de control es fruto de una planificacion, y por 10 tanto, apunta al futuro. El sistema de control se proyecta sobre 1a base de previsiones del futuro y debe ser suficientemente flexible para permitir adaptaciones y ajustes que se originen en discrepancias entre el resultado previsto y el ocurrido. (Anonimo, s.f., p.1)

Es el proceso continuo de medir la ejecucion del proyecto recogiendo datos que permiten evaluar el progreso y el rendimiento obtenido comparando estos con los valores planificados para asi tomar acciones preventivas 0 correctivas en caso de detectar potenciales o reales desviaciones. (Briceño y cols., 2000, p. 1-21)

Según Macias (s.f.) el control consiste en:

Establecer estándares, supervisión y corrección de las desviaciones entre la ejecución real y la planeada. Supervisión de la ejecucion para asegurar que se esta logrando la calidad y que los recursos se estan desplegando de acuerdo a la programacion y el presupuesto. (p. 4)

### 2.8 CONTROL PRESUPUESTARIO

Según Lozano y cols. (s.f.), "el control presupuestario es el proceso de descubrir qué es lo que se está haciendo, comparando los resultados con sus datos presupuestados correspondientes para verificar los logros 0 remediar las diferencias" (p. 2)

### 2.9 ESTRUCTURA DE CONTROL

Existen dos sistemas de control del proyecto los cuales están relacionados entre si. Uno sirve para controlar la ejecucion fisica del trabajo y otro para controlar los costos.

El sistema de control de ejecucion se basa en la Estructura de Partida de Trabajo (EPT), mientras que el sistema de control de costos esta basado en una Estructura de Partida de Costos (EPC). Estos dos sistemas estan relacionados y deben ser configurados de tal manera que los elementos de trabajo puedan tener claramente identificados sus correspondientes elementos de costos y ser comparados con los estimados de costos. (GGPIC, *Definicion,* 1998, p. 36)

### 2.10 ESTRUCTURA DE PARTIDA DE TRABAJO

Palacios (2000) describe la Estructura de Partida de Trabajo (EPT) o la Estructura Analitica de Trabajo (EAT) 0 *Work Breakdown Structure* (WBS) como "la herramienta base para crear y manejar todas las demás. Consiste en la preparacion ordenada de una lista detallada de todas las actividades que deben realizarse para eompletar el proyecto. Es el instrumento que permite manejar el alcanee del trabajo". (p. 17)

Esta preparacion ordenada puede observarse en la Figura 1, donde se muestra un ejemplo de EPT, en el eual el proyeeto se va dividiendo en niveles hasta llegar a las actividades neeesarias para poder eompletarlo. En este ejemplo solamente se haee la division en una sola rama, sin embargo la division puede ser en todas las ramas, y la cantidad de niveles y sus nombres dependerán del área donde será ejecutado el proyecto y de su complejidad.

Macias (s.f.) indica que la EPr consiste en "deseomponer el proyeeto en estructuras en tareas que se puedan realizar." (p. 4)

WBS: es la división estructural de un proyecto en sus componentes. Este define no solo el producto a ser ejecutado, si no que tambien las actividades de ejecucion necesarias para producir el produeto especificado. El WBS sirve para organizar los elementos del producto y las actividades en una estructura fácil de identificar donde cada uno de sus componentes puede ser planificado, programado y hacérsele seguimiento.

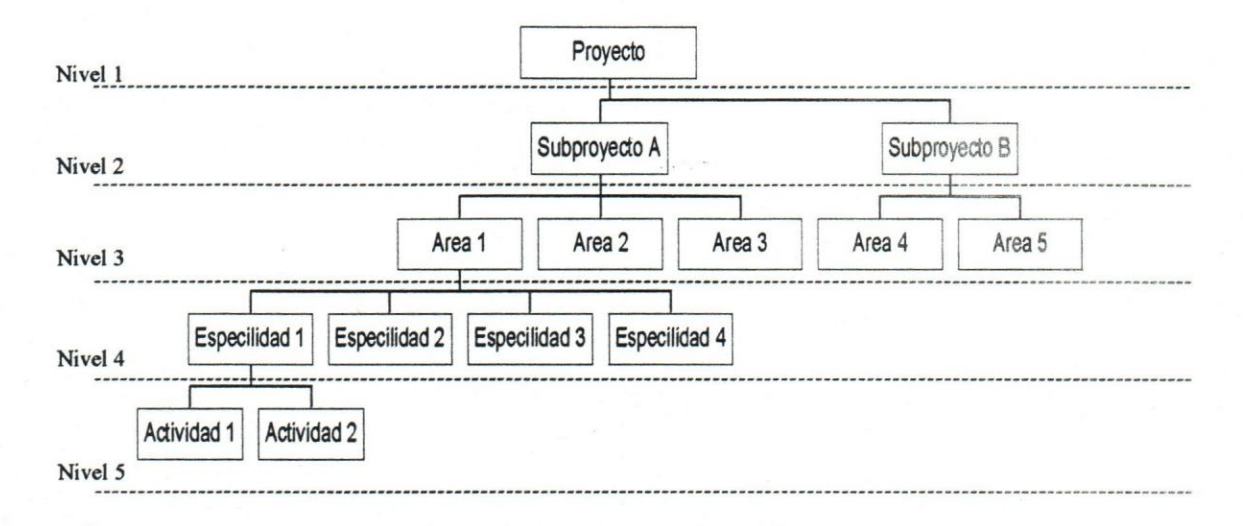

*Pigura* 1. Modelo de estructura de partida de trabajo

El WBS comienza con un único elemento al tope de la estructura, este elemento representa el total de la estructura del proyecto. Esto es llamado el nivel 1. Debajo de el hay niveles identificados que corresponderán a los niveles 2, 3, etc. El nivel más bajo del WBS es muy significante por que cada uno de ellos define un elemento de trabajo individual a ser realizado al cual se le asignarán recursos, costos y programacion en tiempo.

# 2.11 ESTRUCTURA DE PARTIDA DE COSTOS

La Estructura de Partida de Costos (EPC), tambien Hamada Estructura Analitica de Costos, "es una extension de la estructura analitica de trabajo, y muestra los montos en dinero asignado a cada actividad 0 centro de costo, tambien muestra cantidades de recursos y materiales." (Briceno y cols., 2000, p. 3-3)

## 2.12 CRONOGRAMA DE EJECUCI6N FisICA

EI Cronograma de Ejecucion Fisica forma parte integral de la planificacion del proyecto y corresponde a "un diagrama de barras que muestra las fechas que marcan la completación y/o inicio de las actividades que aseguren alcanzar las fechas requeridas por el dueno". (GGPIC, Definicion, 1998, p. 36)

EI cronograma de ejecucion fisica, tambien denominado como plan de proyecto 0 *Schedule,* "esta basado en la estructura analitica de trabajo y muestra las actividades a realizar y sus fechas, la forma mas utilizada de representación del plan es el diagrama de barras." (Briceño y cols., 2000, p. 3-3)

#### 2.13 CRONOGRAMA PRESUPUESTARIO

EI Cronograma Presupuestario 0 Programacion Presupuestaria forma parte integral de la planificacion de proyectos y se define como la distribucion en el tiempo de cada uno de los costos requeridos para ejecutar el proyecto (ver Tabla 1). Este cronograma debe estar en linea con el cronograma de ejecucion fisica, tomando en cuenta las fechas en que se sucederán estos gastos en función de la ejecución de las actividades asociadas.

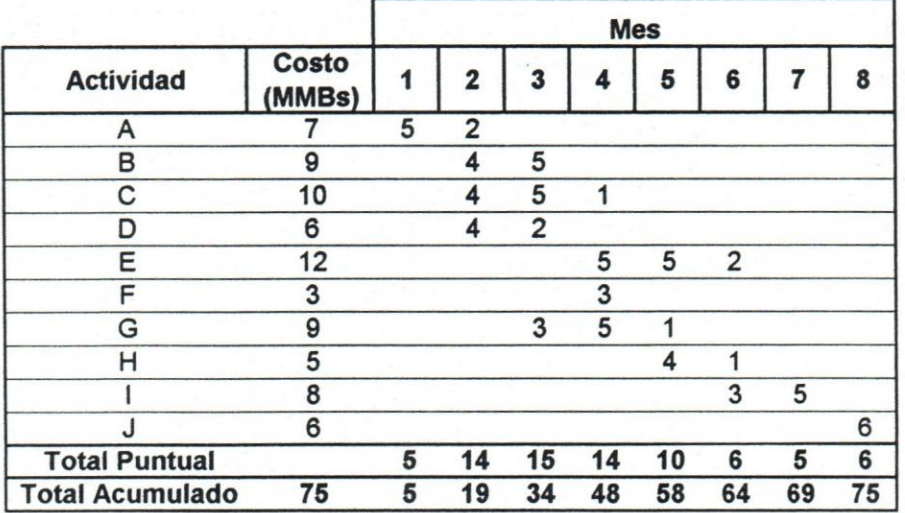

*Tabla* 1. *Ejemplo* de *cronograma presupuestario* 

Según el PMBOK (2000), la línea base de costo es un presupuesto distribuido en el tiempo que sera usado para medir y monitorear la ejecuci6n del costa en el proyecto.

El cronograma presupuestario, constituye la herramienta fundamental de cualquier sistema de control de un proyecto. Los estimados de costa de un proyecto deben ser explotados en un presupuesto en forma cronol6gica de centros de responsabilidades basados en las actividades programadas, teniendo cada uno un presupuesto para cada período de tiempo involucrado.

Si este cronograma no se elabora, se presentarán problemas en la gerencia para determinar la eficiencia de la ejecución planificada con respecto a los gastos incurridos.

### 2.14 CURVA DE EJECUCIÓN DE PRESUPUESTO

El cronograma presupuestario segun PMBOK (2000) es desarrollado por la sumatoria de los estimados de costo por período y usualmente mostrado en la forma de una curva "S". Un ejemplo de la curva de ejecuci6n de presupuesto se muestra en la Figura 2

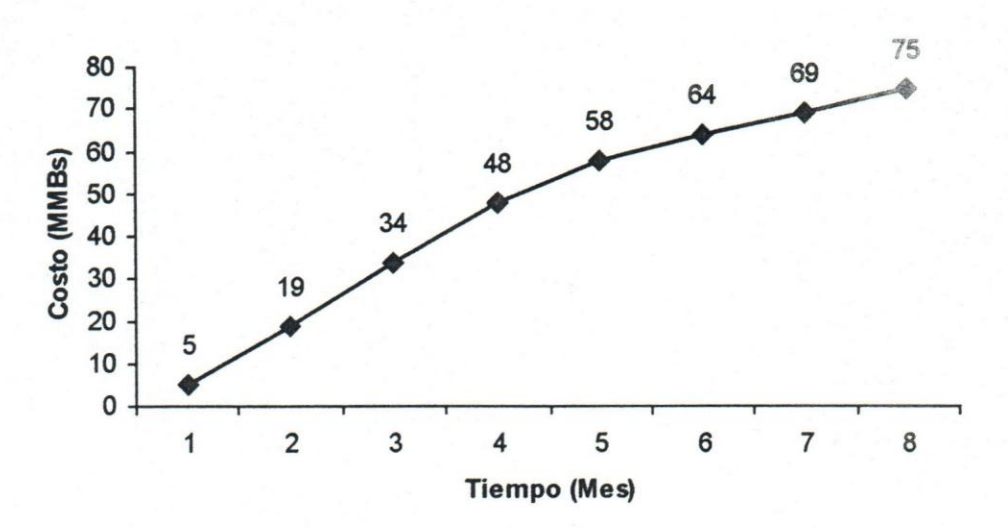

*Figura* 2. Ejemplo de curva de ejecucion de presupuesto

## 2.15 CONTROL DE DESEMBOLSO DE PROYECTOS

La gerencia de proyectos requiere hacer un control periodico de los desembolsos ejecutados hasta la fecha de corte con respecto a 10 realmente realizado, con la finalidad de evaluar tendencias, niveles de cumplimiento y poder tomar las acciones correctivas para el cumplimiento del desembolso programado, en el caso de ser necesario. Esto es 10 que se denomina el control de desembolso de proyectos.

Según el PMBOK (2000), el control de desembolso incluye:

1. Monitoreo del desempefio del desembolso para detectar y en tender las varianzas con respecto al plan.

2. Asegurar que todos los cambios apropiados son registrados exactamente en el costo base.

3. Prevenir cambios incorrectos, inapropiados 0 no autorizados de los que fueron incluidos en el costo base.

4. Informar apropiadamente a los *stakeholders* de los cambios au torizados

5. Actuar para traer los costos esperados a los limites aceptables.

El control de costo incluye la busqueda de los "porques" tanto de las varianzas positivas como negativas. Debe estar totalmente integrado con los otros procesos de control (control de cambios de alcance, control del cronograma, control de calidad y otros). Por ejemplo, las respuestas inapropiadas a las varianzas de costo pueden causar problemas de calidad, tiempo, 0 producir, mas adelante, un nivel inaceptable de riesgo en el proyecto.

### **3 VALOR GANADO**

En este punto se muestran las ventajas, la definición de términos basicos y la aplicabilidad del metoda de valor ganado para el control de proyectos.

### 3.1 DEFINICIÓN

El valor ganado (VG), es una medida de progreso, que representa el valor presupuestado del trabajo completado y esta directamente relacionado con el porcentaje de completación de la actividad o elemento del WBS bajo consideración.

Fleming y Koppelman (2000) sostienen que el valor ganado se define como *"The accurate measurement of physical performance against a detailed plan to allow for the accurate prediction of the final costs and schedule results for a given project",* (p. 13). Lo cual quiere decir, que el valor ganado es la medida precisa de la ejecucion fisica comparada contra un plan detallado, para permitir la prediccion exacta del costa y la duracion finales de un proyecto dado.

### 3.2 VENTAJAS

Los atributos del Valor Ganado son:

. - U nidad uniforme para medir el progreso total del proyecto 0 de cualquier subelemento del mismo

.- Metodo consistente de analisis de progreso y ejecucion del proyecto

.- Base del analisis de ejecucion de costa de un proyecto

Si usted quiere saber que ocurre con el costo de su proyecto antes que este termine, usted necesita saber cuanto fue el costo planificado en cualquier momenta y tambien cual es el costo del trabajo completado.

EI valor ganado es una unidad de medida uniforme, una metodologia consistente y una base para el análisis de la ejecución de costo.

EI valor ganado es un metodo utilizado para mejorar la ejecucion de un proyecto, mediante: el suministro de una unidad uniforme de medida del progreso del proyecto, refuerza un método consistente de análisis y provee las bases para el analisis de la ejecucion de costos del proyecto.

Este metodo; el cual permite comparar los valores planificados, ganado y real para una actividad; provee un indicador temprano de costo y tiempo de la ejecucion del proyecto, permitiendo una vision temprana dentro de las areas del problema que podrian no ser detectadas sino cuando la ejecucion estuviese mas avanzada.

Cuando se estiman los costos de las actividades y el plan al principio se puede hacer con cualquiera de los métodos existentes (opinión de expertos, analogia, top-down 0 botoms-up). Posteriormente, a medida que se van completando actividades y se lleva un registro del valor ganado y real gastado, varianzas de costo y tiempo pueden ser estimadas y ser usadas para hacer ajustes de costo y tiempo estimado para actividades similares. Adicionalmente el valor ganado puede ser usado como un mecanismo de feedback para revision de los estimados de ejecucion de actividades.

## 3.3 DEFINICIONES DE TERMINOS PARA APLICACI6N DEL METODO DE VALOR GANADO

# 3.3.1 COSTO PRESUPUESTADO DEL TRABAJO PROGRAMADO (BCWS)

Representa el presupuesto planificado 0 programado de las actividades a ser completadas. Costo planeado a ser ejecutado para un periodo dado.

Corresponde ala sumatoria de los presupuestos de todas las actividades programadas a ejecutar dentro de un periodo de tiempo.

*"The sum of the budgets for all planned work scheduled* to *be accomplished within* a *given time period."* (Fleming y Koppelman, 2000, p.195). Esto se traduce como la sumatoria de los presupuestos de todo el trabajo planificado, para ser completado dentro de un tiempo determinado.

### 3.3.2 COSTO REAL DEL TRABAJO REALIZADO (ACWP)

Representa el costa real ejecutado para un periodo dado. El costa real incurrido por la ejecucion de actividades dentro de un periodo de tiempo. "Incluyendo:

Costos incurridos por el personal asignado a la ejecucion del proyecto (Gerencia, Ingenieria, Compras y Construccion].

Costos de los equipos y materiales adquiridos, asi como los costos de los equipos alquilados.

Costos de los subcontratos de servicios y obras.

Costos corporativos y departamentales imputables al proyecto". (LOpez, s.f., p.2)

*"The* cost *actually incurred in accomplishing the work performed'.*  (Fleming y Koppelman, 2000, p.193). Esto se traduce como el costo realmente incurrido para la completacion del trabajo realizado.

## 3.3.3 COSTO PRESUPUESTADO DEL TRABAJO REALIZADO (BCWP)

Corresponde al valor ganado y representa el costo planificado o programado de las actividades que fueron ejecutadas. La diferencia entre BCWS y BCWP, es que la primera representa el presupuesto de las actividades que fueron planificadas a ser completadas y la segunda representa el presupuesto de las actividades que realmente fueron completadas. Para las actividades que no tienen un fin especifico 0 resultado, que son mas asociadas al tiempo que a un producto, por ejemplo, personal de gerencia, administracion de contratos y mantenimiento de campo, el BCWP siempre es considerado igual al BCWS, estas actividades deben ser medidas en paquetes separados del resto de las actividades.

*"The sum of the budgets for completed work and the completed portions of open work*" (Fleming y Koppelman, 2000, p.194).

"EI costa presupuestado del trabajo realizado se defme como el valor ganado del trabajo realizado, de acuerdo con el Costo Presupuestado al Fin del proyecto (BAC *Budget At Completion),* y el Avance Fisico alcanzado en la ejecucion del proyecto a la fecha de corte, (PPRYo: *Physical progress report* %).

 $BCWP = BAC * PPR\%$ " (López, s.f., p.2)

# 3.3.4 COSTO TOTAL ESTIMADO PARA LA COMPLETACIÓN DEL PROYECTO (BAC)

Corresponde al costo total estimado para el proyecto completado. Corresponde al valor máximo de la curva "S" de costos. Corresponde a la suma de todos los presupuestos asociados al proyecto. Generalmente, es el Costo Total Disponible para la ejecucion del proyecto.

*"The sum of all budgets allocated to a project".* (Fleming y Koppelman, 2000, p.194). Esto se traduce como la sumatoria de todos los presupuestos asignados al proyecto.
### 3.3.5 VARIANZA DE COSTO (CV)

Según Fleming y Koppelman (2000) la varianza de costos se define como *"the numerical difference between the earned value (BCWP) less the actual costs (ACWPf* (p.197), 10 que se traduce como la diferencia numerica entre el valor ganado menos el costo real del trabajo realizado.

### $CV = BCWP - ACWP$

## 3.3.6 VARIANZA DE PLAN (SV)

Segun Fleming y Koppelman (2000) la varianza del plan se define como *"the numerical difference between earned value (BCWP) less the plan value (BCWS)*<sup>*r*</sup> (p.204), lo que se traduce como la varianza numérica entre el valor ganado (BCWP) menos el valor planificado (BCWS).

### $SV = BCWP - BCWS$

Ambas varianzas (CV y SV) son usadas para identificar áreas de riesgo potencial en el monitoreo del progreso y para realizar esfuerzos para la mitigacion de riesgos.

## 3.3.7 ÍNDICE DE EJECUCIÓN DE COSTOS (CPI)

*"The cost-efficiency factor representing the relationship between the actual costs expended and the value of the physical work performed"*  (Fleming y Koppelman, 2000, p.197). Esta cita define el CPI como un factor de eficiencia de costos que representa la relacion entre el costo real gastado y el valor del trabajo fisico realizado.

La formula de esta relacion es la siguiente:

### CPI = BCWP / ACWP

Si: CPI = 1, los costos incurridos son iguales a los costos programados

CPI< 1, mayor costo

CPI> 1, menor costo

López (s.f.) indica que el CPI "... representa el logro obtenido del costo actual en funcion del valor ganado, de acuerdo al progreso alcanzado." (p.2)

## 3.3.8 fNDICE DE EJECUCI6N FfsICA (SPI)

*"The planned schedule efficiency factor representing the relationship between the value of the initial plan schedule and the value of the physical work performed, earned value"* (Fleming y Koppelman, 2000, p.204). Esta cita define el SPI como un factor de eficiencia de la ejecucion del plan que representa la relacion entre el valor del plan inicial y el valor del trabajo fisico realizado.

La formula de esta relacion es la siguiente:

### SPI = BCWP / BCWS

Si: SPI =1, la cantidad de trabajo ejecutado coincide con la cantidad de trabajo planeado para la fecha de corte

SPI< 1, atraso en la ejecucion

SPI> 1, adelanto en la ejecucion

## 3.3.9 PRON6sTICO DEL COSTO A TERMINO (EAC)

*"Represent the project final costs of work been completed. The EAC*  equals the actual costs incurred, plus the estimated costs for completing *the remaining work*" (Fleming y Koppelman, 2000, p.198). En esta cita se define el EAC como el costo final del proyecto una vez que el trabajo ha sido completado.

Es el pronóstico del costo a término. Al inicio de la ejecución del proyecto el BAC y el EAC son iguales. Existen varios criterios para su calculo:

1. Se estima hacer el trabajo remanente segun 10 planeado originalmente:

$$
EAC = ACWP + (BAC - BCWP)
$$

2. Se considera se mantendra el CPI:

$$
EAC = BAC / CPI
$$

3. Se considera se mantendrá el CPI y se desea terminar según lo planificado:

$$
EAC = ACWP + (BAC - BCWP) / (CPI * SPI)
$$

## *3.4 lc6MO* USAR EL VALOR GANADO?

Según Wilkens (1999), para establecer un sistema de evaluación del valor ganado, se deben seguir los siguientes pasos:

- 1. Establecer la Estructura de Particion de Trabajo (WBS) para dividir el proyecto en porciones manejables.
- 2. Identificar las actividades a ser programadas y que representen la totalidad del proyecto (se recomienda que estas actividades pueden ser completadas dentro de 1 o 2 ciclos de corte).
- 3. Asignar los costos a estas actividades
- 4. Programar las actividades en el tiempo
- 5. Llevar a una tabla, imprimir y analizar la data para verificar que el plan esta correcto

Para usar la información generada por los cálculos de Valor Ganado:

- 1. Actualizar la red mediante el progreso de las actividades
- 2. Inc1uya el costo real de las actividades
- 3. Realice los calculos de valor ganado, imprimir los reportes y graficos
- 4. Analice la data obtenida y escriba un resumen de la ejecucion en el periodo. (p. 1)

Como se encuentra definido en el "Cost/Schedule Control Systems Criteria Joint Implementation Guide", una estructura de trabajo debe poseer las siguientes características, las cuales garantizarán una buena utilizacion del metodo de Valor Ganado:

> 1. La estructura de trabajo contiene actividades u operaciones a niveles donde el trabajo es realizado

- 2. Cada uno de los paquetes de trabajo esta claramente diferenciado del resto de los paquetes de trabajo
- 3. Es asignable a un elemento organizacional único
- 4. Tiene programada fechas de inicio y fin y si aplica, representativos cumplimiento fisico
- 5. Tiene un presupuesto 0 valor asignado expresado en términos monetarios, horas hombre u otra unidad de medida
- 6. Su duracion esta limitada a un periodo de tiempo.

Fleming y Koppelman (2000) dan los siguientes alertas respecto al uso del valor Ganado:

*"The surest way\_* to *'overrun' project costs* is to *underbudget the project. The best way* to *assure a schedule slip* is to *dictate a completion date that*  is *impossible* to *achieve. Earned value accurately measures project performance, but must assume that scope definition* is *adequate and that the project has been given an achievable budget and a realistic schedule".*  (p.129). Esto se puede traducir como: la mejor manera de sobre-gastar un proyecto es presupuestarlo por debajo de 10 que realmente corresponde el costa de su ejecucion. La mejor forma de asegurar una desviacion con respecto al plan es establecer una fecha de completacion que es imposible de cumplir. El valor ganado mide con mucha precision la ejecucion del proyecto, pero asume que la definicion del alcance es la adecuada y que al proyecto se le ha dado un presupuesto y una planificacion factibles de ejecutar.

*"We recommend the use of cumulative data over monthly (or weekly) incremental data when monitoring earned value performance. Monthly* or *weekly incremental data are typically prone* to *wide fluctuations cause simply by the placement of planned actual costs put into the wrong time frame. Cumulative data tends to smooth out such variances. More important, cumulative cost performance data has been demonstrated to be* 

*extremely accurate* as *forecasting tools with earned value projects"* .(p.114) esto puede ser traducido como: recomendamos el uso de la data acumulada por encima de la data incremental mensual (o semanal), cuando se monitorean los resultados que genera el valor ganado. La data incremental mensual 0 semanal tipicamente tienden a grandes fluctuaciones causadas simplemente por la ubicacion del costo real en el periodo equivocado. La data acumulada tiende a disminuir tales varianzas. Lo que es más importante, ha sido demostrado que los resultados obtenidos del analisis acumulativo son extremadamente precisos como herramientas de pronóstico en proyectos que manejan valor ganado.

*"The cost efficiency factor* is *particularly critical because poor cost performance* is *nonrecoverable to the project. It has been empirically demonstrated for over three decades that whenever* a *project expends more money than the value of the physical work that* it *has accomplished,*  it *does not subsequently correct this ouerrun condition. Historically overruns only get worse, not better, with the passage of time.*" (p 78), lo que traduce: el factor de eficiencia de costo es particularmente critico porque una mala ejecucion de costo no es recuperable para el proyecto. Ha sido empíricamente demostrado por mas de tres décadas que siempre que un proyecto gasta mas dinero que el valor del proyecto que es fisicamente completado, esta condicion de sobre-gasto no se corrige. Históricamente los sobre-gastos solamente empeoran, no mejoran, con el pasar del tiempo.

*"The earned value concept depends upon the project scheduling system to provide the platform for performance measurement."* (p.88), 10 que traduce: el concepto de valor ganado depende del sistema de planificacion; el cual provee la plataforma para la medicion de la gestion.

### **CAPITULO III: MARCO METODOLOGICO**

## **1 TIPO DE TRABAJO**

La Universidad Catolica Andres Bello (UCAB, s.f.) en las "Instrucciones para la Elaboracion del Trabajo Especial de Grado para optar a1 titulo de especialista en gerencia de proyectos" indica que un proyecto factible "consiste en la elaboracion de una propuesta de un modele operativo viable, o una solución de tipo práctico, para satisfacer necesidades de una institución o grupo social(...)puede referirse a la formulación(...)de metodos" (p. 3). Asi mismo, segun Arias (1999) a diferencia de un proyecto de investigacion, en un proyecto factible no se formulan hipótesis sino propuestas de acción y/o modelos operativos como alternativa de solucion. Con base a esta definicion se concluye que este trabajo corresponde a un proyecto factible; ya que se establece la evaluación de una técnica de control de proyecto, con el propósito de analizar la factibilidad de su uso en proyectos similares. Este proyecto encamina la solución posible del problema, que tiene actualmente la empresa, para la planificacion y el control de proyectos.

La evaluacion realizada en este trabajo, podria facilitar 1a integracion de ambos controles de proyectos, tanto fisico como financiero, contribuyendo a la toma de decisiones y/o acciones oportunas por parte de los diferentes entes involucrados en el proyecto.

## **2 ETAPAS DEL TRABAJO**

En este trabajo se detectaron ciertas etapas lógicas las cuales fueron cubiertas, para poder lograr los objetivos planteados, que pueden ser observadas en la Figura 3 y son descritas a continuacion:

Etapa de Investigacion: En ella se desarrollaron los contenidos sobre los cuales se estructuró el trabajo, tales como el planteamiento del problema, la elaboración de los objetivos, la justificación y la factibilidad de ejecutarlo. Asi mismo, se describieron los antecedentes que sobre este tema hayan side desarrollados por otras personas, asi como la descripción de la organización donde se realizó dicha investigación y el desarrollo del marco teorico sobre el cual se fundamenta este trabajo. En esta etapa se procedio a la elaboracion del Marco Metodologico, donde se define el tipo de proyecto, las técnicas y herramientas para la recopilacion de datos, el planteamiento de las etapas del trabajo y la unidad de analisis,

Etapa de Aplicacion: En esta etapa se analiz6 la informacion disponible para la definicion de criterios de organizacion de la data, posteriormente se aplicó el método de valor ganado y se analizaron los resultados obtenidos, para compararlos con la ejecucion real.

| 1. INVESTIGACIÓN                            | · PLANTEAMIENTO DEL PROBLEMA<br>· ANTECENDENTES<br>DEFINICIÓN DE TÉRMINOS BÁSICOS Y CONCEPTOS<br>DE VALOR GANADO<br>· DESARROLLO MARCO METODOLÓGICO  |
|---------------------------------------------|----------------------------------------------------------------------------------------------------|
| 2. APLICACIÓN                               | · ANALISIS DE INFORMACIÓN DEL PROYECTO Y<br>DEFINICIÓN DE CRITERIOS PARA SU USO<br>· APLICACIÓN DEL MÉTODO DE VALOR GANADO<br>ANALISIS DE RESULTADOS |
| <b>3. CONCLUSIONES Y</b><br>RECOMENDACIONES | <b>CONCLUSIONES</b><br>· RECOMENDACIONES                                                                                                    |

*Figura* 3. *Etapas del trabajo especial de grado* 

Etapa de Conclusiones y Recomendaciones: se presento la integracion de los resultados obtenidos con las ideas desarrolladas en el estudio y se evaluo la factibilidad de implantacion del metodo de valor ganado en proyectos similares. En caso que resulte factible su implantacion, se evalúan las limitaciones que pudieran surgir durante este proceso y los requerimientos minimos (tanto de informacion como de operacion). Asi mismo, se emiten recomendaciones en funcion de los resultados obtenidos.

## .- **3 UNIDAD DE ANALISIS**

En el desarrollo de este trabajo se consideran caracteristicas especificas que son susceptibles a asumir diferentes valores (entendiendose valor en un sentido amplio y no en el mas reducido de valor 0 magnitud numerical, los cuales corresponden a variables continuas, ya que entre uno y otro valor existen posibilidades intermedias; por ser más apreciativos que cuantitativos.

Las variables consideradas para este trabajo son las siguientes:

Nivel de Planificacion: en esta variable se analiza el nivel de detalle en que se realice la planificacion del proyecto, para poder aplicar el metodo de Valor Ganado. El nivel de planificacion, afecta directamente el nivel de control que se podrá ejercer sobre el proyecto; ya que a mayor detalle, mayor precision de la informacion que se esta manejando.

Nivel de Control: corresponde al grado de detalle en que se reporte la información para la aplicación de la herramienta. El nivel de detalle del control varia dependiendo de las necesidades del proyecto y de su complejidad, y es directamente proporcional al nivel de planificacion definido para el proyecto.

Metodologia de Evaluacion: esta variable permite establecer comparaciones de varianza de costo en cada uno de los niveles de control, es decir cotejar variaciones del costa entre 10 aprobado, el pronóstico y el real ejecutado en los niveles de detalle establecidos para el proyecto, con respecto a los indicadores suministrados por el metodo de Valor Ganado.

## **4 TEcNlCAS DE** RECOLEC~16N **DE DATOS**

Este trabajo es un proyecto de Disefio de Campo ya que se obtiene la informacion directamente de la realidad, considerando datos Secundarios (recolectados de otros trabajos y conocidos mediante sus informes correspondientes, y de los reportes diarios de obra del proyecto realizados por los supervisores de campo).

Para la realización de este trabajo se utilizó como técnica de recolección de datos secundarios, la obtencion de la informacion con el uso del Internet (accesando a las paginas de organizaciones especializadas en el tema objeto de estudio) y de bibliotecas y librerias (consultando los libros, documentos, revistas técnicas, boletines informativos, etc.). Así mismo, para cumplir con los requerimientos de informacion del sistema VG, se utilizaron los reportes diarios de obras realizados por los supervisores de campo (en ellos se reporta el personal y las máquinas que tuvieron actividad en cada día de ejecución), se consideró el cronograma propuesto por los planificadores de la obra, los analisis de precios unitarios, los informes de resultados y el cierre administrativo del proyecto.

## **5 INSTRUMENTOS PARA RECOLECCION DE DATOS**

Los instrumentos utilizados para la recopilacion de datos en este trabajo corresponden a cuadernos de notas, fichas, uso de computador y gráficos. Todos éstos de valiosa utilidad, ya que ayudaron a organizar las ideas, acumular la informacion recopilada y documentar los registros.

### **6 PROCEDIMIENTO**

El procedimiento de disefio de esta metodologia, siguio los siguientes pasos:

1. Planteamiento del problema, delimitado al "Proyecto Pavimentacion y Reacondicionamiento de la Carretera N en Ciudad Ojeda, Municipio Lagunillas, Estado Zulia".

2. Establecimiento de los objetivos general y especificos de este trabajo.

3. Desarrollo de la justificacion y el analisis de la factibilidad de la elaboracion de este proyecto.

4. Elaboración de un marco teórico, donde se realizó la definición de los términos básicos y de los conceptos de Valor Ganado; para ubicar al lector en la terminologia empleada y dirigirlo en el desarrollo de este trabajo.

5. Realizacion del Marco Metodologico donde se describieron las etapas del trabajo, las variables que podrían afectar los resultados del mismo, asi como el disefio del trabajo.

6. Analisis de la informacion disponible del proyecto objeto de estudio y definición de los criterios para poder utilizar el método de Valor Ganado.

7. Aplicación del método de Valor Ganado, a través del uso del computador, para la alimentacion de la data requerida, con el establecimiento de períodos de control quincenal. En estos períodos, se realizaron los calculos de los indices y las proyecciones de costa y tiempo de cada una de las actividades definidas en los criterios anteriores.

8. Evaluación de la utilidad de la herramienta, al completar el cálculo de los indicadores y pronósticos en todos los períodos del proyecto, y compararlos con los informes de resultados y el cierre administrative del proyecto.

9. Elaboración de conclusiones y recomendaciones respecto al uso y factibilidad operativa del método de Valor Ganado en la ejecución de los proyectos que lleva a cabo la empresa.

## **CAPITULO IV: APLICACION DEL METODO DE VALOR GANADO**

# **1 ANALISIS DE INFORMACION DEL PROYECTO**

Para realizar el análisis de información del proyecto, como primer paso se procedio a recopilar la documentacion disponible, de tal manera de poder evaluar cómo aplicar el método de Valor Ganado en función de la cantidad y calidad obtenida.

Durante la recopilacion de informacion se obtuvieron los documentos que se describen a continuación:

1. Contrato: en el se describen: (a) el objeto de la obra, (b) el monto, (c) plazos: inicio y duracion, (d) multas, y (e) garantias.

2. Memoria descriptiva: en ella se describen los capítulos en los cuales estará conformado el contrato y el alcance de cada uno.

3. Presupuesto original: indicando la descripcion, la unidad de medicion, la cantidad, el precio unitario y el costo total de cada partida, y la sumarizacion de los costos para reflejar el costo total del proyecto

4. Analisis de precios unitarios de cada partida: indica la base de cálculo para la estimación del precio unitario de cada partida. En ellos se muestran la descripcion de los materiales a consumir, el equipo a utilizar y la mano de obra que ejecutará la partida; con sus respectivas cantidades y costos.

5. Materiales del presupuesto original: es una lista que presenta la sumarizacion de los materiales a consumir en la obra. En ella se describe cada material, con su unidad respectiva, la cantidad requerida y su costo unitario. Al final, se sumarizan los costos totales de cada material, para obtener el costo total del proyecto en el renglón de materiales.

6. Equipos del presupuesto original: consiste en una lista donde se describen los equipos a emplear en la obra, su costo, el tiempo que se requiere en obra y su costo total. Estos costos se sumarizan para obtener el costo total de equipos del proyecto.

7. Mano de obra del presupuesto original: se presenta una lista del personal que se requiere para la ejecucion de la obra y se indica el tiempo requerido, el salario correspondiente y el costo total de cada uno. Al final se sumarizan estos costos parciales y se obtiene el costo total en mano de obra del proyecto.

8. Cronograma de obra: se indican las fechas de inicio y fin de cada partida y graficamente, muestra un diagrama de barras que representa la duracion de cada una de las partidas.

9. Montos mensuales programados: en el se muestra la lista de partidas que conforman el proyecto y la distribuci6n mensual puntual de la ejecucion presupuestaria de cada una de estas partidas.

10. Acta de Inicio: se muestra la fecha en que se iniciaron los trabajos correspondientes al contrato.

11. Informes diarios de obra: se reporta el personal en horas-hombre (hh), los equipos en horas-maquina (hm) y el avance logrado en cada partida en progreso.

12. Valuaciones: se presentan dos valuaciones de obra, la primera correspondiente al periodo 10/04/2001 al 18/05/2001 Y la segunda al periodo 19/05/2001 al 10/08/2001, esta ultima junto con el cierre de obra. En ella se indican las partidas y su ejecucion real en cada periodo, tanto en las unidades de medicion como en Bolivares. Se incluyen los soportes y mediciones de campo que las sustentan.

13. Acta de terminacion: se indica la fecha en que se culminaron los trabajos correspondientes al contrato.

14. Cuadro de cierre del proyecto: en el se muestra, por partida y sumarizado, el presupuesto original, los aumentos, disminuciones, obras

extras y el presupuesto. modificado. En este caso el presupuesto modificado corresponde al real ejecutado.

15. Memoria justificativa: se muestra la justificacion de las desviaciones con respecto al plan original.

16. Otros: comunicaciones recibidas y entregadas, presupuesto comparativo, croquis, planos.

Durante la revisión de la información disponible, se observó lo siguiente:

1. La informacion que contienen las planillas de reporte diario de obra, esta orientada a mostrar los recursos contratados por dia y no se discrimina por partida. Esto dificulta la posibilidad de establecer la eficiencia economica de cada partida.

2. En cuanto al consumo de materiales, tanto consumibles como instalables, estos reportes no muestran ninguna informacion.

3. El proyecto no contiene los informes de progreso físico y presupuestario en forma periodica, 10 que limita la aplicacion del metoda de Valor Ganado.

4. Las valuaciones de obra son referenciadas a los pagos realizados ala empresa por concepto del proyecto pero no representa el progreso de la obra ejecutada.

5. De las dos valuaciones realizadas, la primera esta asociada a la septima quincena de ejecucion del proyecto y la segunda corresponde a la valuacion del cierre de obra. Esta ultima tiene anexo el cuadro de cierre.

6. Los soportes de medicion no muestran la fecha en que fueron realizados; haciendo imposible realizar un levantamiento de control de progreso fisico en base a esta informacion.

7. Los diarios de obra entregados comienzan a reportarse a partir de febrero del 2001, mientras que el acta de inicio fue firmada el 10/04/2001.

8. El cronograma presenta una planificacion no acorde con una secuencia de actividades, en funcion de su proceso constructivo.

# 2 <sup>~</sup> **APLICACION DEL METODO DE VALOR GANADO**

Para la aplicacion del metodo de valor ganado, se requiere de la preparacion de hojas de calculo y de la programacion en el tiempo del proyecto; por 10 que se utilizaron los programas Microsoft Excel 2000 y Microsoft Project 98, respectivamente.

Se crearon dos archivos en Excel denominados: "FORMATO DE CONTROL VG Quincenal" y "Equipo y mano de obra total y por partida" y un archivo en Microsoft Project para cada periodo de control denominado: "Cronograma Pavim y Reacond Carr N-Periodo n", donde "n" corresponde al periodo de medicion que se este evaluando.

## 2.1 FORMATO DE CONTROL VG OUINCENAL

El libro de Excel denominado "FORMATO DE CONTROL VG Quincenal" contiene las siguientes hojas [estas pueden ser vistas en forma detallada en el Anexo B).

Para facilitar la visualización de los datos se diseñó una codificación de colores:

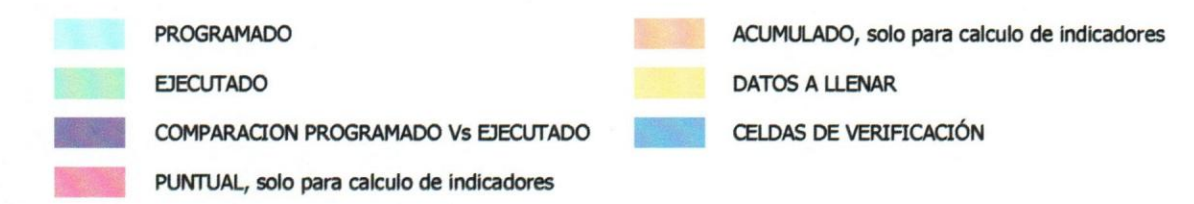

### 1. CUADRO DE CIERRE Y VALUACIONES

En esta hoja se muestran los datos obtenidos del eontrato original, del euadro de cierre del proyeeto y de las valuaciones. Presenta 3 partes: la primera con la numeración y descripción de cada actividad y/o partida. la segunda con la informacion del eontrato original y el euadro de cierre del proyecto, y la tercera muestra la información obtenida de las valuaciones de obra (ver Tabla 2).

ACTIVIDAD: Número asignado a cada actividad

PARTIDA: Número asignado a cada partida

DESCRIPCIÓN: Nombre de la partida y/o actividad

UNIDAD: Unidad de medicion de eada partida.

CANTIDAD: eorresponde ala eantidad a ejeeutar por eada partida.

P.U.: Precio Unitario de eada partida en Bolivares.

TOTAL Bs: eorresponde al eosto total de cada partida = cantidad x precio unitario.

Costo Total Materiales (Bs): eorresponde al eosto total de los materiales neeesarios para ejeeutar eada partida. Este fue ealeulado en el arehivo "Equipo y mano de obra total y por partida" en la hoja "TOTAL MATERIALES", el eual se eneuentra deserito en el punto 2.2 de este aparte

*Tabla* 2. *Estructura de hoja "Cuadra* de *cierre y ualuaciones"* 

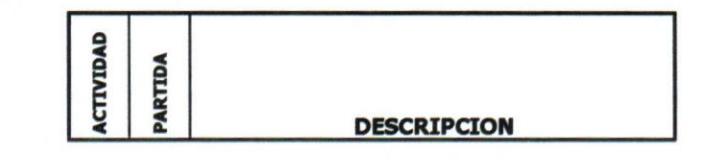

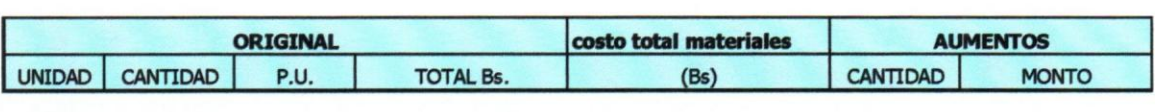

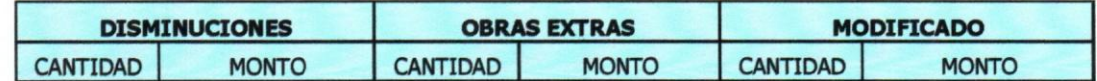

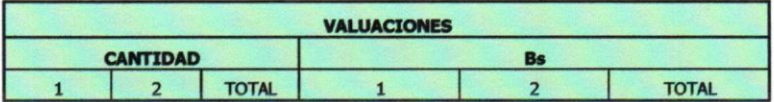

AUMENTOS: Tiene incluidas dos columnas: "CANTIDAD" Y "MONTO" y muestra (segun el cuadro de cierre) las cantidades que sufrieron un incremento durante la ejecucion de la obra y su monto asociado en Bolivares.

DISMINUCIONES: Tiene inc1uidas dos columnas: "CANTIDAD" y "MONTO" y muestra (según el cuadro de cierre) las cantidades que sufrieron una disminución durante la ejecución de la obra y su monto asociado en Bolivares.

OBRAS EXTRAS: Corresponde a las obras adicionales, requeridas para completar la obra; las cuales no fueron contempladas en el contrato original. En ella se indican las cantidades y su monto asociado.

MODIFICADO: Corresponde al nuevo monto del contrato, afectado por los aumentos y disminuciones de obra, y las obras extras. Para el caso de este proyecto el contrato modificado y el monto de cierre del proyecto es el mismo.

VALUACIONES: dentro de estas columnas se muestran las valuaciones de obra ejecutadas para el proyecto, tanto sus cantidades como sus montos. Las columnas "I" y "2" corresponden a las valuaciones 1 y 2, respectivamente.

2. Bs.

Esta hoja corresponde a la ejecución presupuestaria quincenal, planifieada y ejeeutada, del proyeeto y las variaciones entre ambas. En ella se muestra una estruetura base que eorresponde al numero de actividad, el número de partida, la descripción de las actividades y/o partidas (ver Tabla 3). Adicionalmente, muestra 10 siguiente:

RENGLÓN: indica cada renglón contentivo de cada partida y eorresponde a Materiales, Mano de Obra y Equipos.

No. DIAS HABILES: los datos se obtuvieron del eronograma de obra a través de la sumatoria de los días hábiles de la duración de cada partida.

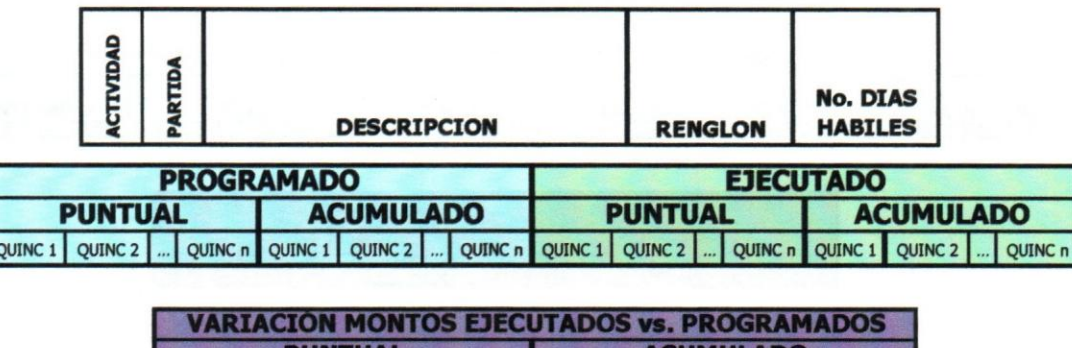

QUINC n QUINC 1

**OUTNC<sub>2</sub>** 

**OUINC n** 

*Tabla* 3. *Estructura de hoja "Bs"* 

**QUINC 1** 

**QUINC 2** 

PROGRAMADO: contiene los montos quincenales programados para eada partida y eada aetividad, obtenidos de la informacion suministrada del proyecto, en forma puntual y acumulada.

EJECUTADO: eontiene los montos quineenales reales 0 ejeeutados, en forma puntual y acumulada, para cada renglón, partida y actividad, obtenidos del arehivo "Equipo y mano de obra total y por partida" en la hoja "RESUMEN POR PERIODO" (el cual se encuentra descrito en el punto 2.2. de este aparte).

VARIACI6N MONTOS EJECUTADOS Vs. PROGRAMADOS: contiene la variacion entre los montos ejecutados con respecto a los programados, en forma puntual y acumulada, para cada partida y actividad.

### 3. FISICO

En esta hoja se muestra la ejecucion fisica quincenal de la obra, tanto la planificada como la real ejecutada y la variacion entre ambas. Contiene unos datos básicos, que corresponden al número de actividad, numero de partida y descripcion de cada una de ellas (ver Tabla 4).

*Tabla* 4. *Estructura de hoja "Fisico"* 

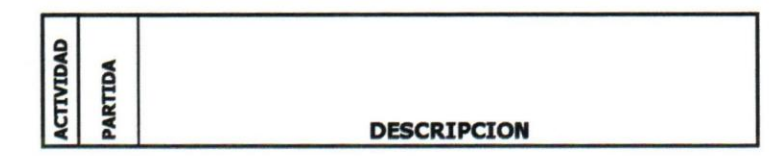

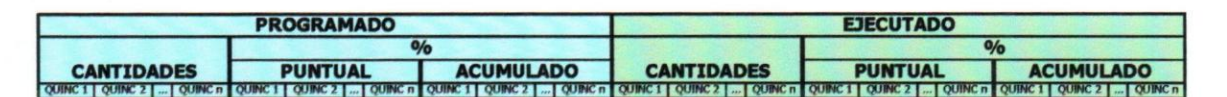

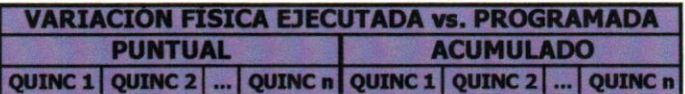

Adicionalmente, muestra 10 siguiente:

PROGRAMADO: corresponde a la ejecucion planificada de la obra tanto en cantidades como en porcentaje *(0/0)* de progreso puntual y acumulado.

Las cantidades de obra programadas por partida, se obtuvieron de la division del monto programado por periodo para cada partida entre su precio unitario respectivo. Los porcentajes puntuales para cada partida se obtuvieron de dividir su cantidad programada por periodo entre el total de su cantidad aprobada. Los porcentajes acumulados corresponden a la sumarizacion periodica de los porcentajes puntuales.

Los porcentajes puntuales por actividad se obtuvieron por la siguiente formula:

(% programado partida 1 x Total Bs partida 1 + % programado partida  $2 \times$  Total Bs partida  $2 + ...$ ) / Total Bs actividad

Por ejemplo, si se tiene la siguiente informacion:

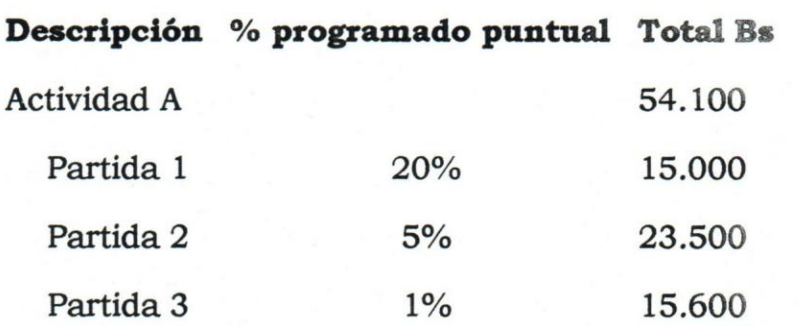

entonces, el porcentaje programado puntual de la actividad A corresponde a:

%progr. A =  $(20\% \times 15.000 + 5\% \times 23.500 + 1\% \times 15.600)/54.100 = 8\%$ 

Para el porcentaje programado del proyecto se utilizó la siguiente formula:

(% programado actividad 1 x Total Bs actividad  $1 + %$  programado actividad  $2 \times$  Total Bs actividad  $2 + ...$ ) / Total Bs provecto

EJECUTADO: corresponde a la ejecucion real de la obra tanto en cantidades como en porcentaje (%) de progreso puntual y acumulado.

Las cantidades ejecutadas por partida, se obtuvieron de los diarios de obra. Los porcentajes ejecutados puntuales para cada partida se obtuvieron de dividir su cantidad ejecutada por periodo entre el total de su cantidad aprobada. Los porcentajes ejecutados acumulados corresponden a la sumarizacion periodica de los porcentajes ejecutados puntuales.

Los porcentajes ejecutados puntuales por actividad se obtuvieron por la siguiente formula:

(% ejecutado partida 1 x Total Bs partida 1 + % ejecutado partida 2 x Total Bs partida 2 +...)/ Total Bs actividad

Por ejernplo, si se tiene la siguiente informacion:

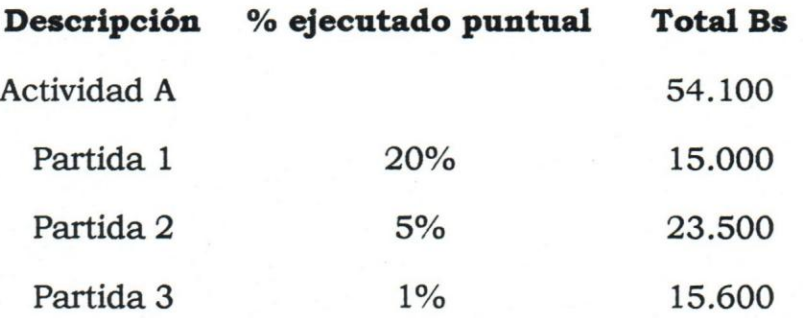

entonces, el porcentaje ejecutado puntual de la actividad A corresponde a:

%ejec. A =  $(20\% \times 15.000 + 5\% \times 23.500 + 1\% \times 15.600)/54.100 = 8\%$ 

Para el porcentaje ejecutado del proyecto se utilizó la siguiente fórmula:

*(0/0* ejecutado actividad 1 x Total Bs actividad 1 + % ejecutado actividad  $2 \times$  Total Bs actividad  $2 + ...$ ) / Total Bs proyecto

VARIACION FISICA EJECUTADA Vs. PROGRAMADA: corresponde a la comparación de la ejecución real de la obra con respecto a la programada; en el ambito de partidas y actividades, en porcentajes (%) de progreso puntual y acumulado.

4. CURVAS

En esta hoja se muestran dos gráficos de líneas correspondientes a la Curva de desembolso y a la Curva de progreso fisico.

En la Curva de desembolso se muestra la comparacion de los desembolsos programados quincenales acumulados vs. los desembolsos ejecutados quincenales acumulados del proyecto. Estos datos fueron tornados de la hoja "Bs" y convertidos en millones de Bolivares (MMBs) para facilitar la visualizacion.

En la Curva de progreso fisico se realiza la comparacion del % fisico programado acumulado vs. el porcentaje fisico ejecutado acumulado. Estos datos fueron obtenidos de la hoja "FISICO".

### 5. INDICADORES POR PARTIDA P1 ... P11

En estas hojas se realizan los calculos de los indices, indicadores y el EAC del metoda de valor ganado (ver Tabla 5) y se enumeran del PI al PII por corresponder a cada uno de los periodos de medicion. Los datos para alimentar las formulas se encuentran contenidos en las hojas "Bs" y "FISICO" Y corresponden al puntual y acumulado de cada periodo de:

%PLAN: % Programado

%REAL: % Ejecutado

ACWP: Ejecutado en Bolivares

BCWS: %PLAN x BAC

BCWP: %REAL x BAC

CV: BCWP-ACWP

SV: BCWP-BCWS

CPI: BCWP / ACWP

SPI: BCWP / BCWS

 $EAC<sub>1</sub>: ACWP + (BAC-BCWP)$ 

 $EAC<sub>2</sub>: BAC / CPI$ 

EAC3: ACWP + [(BAC - BCWP)/ (CPI x SPI)]

*Tabla* 5. *Estructura* de *hoja "Indicadores por Partida Pl ... Pll* 

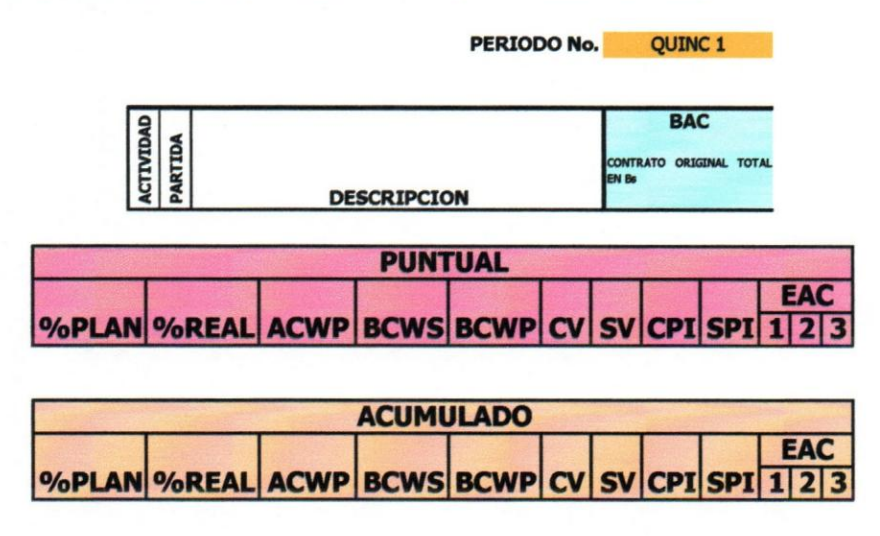

### 6. INDICADORES DEL PROYECfO

En esta hoja se muestran los valores de los indicadores, indices y EAC del metodo de valor ganado para el proyecto por cada uno de los periodos de control (ver Tabla 6). Esta informacion fue tomada de cada una de las hojas "INDICADORES POR PARTIDA PI ... PII". Los valores que representan Bolivares (Bs.) fueron llevados a Millones de Bolivares (MMBs), para facilitar la visualizacion.

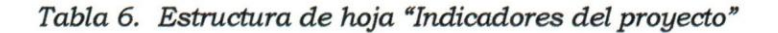

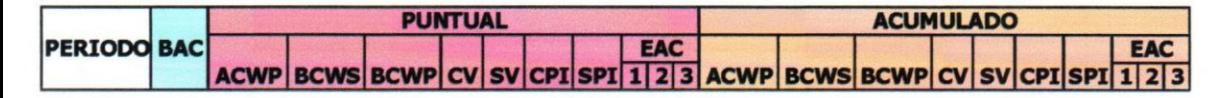

Así mismo, se presentan unas gráficas que permiten hacer un análisis de los resultados generados a nivel de proyecto para cada uno de los datos obtenidos. Las graficas son las siguientes:

Indicadores puntuales de control: grafica los valores puntuales de ACWP, BCWS Y BCWP. En el eje "Y" se encuentran los MMBs yen el eje "X" se muestran los periodos de control.

Indices puntuales de control: grafica los valores puntuales de CPI y SPI. En el eje "X" se muestran los periodos de control.

Proyeccion costo total (MMBs): grafica el BAC y los tres EAC calculados. En el eje "Y" se encuentran los MMBs y en el eje "X" se muestran los periodos de control.

Indicadores acumulados de control: grafica los valores acumulados de ACWP, BCWS Y BCWP. En el eje "Y" se encuentran los MMBs yen el eje "X" se muestran los periodos de control.

Indices acumulados de control: grafica los valores acumulados de CPI y SPI. En el eje "X" se muestran los periodos de control.

Proyeccion de costo total (MMBs): grafica el BAC y los tres EAC calculados. En el eje "Y" se encuentran los MMBs y en el eje "X" se muestran los periodos de control.

## 2.2 EQUIPO Y MANO DE OBRA TOTAL Y POR PARTIDA

Este archivo fue utilizado para el calculo de la ejecucion real de obra por cada uno de los renglones (mano de obra, equipos y materiales) y fue utilizado para alimentar los datos correspondientes al real ejecutado puntual por renglon de la hoja "Bs" del archivo "FORMATO DE CONTROL VG quincenal". En el Anexo C, se puede observar en forma detallada la informacion contenida en el archivo descrito.

#### 1. COSTO MANO DE OBRA Y EQUIPOS

En esta hoja se calculan los costos de mana de obra y equipo, para cada uno de los equipos y el personal. Con los datos obtenidos en esta hoja se puede obtener, en funcion de los diarios de obra, el real ejecutado de cada partida del proyecto.

Para la mano de obra se tomó el salario en Bs/día, de los datos referenciales de mana de obra del presupuesto original, para cada una de las personas involucradas en la construcción de la obra y se llevó a Bs/hh asumiendo 8 hh/día. Posteriormente, este salario fue incrementado por un 230% de prestaciones, un 10% de administracion y un *8%* de utilidad.

Para los equipos se tomó el costo en Bs/día, de los datos referenciales de equipos del presupuesto original, para cada uno de los equipos a utilizar en la construcción de la obra y se llevó a Bs/hm asumiendo 8 hm/día. Posteriormente, este costo fue incrementado por un 10% de administracion y un 8% de utilidad.

### 2. TOTAL MATERIALES

En esta hoja se calcula el costa de los materiales pertenecientes a cada partida del proyecto. En ella se listan cada una de las partidas y actividades del proyecto (ver Tabla 7). Adicionalmente, contiene las siguientes columnas:

Unitario materiales: tomado del análisis de precios unitarios por partidas.

Costo + admón.: unitario de materiales incrementado por un 10% de administracion

*Tabla* 7. *Estructura* de *hoja "Total maieriales"* 

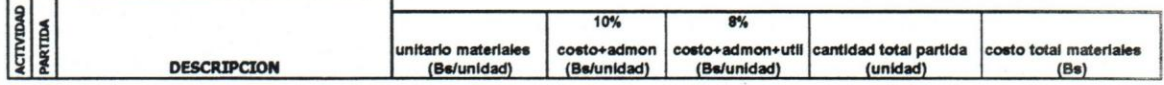

Costo + admón. + util.: costo + admón. incrementado por un  $8\%$  de utilidad.

Cantidad total partida: tornado del archivo "FORMATO DE CONTROL VG quincenal" hoja "CUADRO DE CIERRE Y VALUACIONES'

Costo total materiales: valor utilizado para el calculo del gasto real de materiales en el archivo "FORMATO DE CONTROL VG quincenal" y se calcula como: Cantidad total partida x Costo + admón. + util.

### 3. HOJAS 1 A LA 11

En estas hojas se cargan los datos obtenidos, tanto de mano de obra como de equipos, de los diarios de obra sumarizados por semana para cada periodo de 15 dias (ver Tabla 8).

Para el cálculo de la mano de obra total se realizó la sumatoria de la multiplicacion de las hh consumidas por cada personal por su salario correspondiente.

Para el cálculo del total de equipos se realizó la sumatoria de la multiplicacion de las hm de cada equipo por su costa asociado.

El salario (Bs/hh) y el costo (Bs/hm), se tomó del cálculo realizado en la hoja "Costo mano de obra y equipos"

*Tabla* 8. *Estructura* de *hoja ttl a la* II"

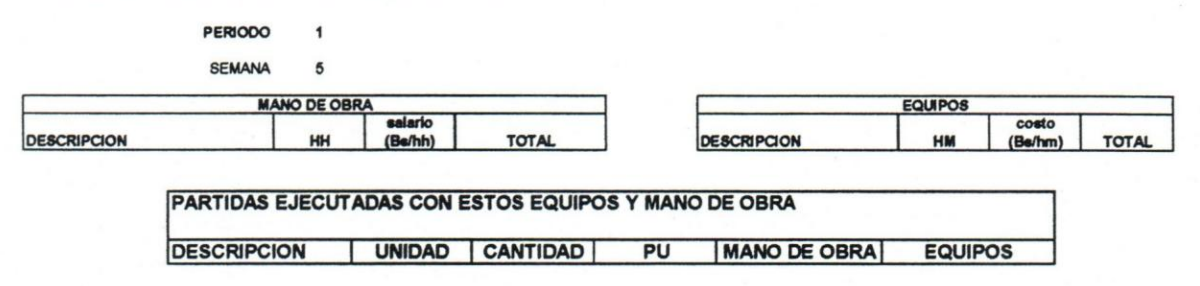

Para llenar la sección de Partidas ejecutadas con estos equipos y mano de obra, se realizó lo siguiente:

En descripción, unidad y cantidad se colocó lo indicado en los diarios de obra.

PU se tomó del archivo "FORMATO DE CONTROL VG quincenal" hoja "CUADRO DE CIERRE Y VALUACIONES". Este fue utilizado como el peso de cada partida para la distribución de lo ejecutado en mano de obra y equipos.

4. RESUMEN POR PERÍODO

En esta hoja se realizó la consolidación de lo ejecutado, por cada periodo de 15 dias, de cada una de las partidas y de sus renglones asociados. Los datos fueron tornados de las hojas "1 al 11" (ver Tabla 9). Esta es la hoja utilizada para alirnentar el dato "Ejecutado puntual" por renglón en la hoja "Bs" del archivo "FORMATO DE CONTROL VG quincenal".

*Tabla* 9. *Estructura de hoja "Resumen por periodo"* 

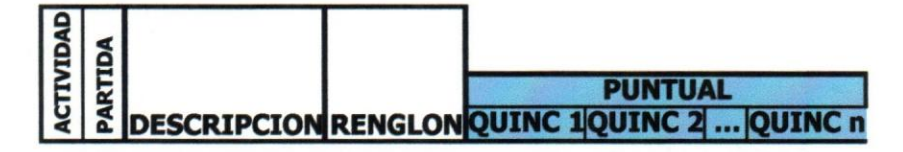

## 2.3 CRONOGRAMA PAVIM Y REACOND CARR N-PERÍODO N

Esta seccion corresponde a los archivos de Microsoft Project titulados con ese mismo nombre pero enumerados del 1 al 11 al final (ver Anexo D). Utilizados para la visualizacion en diagrama de barras de la programacion del proyecto y la consideracion de los alertas (duracion y fechas pronóstico) que arroja el programa a medida que se va alimentando con la ejecucion real del proyecto. Posteriormente, se elaboro otro archivo en Excel para la consolidacion de los resultados generados por los archivos de Project anteriores; el cual se denomino "Reportes quincenales del Project".

Las columnas que muestra el archivo de Microsoft Project corresponden a:

NUM: numero de la partida 0 actividad.

DESCRIPCI6N: nombre del proyecto, de las actividades y de las partidas.

DUR PLAN: duración planificada, según el cronograma de obra.

INI PLAN: fecha planificada de inicio, segun el cronograma de obra.

FIN PLAN: fecha planificada de finalización, según el cronograma de obra.

% AVANCE: porcentaje de progreso fisico, en funcion de los pesos establecidos por el costo de cada partida 0 actividad con respecto al proyecto total.

INI REAL: fecha de inicio real, considerada en funcion del periodo en que se ejecutó cada partida, indicado por los diarios de obra.

FIN REAL: fecha de finalizacion real, considerada en funcion del período en que se ejecutó cada partida, indicado por los diarios de obra.

OUR PRON: duracion pronosticada en funcion del progreso fisico logrado en el proyecto.

INI PRON: fecha de inicio pronosticada en funcion del progreso fisico logrado en el proyecto.

FIN PRON: fecha de finalizacion pronosticada en funcion del progreso fisico logrado en el proyecto.

PREOECESORAS: en esta columna se establecieron las prelaciones para la elaboracion del plan del proyecto, consideradas en funcion del cronograma de obra entregado por la contratista.

Luego de haber realizado toda la carga de datos en los archivos de Microsoft Project, se procedio a hacer la corrida de cada uno de los períodos para obtener las duraciones y fechas pronóstico. Con esta información se alimentó el archivo de Excel "Reportes quincenales del Project". El cual contiene las siguientes hojas:

1. Quine I. .. Quine 11: En ella se copio la informacion quincenal de las tablas de datos del Project, exactamente como se encontraba en ese programa.

2. CONSOLIDACION RESULT PROJECT: en esta hoja se realizó la consolidación de los datos correspondientes al proyecto total por período. En la Tabla 10 se muestra la estructura de la hoja y corresponden a:

PERÍODO: Período de medición

OUR PLAN: Duracion planificada del proyecto

*Tabla 10. Estructura hoja "Consolidadori result Project"* 

**VARIACIÓN** PERIODO DUR PLAN INI PLAN FIN PLAN DUR PRON INI REAL FIN PRON **DÍAS HÁBILES DÍAS CONTINUOS** 

INI PLAN Y FIN PLAN: Fechas planificadas de inicio y fin, respectivamente.

DUR PRON: Duraciones pronosticadas en funcion del avance fisico del proyecto y de las fechas reales de terminacion de las partidas.

INI REAL: Fecha real de inicio del proyecto.

FIN PRON: Fechas pronosticadas de terminación del proyecto en funcion de su avance fisico por periodo y de las fechas reales de ejecucion de las partidas.

VARIACION: contiene dos secciones: (a) dias habiles, que corresponden a la variación entre la duración pronóstico y la duración plan; y (b) días continuos, que representan la diferencia entre fin pronóstico y fin plan.

### **3 DEFINICION DE CRlTERlOS**

Para realizar el ensayo se requirió hacer una evaluación del comportamiento de cada partida, con el objeto de medir no solo el desempefio integral del proyecto sino el desempefio economico y fisico detallado. Esto permitiría instrumentar acciones correctivas más precisas en las partidas donde se requiera. Sin embargo, la manera como está estructurada la información básica del provecto obligó a adoptar los siguientes criterios:

1. El peso de cada partida *y/o* actividad corresponde a su monto total en Bolivares.

2. Para la fase.de control fisica y presupuestaria, a pesar de que hubo paralizaciones de obra, la secuencia de periodos se mantuvo. Esto se realizó con la idea de mantener una continuidad de trabajo y poder comparar con los periodos planificados.

3. Para calcular el real de equipos y mana de obra se consideraron las horas-hombre (hh) y horas-maquina (hm) ejecutadas por cada persona y equipo, respectivamente, reportadas en los diarios de obra sumarizados por semana, se multiplicaron por su costa y los Bs. obtenidos se distribuyeron entre las partidas ejecutadas en esa semana estableciendo pesos en funcion de su precio unitario.

4. Para obtener el real de materiales, se calculo el costo de material por cada partida en función del análisis de precios unitarios y se multiplicó por su porcentaje de ejecución física. Ej.:

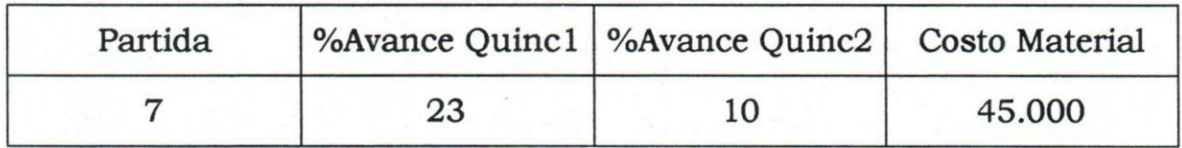

, entonces el gasto de material seria, para:

la Quincl = *23%* x 45.000 = Bs.I0.350

y la Quinc2 = 10% x 45.000 = Bs.4.500

5. Existen casos donde los valores de BCWP y/o ACWP correspondían a cero. Cuando ocurrio esta situacion, se asumieron valores del CPI en funcion de la relacion resultante entre el BCWP y el ACWP. Esto se lista a continuación:

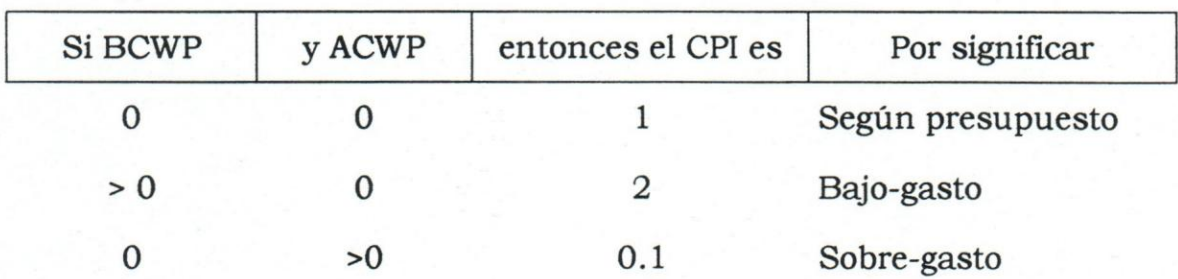

6. Existen casos donde los valores de BCWP y/o BCWS correspondían a cero. Cuando ocurrió esta situación, se asumieron valores del SPI en función de la relación resultante entre el BCWP y el BCWS. Esto se lista a continuación:

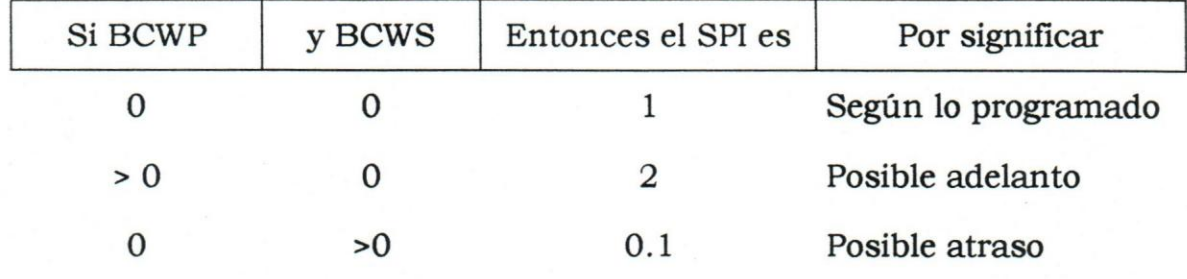

7. El cierre de obra y las valuaciones fueron utilizados para recibir pagos por el monto contratado; por 10 que no se pueden usar como referencia para el control presupuestario y fisico del proyecto. Adicionalmente, se realizaron dos valuaciones de obra: la primera en el séptimo período de medición y la segunda para el cierre de obra. En esta ultima se muestra un presupuesto modificado ajustado por aumentos, disminuciones y obras extras, igual al original aprobado.

Por estas dos razones se tom6 como el real ejecutado por periodo, tanto para el control fisico como para el financiero, 10 reportado en los diarios de obra.

8. En los diarios de obra se reporto personal y equipo que no habian sido originalmente planificados; esto implic6 que no se tuvieran los costos de este personal y equipo. Por lo que se decidió asumir los costos del personal y del equipo faltante, por similitud con los existentes. Esto último se lista a continuación:

# Para Mano de Obra:

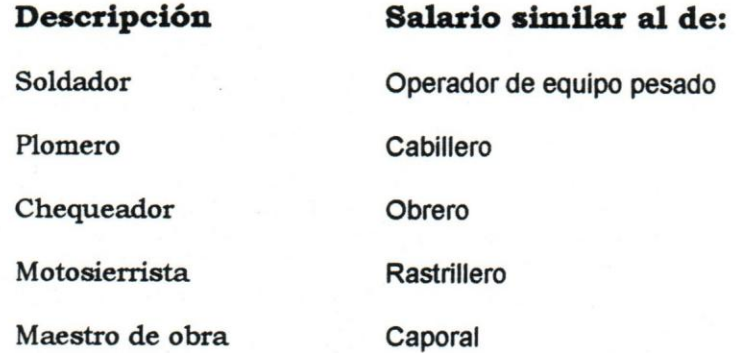

# Para Equipos:

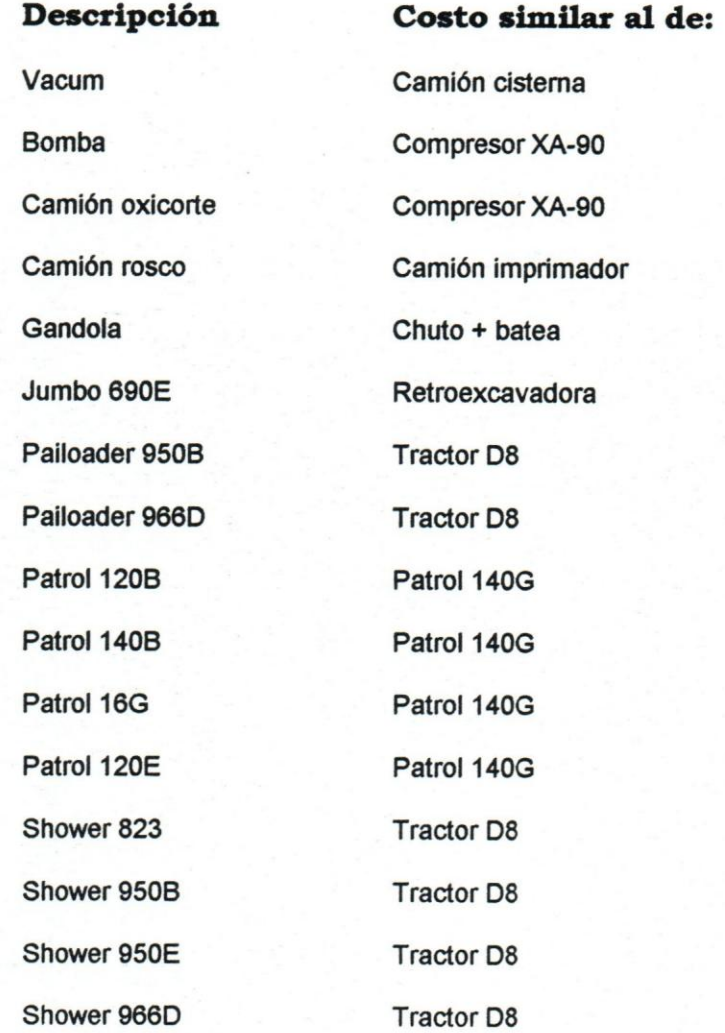

9. E1 programa Microsoft Project no permite 1a utilizacion de porcentajes por encima del 100%; por 10 que, para las actividades en donde se ejecutaron cantidades por encima de las aprobadas se asumio el 100% de completacion.

10. No se consideró la obra extra por corresponder a un presupuesto, que fue modificado al entregar el cierre de obra; mas no durante la ejecucion del proyecto. Debido a esto no se pudo hacer una reprogramacion del mismo para poder medirlo con los nuevos valores.

11. Las valuaciones de obra no reflejan 10 indicado en los diarios de obra; 10 que hace imposible hacer un control del real ejecutado, bajo las valuaciones, cuando las cantidades no concuerdan. Por esto, se consideró como el real ejecutado lo mostrado en los diarios de obra.

12. La ejecucion real del proyecto fue de mas del 100%, tanto fisica como presupuestaria. Sin embargo, el proyecto presento disminuciones en varias partidas (inclusive del 100% de disminucion] y aumento de otras.

13. Los diarios de obra no muestran por partida su consumo de hh y hm; por 10 que se hizo necesario una distribucion, proporcional al precio unitario, del total reportado entre las partidas ejecutadas en el periodo.

14. Hubo actividades, reportadas en los diarios de obra, que se realizaron dentro del proyecto pero que no estaban contempladas dentro del presupuesto original. Para estos casos, se distribuyeron las hh y las hm entre las aprobadas dentro del proyecto.

15. Estas actividades adicionales, tampoco fueron consideradas como partidas adicionales dentro del presupuesto modificado; sino, que sus costos fueron distribuidos entre las existentes.

## **4 ANALISIS DE RESULTADOS**

El análisis de los resultados de la aplicación del valor ganado, en combinación con el Pert CPM, se realizó siguiendo la estructura del proyecto; primero se evaluó a nivel global y posteriormente, por período de medición. Los resultados pueden ser observados en los Anexos B, C y D.

### 4.1 PROYECTO

En el analisis a nivel del proyecto se estudiaron los resultados que arrojan los índices, indicadores y pronósticos, puntuales y acumulados, obtenidos de la aplicacion del metoda de valor ganado. Posteriormente, se compararon estos resultados con respecto a los generados en las curvas de desembolso y de progreso fisico y en la planificacion y control del proyecto realizado con el Microsoft Project.

El análisis se concentró en los períodos donde se mostraban resultados criticos para el proyecto y fue separado por resultados puntuales y acumulados.

### 1. RESULTADOS PUNTUALES

Corresponden a la comparacion de 10 planificado vs. 10 ejecutado durante el período de medición.

INDICES PUNTUALES: segun los SPI y CPI obtenidos se puede comentar 10 siguiente:

En el período 8 se obtuvo un SPI igual a 45.84 (ver Figura 4). Según lo que se observa, el BCWS es muy bajo porque, segun el plan, el proyecto se encuentra a quince dias antes de su finalizacion; mientras que el valor ganado (BCWP) indica que la ejecucion fue muy elevada y muy superior al valor referencial.

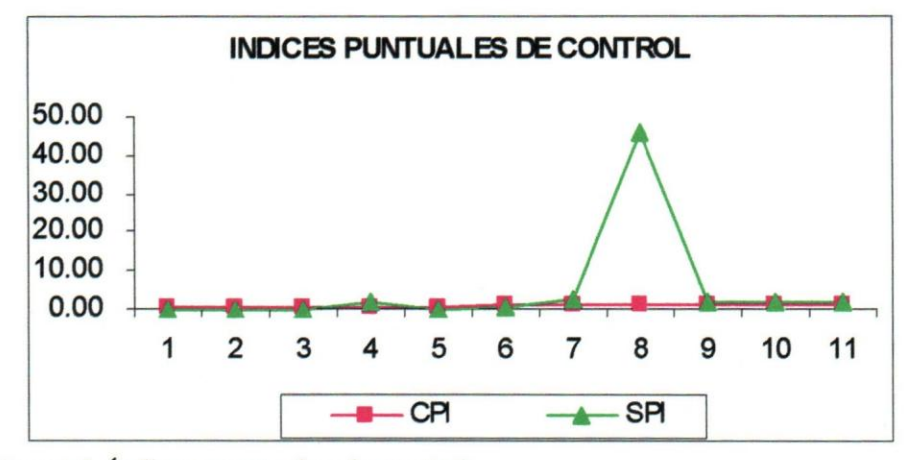

*Figura* 4. *Indices puntuales de control* 

Debido a que el valor del SPI en el periodo 8 no permite visualizar detalladamente el resto de los periodos, se realiz6 un ajuste en la escala vertical de la figura 4, 10 que se muestra en la figura 5.

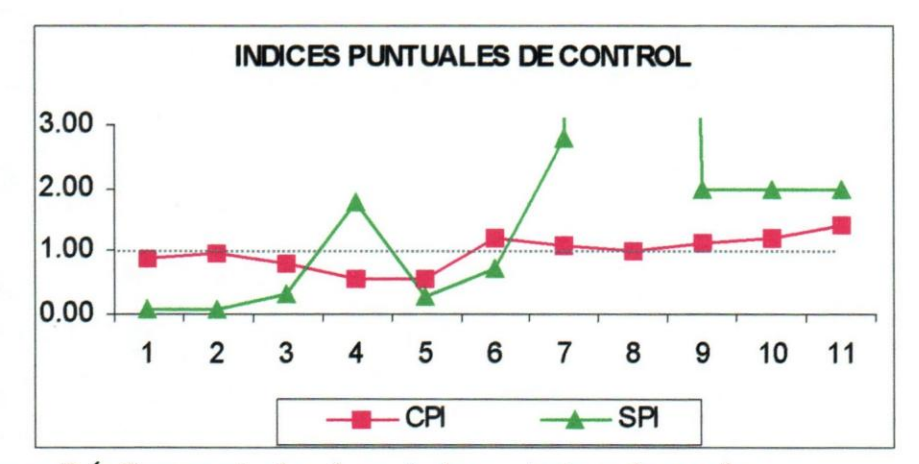

*Figura* 5. *Indices puntuales de control con ajuste en la escala* 

Los SPI para los períodos 9, 10 y 11, no pueden ser considerados como validos; ya que estan indicando un posible adelanto de obra a pesar de que el proyecto debi6 culminar en el periodo 8; resultando unos valores absurdos. Esto implica que los EAC<sub>3</sub> obtenidos para estos tres períodos no tienen ninguna validez. Sin embargo para el analisis del CPI, si tienen validez.
Son realmente preocupantes los resultados de los primeros tres períodos de control donde se presenta un CPI menor de uno y un SPI menor de uno, alertando posibles sobre-gastos y atrasos. Sin embargo, se observa que el CPI está muy cerca del 1; lo que podría facilitar una correccion temprana de la desviacion. Habria que evaluar a nivel de partidas, para determinar cuales estan generando estos resultados en el proyecto y cómo deberían ser atacados.

Si se observan los CPI obtenidos en los periodos de 6 al 11, este sobregasto seria corregido y podria pasar a una disminucion. Mientras que el atraso en la ejecucion fisica nunca mejora los SP!.

INDICADORES PUNTUALES: según los valores obtenidos de ACWP, BCWS y BCWP se puede analizar lo siguiente:

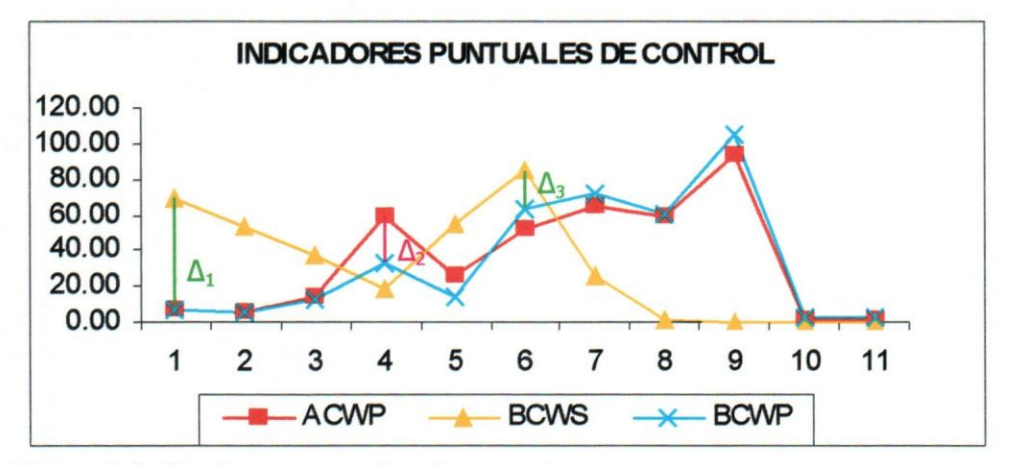

*Figura* 6. *Indicadores puntuales* de *control* 

Las variaciones más grandes pueden ser observadas en el gráfico de indicadores puntuales de control (Figura 6); donde fueron representados como *Delta*  $(\Delta)$ . Los  $\Delta_1$  y  $\Delta_3$  corresponden a una desviación del BCWP con respecto al BCWS, mostrando un atraso de la ejecucion fisica.

Sin embargo, entre el ACWP y BCWP no existen variaciones muy elevadas. La mayor desviación  $(\Delta_2)$  se presenta en el período 4; donde se puede pronosticar que, si sigue existiendo esta desviacion a 10 largo del proyecto se podrian generar sobre-gastos en el mismo.

EAC PUNTUALES: en esta seccion se analizaron los EAC obtenidos de los datos puntuales del proyecto y se puede comentar 10 siguiente:

Para complementar la idea de 10 analizado previamente en indices e indicadores, se puede observar que en el periodo 4, que es donde existe mayor desviacion entre el ACWP y el BCWP, el EAC2 indica que el pronostico de desembolso es de MMBs 609. Sin embargo, se observa que en el período siguiente (período 5) se presenta un  $EAC<sub>2</sub>$  similar; aún cuando la varianza es menor. Esto se debe a que la proporcion entre el ACWP y el BCWP es similar en ambos periodos.

Se conoce que el EAC3 es el caso extremo de los EAC, es decir, el menos favorable por tener la cornbinacion de los indices CPI y SPI. Esto se demuestra en los resultados obtenidos en él. Se observa en los periodos 1, 2, 3 y 5 que el EAC3 alcanza unos valores muy elevados y esto se debe a que el SPI esta muy cercano a cero. Sin embargo, si el proyecto estuviera en progreso, no es recomendable apresurarse a inyectar recursos para lograr que el proyecto esté según el plan físico, sin hacer previamente un analtsis de la ruta critica del proyecto y determinar si las partidas que estan afectando estos indicadores forman parte de ella. Esto es porque, si esta evaluacion no se hace se podrian generar gastos innecesarios en el proyecto.

El EAC<sub>1</sub> muestra el caso más favorable de los EAC; ya que trabaja con el remanente del presupuesto; a pesar de esto, da los *alertas* en los períodos 4 y 6 de posible sobre-gasto y posible bajo-gasto, respectivamente.

#### 2. ACUMULADO

Corresponde al análisis de resultados obtenidos de la aplicación del método de valor ganado desde la fecha de inicio del proyecto hasta cada periodo de medicion, a nivel de proyecto.

INDICES ACUMULADOS: en estos se analizaron los CPI acumulados y los SPI acumulados (Ver Figura 7), obteniendo lo siguiente:

En comparacion con los CPI puntuales analizados previamente, los CPI acumulados no presentan valores mayores 0 iguales a uno en ningun período de control; por lo que a nivel de los CPI acumulados el pronóstico de sobre-gasto se mantiene durante toda la ejecucion del proyecto.

En el caso de los SPI acumulados, a diferencia de los SPI puntuales, todos los valores estan por debajo de 1, excepto en los periodos 9, 10 Y 11. Esto confirma un posible atraso de la obra.

Para el caso de los períodos 9, 10 y 11, aplica el mismo análisis realizado para los SPI puntuales; donde, el proyecto no puede ir según lo planificado si debio haber terminado en el periodo 8. Por 10 que los SPI acumulados de estos periodos no tienen ninguna validez.

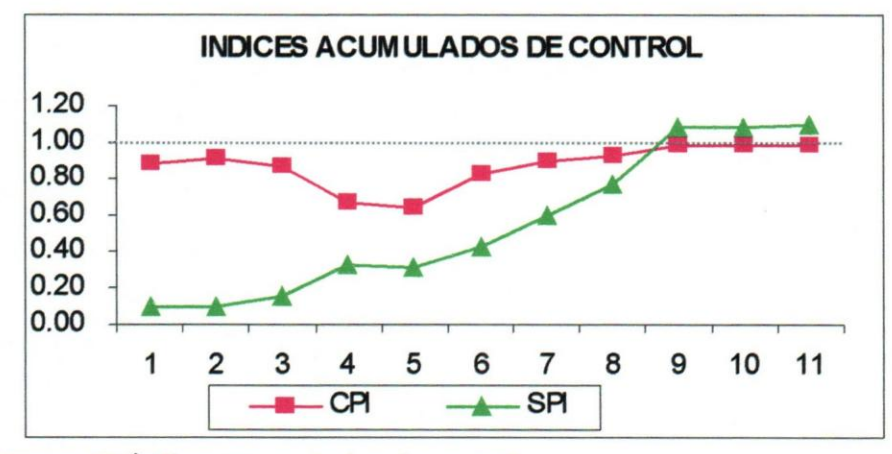

*Figura* 7. *lndioes acumulados* de *control* 

INDICADORES ACUMULADOS: en esta seccion se presenta el analisis de los ACWP, BCWS Y BCWP acumulados en cada periodo. En la Figura 8 se muestran estos indicadores y se observa la tendencia del proyecto hacia el fin del mismo.

Las mayores variaciones entre el BCWS y BCWP, representadas como  $\Delta_1$  y  $\Delta_2$ , corresponden a los períodos 3 y 4, respectivamente, y muestran el atraso del proyecto con respecto al plan original.

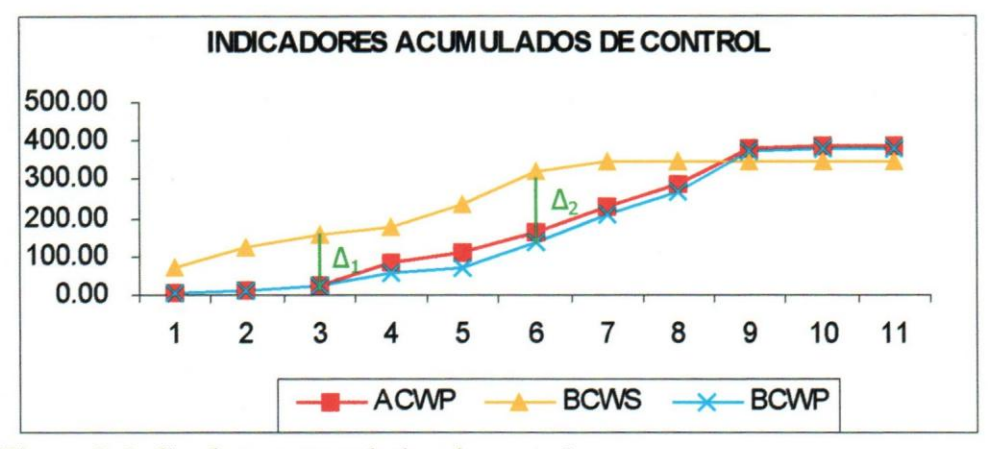

*Figura* 8. *Indicadores acumulados de control* 

Después del período 9 la relación entre BCWS y BCWP no debe ser analizada debido a que a esa fecha el proyecto ya debla haber culminado y no fue así; tal y como se explicó anteriormente.

Adicionalmente, se puede observar que las variaciones entre el ACWP y el BCWP son muy pequeñas lo que generaría un pronóstico de gasto muy cerca del aprobado; sin embargo existe la tendencia del ACWP a estar por encima del BCWP, esto implicaría un posible sobre-gasto.

EAC ACUMULADOS: en esta seccion se analizaron los EAC acumulados obtenidos de la aplicacion del metoda de valor ganado; de 10 cual se puede comentar 10 siguiente:

En todos los EAC acumulados se obtiene el mismo pronóstico de un sobre-gasto del proyecto, a diferencia de los EAC puntuales donde existia una variabilidad de pronóstico tanto de bajo-gasto como de sobre-gasto.

Para el caso de los EAC<sub>1</sub> y EAC<sub>2</sub> acumulados se observan pronósticos de aproximadamente un 1% por encima del desembolso aprobado (BAC) y para los EAC<sub>3</sub> acumulados se observan pronósticos de un rango entre 1 y 11%.

Como en los EAC<sub>3</sub> puntuales, se observa en los EAC<sub>3</sub> acumulados valores muy elevados en los primeros 5 periodos de control y esto es debido a que los SPI y CPI acumulados de estos periodos estan por debajo de uno, en especial los SPI acumu1ados; los cuales estan muy cerca de cero.

#### 3. CURVA DE DESEMBOLSO

Al analizar la curva de desembolso, donde se establece una comparacion del desembolso programado vs. el desembolso ejecutado, se observa que e1 proyecto se sobre-gasto aproximadamente un 10% por encima de 10 programado. Y esto puede ser observado en 1a Figura 9, en la quincena 11. Aún cuando el ejecutado se mostró por debajo de lo programado durante la mayor parte del tiempo.

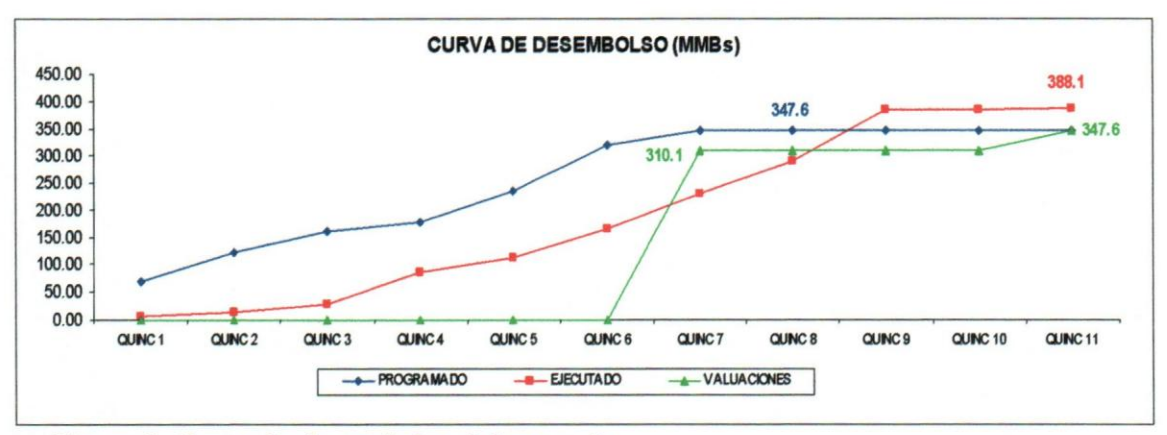

*Figura* 9. *Curva de desembolso del proyecto* 

Si se compara el monto ejecutado al cierre de obra con respecto a <sup>10</sup> obtenido por el pago de las valuaciones, se observa que la contratista cobró aproximadamente un 10% menos de lo que gastó por la ejecución del proyecto. Asi mismo, el monto programado en el ultimo periodo coincide con los pagos acumulados por las valuaciones.

#### 4. CURVA DE PROGRESO FISICO

En esta curva se puede observar e1 desarrollo fisico del proyecto; a través de la comparación de los porcentajes programados vs. los porcentajes ejecutados (ver Figura 10).

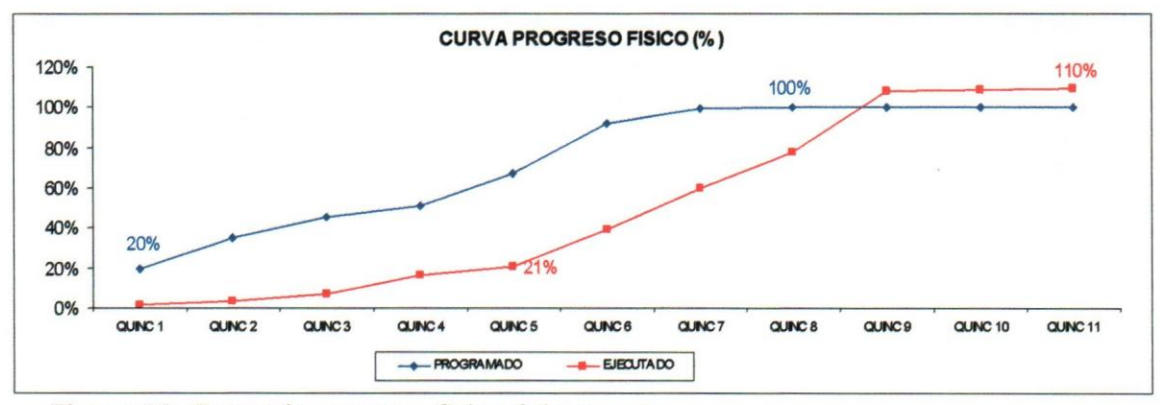

*Figura 10. Curva de progreso fisico del proyecto* 

Si se analizan los últimos tres períodos de ejecución del proyecto, se observa un retraso de obra de 3 quincenas. Adicionalmente, se muestra que aún cuando al final se hizo mas de lo programado originalmente, el proyecto siempre estuvo retrasado.

## 5. DURACION PRONOSTICO Y FECHA PRONOSTICO DE INICIO Y FIN DEL PROYECTO

Estos valores fueron observados durante el analisis de los archivos generados en Microsoft Project (Ver Tabla 11).

Donde se puede observar que en la variacion de los dias continuos estaba dando un pronóstico de atraso del proyecto, el cual varía desde 40 días hasta 125 días (el último período no se considera por ser el de cierre del proyecto) y practicamente fue en forma ascendente.

Asi mismo, se puede comparar especialmente en el periodo 10 que los 125 dias continuos pronosticados del proyecto estan muy cerca de la realidad (132 dias continuos).

*Tabla* 11. *Tabla comparativa de duraciones* 

|    | PERIODO DUR PLAN | <b>INI PLAN</b> |          | FIN PLAN DUR PRON      | <b>INI REAL</b> | <b>FIN PRON</b> | <b>VARIACIÓN</b> |                                    |
|----|------------------|-----------------|----------|------------------------|-----------------|-----------------|------------------|------------------------------------|
|    |                  |                 |          |                        |                 |                 |                  | <b>DÍAS HÁBILES DÍAS CONTINUOS</b> |
|    | 77               | 02-01-01        | 18-04-01 | 85                     | $30 - 01 - 01$  | 28-05-01        | 8                | 40                                 |
|    | 77               | 02-01-01        | 18-04-01 | 95                     | $30 - 01 - 01$  | 11-06-01        | 18               | 54                                 |
| 3  | 77               | 02-01-01        | 18-04-01 | 112                    | $30 - 01 - 01$  | 05-07-01        | 35               | 78                                 |
| 4  | 77               | $02 - 01 - 01$  | 18-04-01 | 86                     | $30 - 01 - 01$  | 29-05-01        | 9                | 41                                 |
| 5  | 77               | 02-01-01        | 18-04-01 | 96                     | 30-01-01        | 12-06-01        | 19               | 55                                 |
| 6  | 77               | 02-01-01        | 18-04-01 | 101                    | $30 - 01 - 01$  | 19-06-01        | 24               | 62                                 |
|    | 77               | 02-01-01        | 18-04-01 | 109                    | $30 - 01 - 01$  | 29-06-01        | 32               | 72                                 |
| 8  | 77               | $02 - 01 - 01$  | 18-04-01 | 118                    | $30 - 01 - 01$  | 12-07-01        | 41               | 85                                 |
| 9  | 77               | 02-01-01        | 18-04-01 | 127                    | $30 - 01 - 01$  | 25-07-01        | 50               | 98                                 |
| 10 | 77               | 02-01-01        | 18-04-01 | 146                    | $30 - 01 - 01$  | $21 - 08 - 01$  | 69               | 125                                |
| 11 | 77               | 02-01-01        | 18-04-01 | 180                    | $30 - 01 - 01$  | 08-10-01        | 103              | 173                                |
|    |                  |                 |          | REAL PROYECTO 30-01-01 |                 | 28-08-01        |                  | 132                                |

## 4.2 PERÍODOS DE MEDICIÓN

Para este análisis se considerará como si el proyecto estuviera en progreso y se generarán alertas en función de los resultados. Se describiran por periodo que datos estan afectando los resultados. El analisis de resultados sigue una secuencia: (a) se observan los indices puntuales y acumulados, que a nivel de proyecto; presentan desviacion con respecto a uno; (b) se ubican la(s) actividad(es) que se encuentren mas desviadas con respecto al mismo valor referencial, y dentro de ella(s) se observa(n) la(s) partida(s) que se encuentran en la misma situación; (c) se observan y evalúan los resultados obtenidos de la(s) partida(s) seleccionada(s); y (d) se hace un análisis de los EAC, puntuales y acumulados, con respecto al BAC.

Al realizar el análisis a nivel de actividades y/o partidas se utilizan las hojas "INDICADORES POR PARTIDA Pl ... Pll", "Bs." Y "FISICO" del archivo "FORMATO DE CONTROL VG Quincenal", y los archivos "CRONOGRAMA PAVIM Y REACOND CARR N-PERIODO 1 ... 11".

### 1. PERIODO 1

En el periodo 1, comprendido entre e130/01/2001 y el 09/02/2001, se obtuvieron los resultados mostrados en la Tabla 12.

*Tabla* 12. *Resultados Perlodo 1* 

#### **PUNTUAL:**

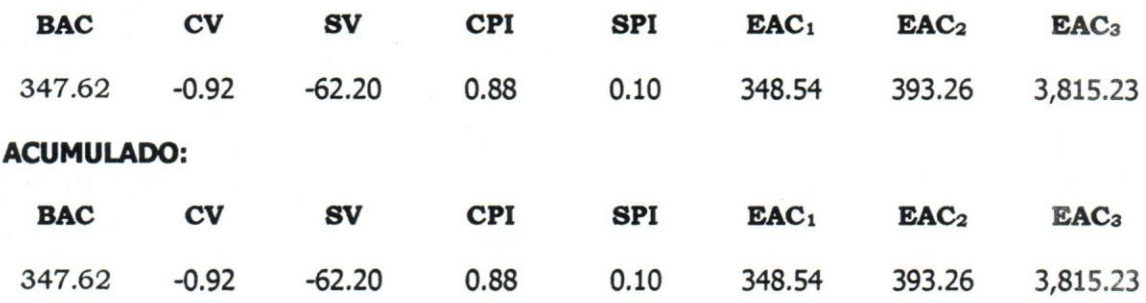

Los indicadores CV y SV resultantes están dando un desfase tanto en costos como en progreso fisico; si se sigue con este ritmo el proyecto podria llegar a alcanzar costos, entre un 0.2% y 998%, superiores al actual. Debido a estos valores tan elevados de pronostico de desembolso se decidio investigar mas a fondo la causa de este resultado.

Revisando en mas detalle, se observa que la partida "3.Deforestacion" perteneciente ala actividad "2.Preparacion del sitio" contribuye a afectar el CPI ya que segun el valor ganado esta actividad debio gastar MMBs 2.45 y la realidad fue de MMBs 3,37. Sin embargo la partida se encuentra atrasada segun 10 planificado mostrando un SPI igual a 0.5. Esto implica que la ejecución de esta actividad está resultando más costosa que el BAC asignado a esta actividad.

Si se analiza el SPI, se observa que 4 de 5 actividades se encuentran desfasadas con respecto al plan. Las que más afectan el índice del proyecto corresponden a "3.Drenajes", "4.Movimiento de tierra" y "5.Bases y sub-bases"; en las cuales aun cuando tenian una planificacion de ejecucion fisica de mas de un *33%* el real fue 0% en todas las actividades.

Respecto a los resultados de los EAC, se pronostica un sobre-gasto del proyecto entre 0.3% y 998% con respecto a1 original aprobado.

2. PERÍODO 2

En el periodo 2, comprendido entre el 12/02/2001 y e123/02/2001, se obtuvieron los resultados mostrados en la Tabla 13.

Tanto en los resultados puntuales como en los acumulados se mantiene la misma tendencia, de sobre-gasto y atraso del proyecto, del periodo 1.

La actividad que esta afectando el CPI puntual es "3.Preparacion del sitio", especificamente la partida "3.Deforestacion"; donde al igual que en el periodo anterior se esta generando un gasto superior a 10 que debia haber consumido la partida, y adicionalmente este gasto es 79%, superior al BAC de la partida.

*Tabla* 13. *Resultados Periodo 2* 

#### **PUNTUAL:**

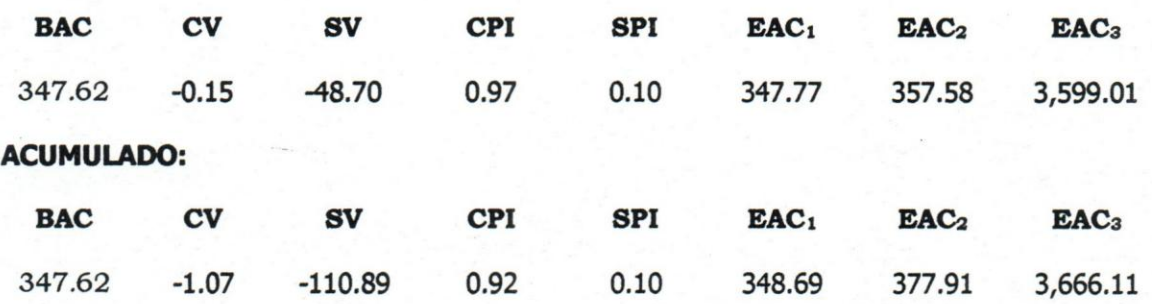

Si se analiza en la misma partida 3 la variacion de MMBs 3.90 entre 10 acumulado programado y 10 acumulado ejecutado (hoja "Bs." del archivo "FORMATO DE CONTROL VG Quincenal) y se compara con la variacion en la actividad 3 de MMBs 2.76, se observa que la partida 3 contribuye a mejorar la ejecucion presupuestaria a nivel de actividad.

En el caso de los resultados del SPI, se puede observar que las actividades que estan generando estos valores tan bajos (0.1), corresponden a las mismas del periodo anterior, pero en este caso el porcentaje de progreso puntual deberia ser desde un 17% y el porcentaje de progreso acumulado desde un 65%. Estas actividades aún no han sido iniciadas. Esto permite inferir que el proyecto se encuentra

desfasado y por la tendencia que lleva puede ser concluido posterior a la fecha planificada de terminacion. Sin embargo, habria que evaluar si estas partidas estan dentro de la ruta critica del proyecto y determinar si el efecto que ellas pueden causar sea el desfase del proyecto <sup>0</sup> simplemente de las partidas.

Los valores obtenidos del SPI hacen que el EAC<sub>3</sub> resulte de aproximadamente 944% por encima del BAC. Sin embargo, si se observan los EAC<sub>1</sub> y EAC<sub>2</sub> se obtienen valores de entre un  $0.04\%$  y un 8.75% por encima del programado (BAC). Esto se debe a que en la fórmula del EAC<sub>3</sub> se encuentra el SPI y al estar éste tan cerca de cero hace que los valores del EAC<sub>3</sub> sean incrementados a valores tan elevados.

### 3. PERÍODO 3

**PUNTUAL:** 

En el periodo 3, comprendido entre el 12/03/2001 y e125/03/2001, se obtuvieron los resultados mostrados en la Tabla 14.

*Tabla* 14. *Resultados Perlodo 3* 

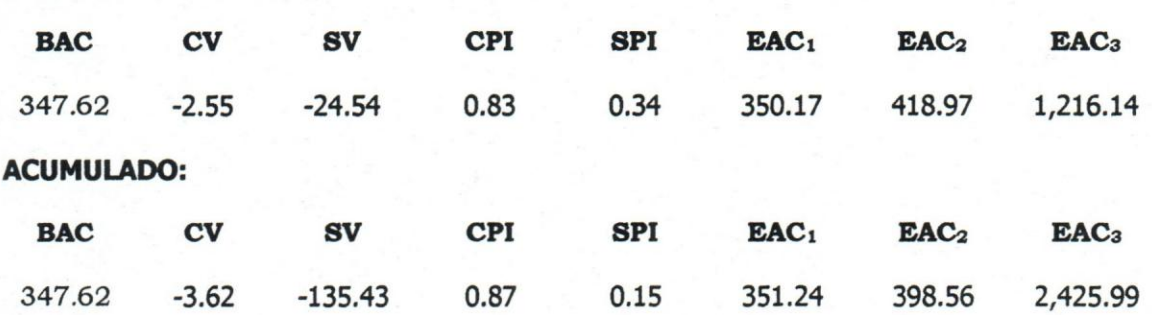

A pesar que los CPI, puntual y acumulado, se mantienen cerca de uno (1), estos siguen indicando la tendencia de sobre-gasto. La actividad / partida que genera mayor desviacion por debajo de uno corresponden a "2.Preparacion del sitio/fi.Demolicion de pavimento con eq. pesado y transp", y por encima de uno "4.Movimiento de tierra/ 15.Remocion de tierra en base de terraplenes". Esta ultima mejora el efecto que causa la partida 5 y hace que el valor del CPI se acerque a uno. La partida 5 esta

\_ presentando una desviacion muy grande ya que la misma esta sobregastada con respecto a su BAC.

Tanto el SPI acumulado como el puntual estan muy cerca de cero; por 10 que se refleja en un atraso en la ejecucion fisica. Si se analiza a nivel de actividades y partidas, se observa, que las partidas que afectan el indice varian si el analisis es puntual 0 acumulado.

El caso mas critico del analisis puntual del SPI es la actividad "4.Movimiento de tierra" en sus partidas "17.Royalty de material de prestamo" y "19.Transporte por movimientos de tierra"; las cuales presentan un SPI= 0.10. Este valor se debe a que ambas partidas no han iniciado sus actividades y deberian tener una ejecucion de MMBs 5.10 y MMBs 26.84, respectivamente.

El caso mas crítico del análisis acumulado del SPI es la actividad / partida "4.Movimiento de tierra/18.Construc de terraplén" con un SPI=0.05. A pesar que esta partida genera un valor de SPI=2 en el puntual; el cual se debe a que el SPI asume como adelanto cuando no se tiene programado ejecutar la actividad y sin embargo esta se ejecuta en el periodo. Sin embargo, si se ve a nivel acumulado, la partida debio haber terminado y para este período solamente lleva acumulado un 5% de ejecución.

El efecto que causa el SPI en el EAC3 es proporcional; por 10 que se generan pronosticos de desembolso elevados hasta de' un 598% por encima del BAC del proyecto.

#### 4. PERÍODO 4

En el período 4, comprendido entre el 26/03/2001 y el 06/04/2001, se obtuvieron los resultados mostrados en la Tabla 15.

Tanto el CPI puntual como el acumulado se mantienen muy por debajo de uno, siendo consistente con la tendencia de sobre-gasto que viene desde el primer periodo de control. La actividad / partida que esta causando mayor efecto en este resultado corresponde a "2.Preparacion del sitio/5.Demolición de pavimento con eq. pesado y Transp." y se debe

a que esta partida esta sobre-gastada un 1.145% con respecto a 10 aprobado; 10 que contribuye a un CPI puntual de 0.10 y acumulado de 0.01.

*Tabla* 15. *Resultados Periodo 4* 

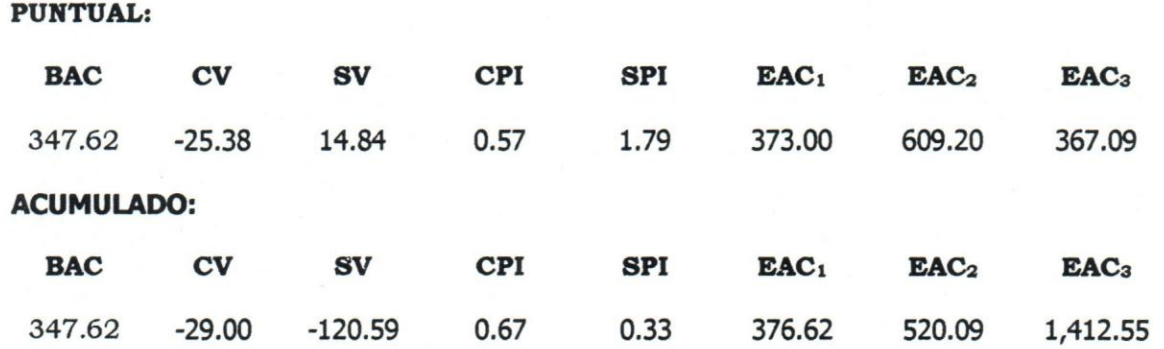

Los SPI puntuales que indican un adelanto de obra pertenecen a actividades que debieron haber cu1minado y no 10 han hecho; por 10 que se decidió evaluar el SPI a nivel acumulado.

E1 SPI acumulado se mantiene muy bajo, y para este periodo se debe principalmente a la actividad "3.Drenajes" en todas sus partidas. Esto sucede porque ninguna de las partidas se ha iniciado y, según el plan, debieron completarse.

Analizando el EAC éste sigue pronosticando sobre-gasto en un rango de 7.30% a 306% por encima del BAC del proyecto.

## 5. PERIODO 5

En e1 periodo 5, comprendido entre e1 09/04/2001 y e122/04/2001, se obtuvieron los resultados mostrados en la Tabla 16.

En este periodo se mantiene la tendencia tanto de sobre-gasto como de atraso del proyecto.

*Tabla* 16. *Resultados Periodo 5* 

#### PUNTUAL:

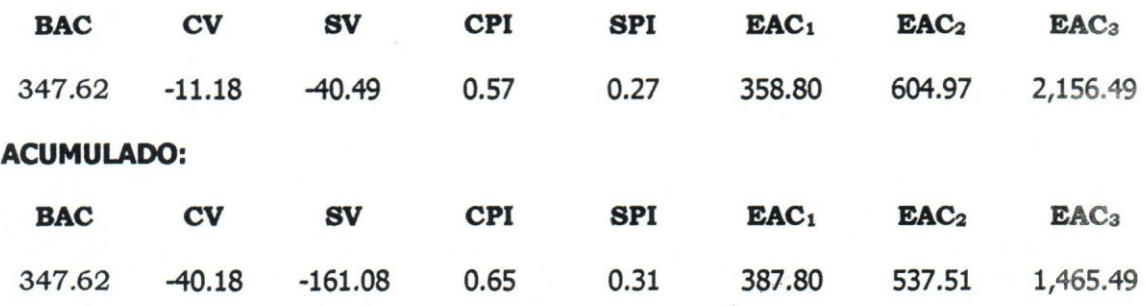

Respecto al CPI puntual y acumulado, la actividad / partida mas crítica corresponde a "2.Preparación del sitio/5.Demolición de pavimento con eq. pesado y Transp." y se debe, en el puntual, a que se gasto mucho más dinero en función del avance logrado; lo que genera mayor gasto de la partida con respecto al valor ganado que se obtuvo de ejecutarla. En el caso acumu1ado se repite la situacion pero ademas e1 gasto real de 1a partida es superior al aprobado.

En el analisis del SPI se observa que la actividad que esta causando tanta desviacion, es 1a "6.Pavimento asfaltico" en sus partidas "27.Colocacion de mezcla asfaltica en caliente p/ bacheos eq livianos", "28.Colocacion de mezcla asfaltica en caliente p/ bacheos eq pesados", "29.Suministro de material para e1 pav. Asfaltico" y "31.Transporte de mezc1a asfaltica en caliente p/construccion de pavimento". Estas partidas debieron haber iniciado y aún no lo han hecho; inclusive la partida 27 ya debio haberse terminado.

En el caso de los EAC se muestran variaciones afectadas por los indices, especialmente por el SPI, entre 3%, y 520%, por encima del BAC

### 6. PERIODO 6

En el periodo 6, comprendido entre e123/04/2001 y el 04/05/2001, se obtuvieron los resultados mostrados en la Tabla 17.

*Tabla* 17. *Resultados Perlodo 6* 

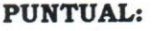

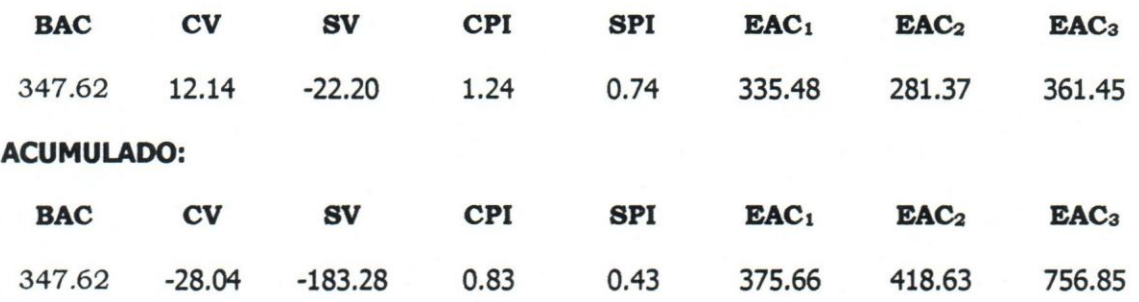

A diferencia de los periodos anteriores, el CPI puntual del proyecto se muestra por encima de uno. Si se analiza. mas detalladamente se concluye que la actividad / partida que más afecta este índice es "5.Bases y sub-basea/z I.Construccion de base de granz6n", y se puede observar que se debe a que para lograr el avance en 1a partida se requirio de menos dinero de 10 programado, esto ocurrio tanto puntual como acumulado. Sin embargo, se lleva un gasto acumulado que baja el indice nuevamente por debajo de uno.

Respecto al SPI, se mantiene la tendencia aún cuando han aumentado los valores, sin embargo se sigue dando la alerta de retraso de obra. En el SPI puntual, se debe principalmente a la actividad / partida "6.Pavimento asfaltico/So.Colocacion de mezcla asfaltica en caliente", donde el rendimiento de la actividad ha sido muy bajo generándose una desviacion de 0.15, a esto se le suma que la variacion fisica del programado vs. el ejecutado es de un *53%;* esto refleja una partida sumamente atrasada con respecto a lo planificado.

En el SPI acumulado se debe principalmente a la actividad / partida "4. Movimiento de tierra/18. Construc de terraplén"; la cual debió concluir y apenas lleva un 13% de progreso fisico.

Según los EAC el pronóstico de desembolso está entre -3.5% y 117% de desviacion con respecto al BAC. Como se puede observar, en este período los EAC<sub>1</sub> y EAC<sub>2</sub> puntuales indican que el proyecto se va a bajogastar, sin embargo a1 ver el acumulado se mantiene la tendencia de sobre-gasto del proyecto.

## 7. PERIODO 7

En el periodo 7, comprendido entre el 07/05/2001 Y e120/0S/2001, se obtuvieron los resultados mostrados en la Tabla 18.

#### *Tabla* 18. *Resultados Periodo 7*

#### **PUNTUAL:**

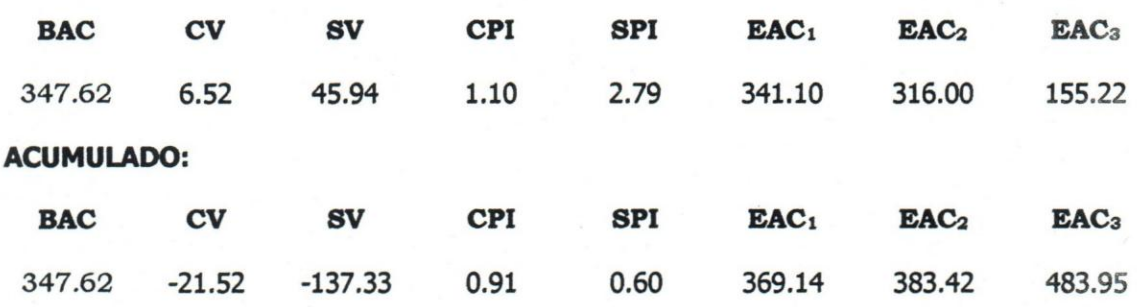

La tendencia que viene de los periodos anteriores con respecto a ambos indices puntuales presento un cambio hacia el bajo-gasto y adelanto de obra.

En el caso del CPI se debe principalmente a la actividad / partida "S.Bases y sub-basea/z I.Construccion de base de granz6n" , donde ocurrio 10 mismo que el periodo anterior, donde se requirio de menos dinero de 10 programado para ejecutar la partida.

En el caso del SPI puntual se debe principalmente a la actividad / partida "6.Pavimento asfaItico/29.Suministro de material para el pay. Asfaltico" y la razon es que el valor ganado logrado por la ejecucion de esta actividad fue de mas del doble de la cantidad programada a ejecutar; esto contribuye a mostrar un posible adelanto de obra.

Sin embargo, al analizar los indices acumulados las tendencias de sobre-gasto y atraso de obra mejoran un poco pero sin embargo se mantienen por debajo de uno. Para el caso del CPI acumulado la actividad / partida que esta mas critica es "3.Drenajes/ 10. Excavacion a mano para drenaje", esto es debido a que se gastó en la partida mas de lo

programado. Para el caso de. SPI acumulado la actividad que esta mas critica corresponde a "7.Demarcacion" con sus partidas "32.Demarcacion de linea continua" y "33.Demarcacion de linea discontinua"; y esto se debe a que ambas partidas debieron culminar y aun no han iniciado.

Analizando los EAC, tanto puntuales como acumulados, se observa en los puntuales la tendencia al bajo-gasto de un 2% a un 55% con respecto al BAC; sin embargo, si se analiza el acumulado, se mantiene la tendencia al sobre-gasto; pero en porcentajes del 6% al 39% por encima del BAC (mucho menores que en los periodos anteriores)

#### 8. PERÍODO 8

En el periodo 8, comprendido entre e121/05/2001 y el 01/06/2001, se obtuvieron los resultados mostrados en la Tabla 19.

*Tabla* 19. *Resultados Perlodo 8* 

#### PUNTUAL:

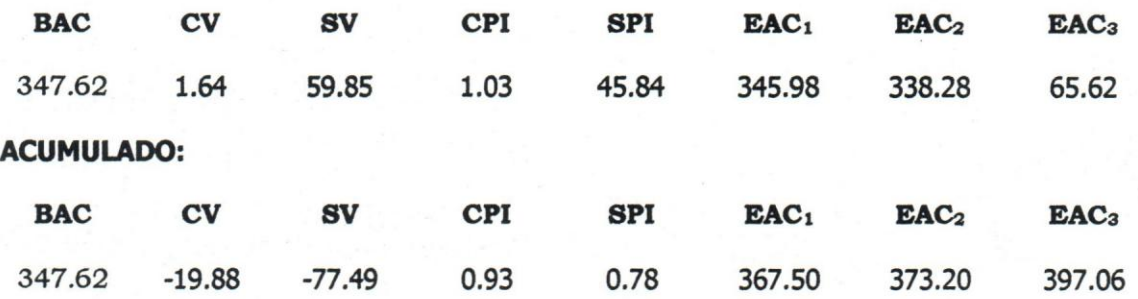

En este periodo el SPI acumulado presenta un valor muy distante del uno referencial; esto se debe a que, tal y como se analizó en los resultados puntuales del proyecto en el aparte 4.1, el mismo segun el plan debio culminar para este periodo y las actividades que se ejecutarian generarian un progreso muy bajo. La situacion real es que la ejecucion del proyecto en este periodo no termina y la ejecucion fisica puntual con respecto a 10 programado fue muy alta; esto genera que se eleve el valor hasta 45.84. Sin embargo, si se analizan los resultados acumulados, el proyecto sigue indicando atraso (el cual para este periodo ya es una realidad).

A partir de este periodo la evaluacion del SPI ya no tiene ninguna validez; puesto que el proyecto ya se atrasó. Esto mismo ocurre con el EAC3; por contener al SPI dentro de su base de calculo.

Según el CPI puntual se pronostica un bajo-gasto; sin embargo, según el CPI acumulado se pronostica un sobre-gasto.

Los valores del CPI puntual se deben principalmente a la actividad / partida "3.Drenajes/ LlExcavacion con retroexcavadora para drenaje" ya que se ejecutó un 5.716% por encima del BAC de la partida; por lo que esta partida ya esta sobre-gastada. Esta misma actividad afecta el CPI acumulado del proyecto, pero bajo la partida "10.Excavacion a mana para drenaje" presentando una ejecucion de aproximadamente un 74% por encima del BAC; esta partida tambien se encuentra sobre-gastada.

Respecto a los EAC, ocurre una situación similar al período anterior; don de puntualmente se pronostica un bajo-gasto del proyecto entre un *0.5%* y un 3%; mientras que el acumulado muestra una tendencia al sobre-gasto del proyecto entre un 6% y 7%.

## 9. PERiODO 9

En el periodo 9, comprendido entre el 04/06/2001 yel 14/06/2001, se obtuvieron los resultados mostrados en la Tabla 20.

*Tabla 20. Resultados Perlodo 9* 

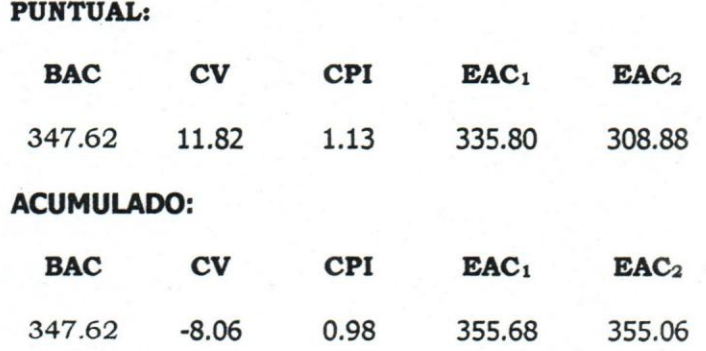

El CPI puntual se presenta por encima de uno y esto se debe<br>rincipalmente a la actividad / partida "5.Bases y subprincipalmente a la actividad / partida "5.Bases y bases/21.Construcción de base de granzón"; ya que la misma presenta un valor ganado muy superior al gasto real. Con esto se puede interpretar que se requirio gastar mucho menos que 10 que se tenia programado para poder hacer 1a misma cantidad de trabajo.

Con respecto al CPI acumulado, éste se mantiene por debajo de uno. Y en este periodo se afecta principalmente por 1a actividad *j* partida "3.Drenajes/10.Excavación a mano para drenaje" y se debe básicamente a que esta partida se encuentra sobre-gastada un *74%* con respecto al BAC.

Si se analizan los EAC, se mantiene la tendencia de bajo-gasto en los EAC puntuales (entre 3% y 11%) y de sobre-gasto en los EAC acumulados (alrededor del *2%).* 

#### 10. PERioDO 10

En el período 10, comprendido entre el 10/07/2001 y el 11/07/200 se obtuvieron los resultados mostrados en la Tabla 21.

*Tabla* 21. *Resultados Perlodo 10* 

**PUTTUAL:** 

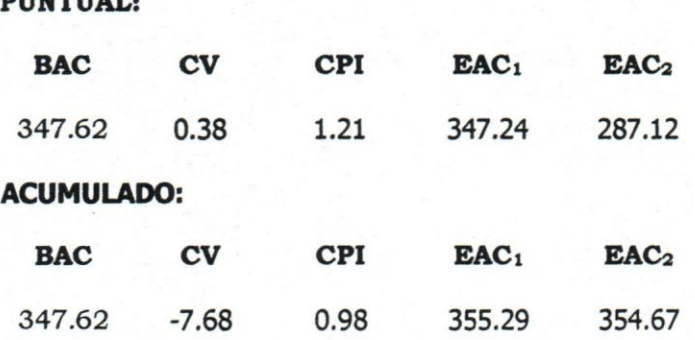

Respecto al CPI, se observa que en el puntualla actividad *j* partida que más se desvía con respecto al valor referencial corresponde a "7.Demarcaci6n/32.Demarcaci6n de linea continua" y se debe a que para lograr un 81% de avance de la partida se requirió de menos gasto que lo programado. El CPI acumu1ado sigue mostrando tendencia al sobregasto y la actividad / partida que presenta mas desviacion corresponde a la misma descrita en el periodo 9.

Respecto al EAC puntual, se pronostica una desviacion por debajo del BAC entre el 0.11 y el 17%; mientras que para el acumulado se pronostica una desviacion por arriba del BAC de alrededor un 2%.

#### 11. PERÍODO 11

En el período 11, comprendido entre el 27/08/2001 y el 28/08/2001, se obtuvieron los resultados mostrados en la Tabla 22.

#### *Tabla* 22. *Resultados Periodo 11*

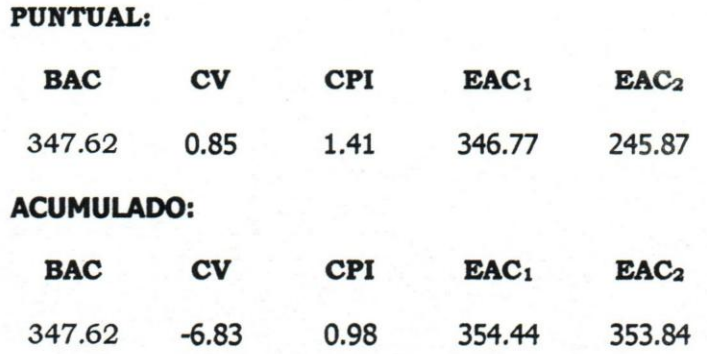

Respecto al CPI puntual, la actividad / partida que presenta mayor<br>desviación con respecto a uno corresponde a desviacion con respecto a uno corresponde a "3.Drenajes/12.Compactacion" y se debe a que aunque la partida esta sobre-gastada con respecto al BAC, en relacion con el valor ganado se observa que se requirio de menos desembolso para ejecutar la misma cantidad de trabajo.

Respecto al CPI acumulado, la actividad / partida que más presenta desviacion corresponde a "2.Preparacion del sitio/S.Demolicion de pavimento con eq. pesado y Transp." y se debe a que la misma esta sobre-gastada con respecto a su BAC aprobado.

Si se observa el EAC puntual, se tiene que existe una desviación con respecto al BAC de valores entre $0.2\%$ y  $64\%$  por debajo y de alrededor de un $2\%$  por encima

### **CONCLUSIONES**

La aplicacion del metoda de control de Valor Ganado en proyectos de construccion se hace muy util y versatil, y representa una gran ayuda en el proceso de evaluacion de la gestion de un proyecto en progreso. Durante el desarrollo de esta Tesis de Grado, quedó demostrada la capacidad que tiene el Valor Ganado de reproducir la realidad, a cualquier nivel de la EPT, a través de los resultados y alertas que genera. Con la aplicación de este método de control, se puede determinar cuál partida está desviada y cuál renglón de esa partida genera esta desviacion; mediante la medida exacta de actuacion fisica con respecto un plan detallado que permite la prediccion de los costos y duracion finales; algo que no se obtiene con las herramientas de control de obras utilizadas por la contratista. Todo esto facilita el analisis detallado de las causas de desviaciones de costo, el hacer pronósticos más precisos y el poder tomar acciones preventivas en caso de detectar potenciales desviaciones.

Sin embargo, la calidad de los resultados que genera la aplicacion del metodo de valor ganado y del analisis que se haga de ellos, depende directamente de: (a) la calidad y el nivel de planificacion y control fisico y fmanciero del proyecto durante su ejecucion; asi como del registro y documentacion de estos; (b) el nivel de conocimiento de planificacion y control de proyectos, de sus técnicas y de su relación con el valor ganado, asi como la claridad de los conceptos de valor ganado, por parte del personal encargado de la gerencia del mismo; y (c) la recoleccion y aplicacion, oportuna y adecuada, de la informacion obtenida del proyecto. Si todos estos factores se cumplen debidamente, los resultados obtenidos del uso del Valor Ganado permitirán predecir con mayor precision las tendencias de costo y del progreso fisico del proyecto.

Los resultados que genera el método de Valor Ganado no deben ser manejados en forma aislada. Estos deben ser analizados en combinacion con el analisis de la ruta critica del proyecto. Si esto no se realiza, se pueden tomar acciones que pueden afectar negativamente la ejecucion del proyecto.

El gerente de proyectos y su linea supervisoria, deben estar atentos a los indicadores que genera el valor ganado; ya que estos pueden ser manipulados a conveniencia de la parte interesada para crear falsas

expectativas en la ejecucion de los proyectos; especialmente en los casos en los cuales el desempefio del personal es evaluado en funcion del cumplimiento de la planificacion de la obra.

Al aplicar el Valor Ganado, tanto en forma puntual como acumulada, se pudo corroborar 10 comentado por Fleming y Koppelman (2000). Cuando se analizan los valores puntuales se tiende a observar mejoras y /0 desmejoras inexistentes en el proyecto; porque las mismas se enfocan en el periodo de control y no yen la globalidad del proyecto. Esto no ocurre con los valores acumulados; en los cuales se arrastra la informacion de periodos anteriores permitiendo evaluar una mejor tendencia del proyecto.

Si se realiza una comparacion del control de proyectos de construccion con las herramientas utilizadas por la contratista, con respecto al control de proyectos con la incorporacion del metodo de valor ganado, se puede concluir 10 siguiente:

Con la sola visualizacion de la curva de progreso fisico se podria observar un desfase del proyecto; 10 que presumiria la necesidad de inyeccion de recursos para cumplir en tiempo. Con la incorporacion del valor ganado y del analisis de la ruta critica del proyecto se puede cambiar esta decision evitando la generacion de gastos innecesarios en el proyecto.

Aun cuando la curva de desembolsos pueda estar indicando que el proyecto tiene una tendencia de sobre-gasto 0 bajo-gasto, si se utilizan el cpr y el EAC del valor ganado, estos podrian estar dando alertas de tendencias opuestas a los valores indicados por la curva. Esto genera una ventana totalmente nueva para las acciones que el gerente de proyecto deba ejecutar con el fin de lograr los objetivos propuestos.

Al aplicar el metodo de valor ganado y posteriormente analizar los indices acumulados se observa la tendencia del proyecto y al revisar los indices puntuales se observa el efecto de la gestion por periodo: esto puede ser utilizado para la definicion de la estrategia de control de los proyectos. Sin el uso de este método esta visualización se dificulta y puede generar decisiones poco acertadas en la gerencia de proyectos.

El costo asociado a la implantación del método de valor ganado es muy inferior a 10 que se puede lograr con la aplicacion del mismo; ya que este contribuye a ejecutar proyectos en el tiempo y costa estimados, pudiendo generar altos beneficios economicos a las contratistas que 10 implanten.

Respecto al proyecto evaluado en esta tesis de grado, las conclusiones mostradas a continuación, representan las apreciaciones tomadas de los resultados de la aplicación de la herramienta y no implica herramienta y no implica cuestionamientos a la administracion de la obra, por tanto, estas conclusiones estan dirigidas a mostrar las desviaciones encontradas y no a la explicación ó justificación de las mismas.

1. Los formatos de los diarios de obra utilizados por la empresa no permiten recoger la totalidad de los datos necesarios para un proceso de control mas preciso, en especial el reporte de recursos (hh y hm) por partida.

2. No existe registro por partida de la adquisicion y del uso de los materiales consumibles e instalables; por 10 que para el calculo del ACWP de materiales, fue necesaria hacer una estimacion del consumo de materiales en funcion del avance de obra. Esto impidio tener una mayor precision en el calculo del ACWP por partida, 10 que puede estar favoreciendo los indicadores de valor ganado. Adicionalmente, de haberse llevado este registro, se hubiese podido realizar una comparacion con respecto al estimado, 10 que habria generado alertas de sobre-estimacion o sub-estimacion de las cantidades, de perdida 0 extravio de materiales y /0 de adquisicion de materiales no necesarios para la ejecucion del proyecto.

3. No se genera un informe en forma periódica, del progreso físico y financiero de la obra; en el cual se analicen la situacion del proyecto en el periodo de medicion, sus desviaciones con respecto al plan, el analisis de las causas de variacion y las acciones correctivas que se tienen programadas.

4. A pesar de que el proyecto presentaba cambios sustanciales durante la ejecución del mismo, no se realizó en forma oportuna una revisión del presupuesto original, sino que se esperó al cierre del proyecto para hacer esta modificación; por lo que tampoco se realizó una replanificación del proyecto en funcion del nuevo presupuesto.

5. Al analizar la curva de desembolso, donde se establecio una comparacion del desembolso programado vs. el desembolso ejecutado, se observó una tendencia similar a los indicadores acumulados de control y se demuestra que, tal y como el valor ganado 10 estaba indicando, el proyecto se sobre-gasto aproximadamente un 10% por encima de <sup>10</sup> programado; aun cuando el ejecutado se mostro por debajo de <sup>10</sup> programado durante la mayor parte del tiempo. Con solo ver esta curva, sin observar los indicadores, se hubiese podido pensar que el proyecto se iba a bajo-gastar y que iba a haber una disminucion de obra. Esto demuestra la importancia del uso del metodo de valor ganado en el control de proyectos. Adicionalmente, el mayor costo de la obra debio ser absorbido por la empresa debido a que el cierre de obra mostro que el pago por la ejecucion del proyecto fue igual al aprobado original.

6. Si se observan en la curva de progreso fisico los ultimos tres periodos de ejecucion, se valida el atraso de obra indicado por el metodo de valor ganado. Adicionalmente, se muestra que aun cuando al final se hizo mas de 10 programado originalmente el proyecto siempre estuvo retrasado con respecto a 10 programado; tal y como 10 mostraban los indicadores.

7. Para poder aplicar el metodo de valor ganado a este proyecto, se hizo necesaria la calibracion del sistema; mediante la definicion de criterios que permitieran la utilización de la información disponible del proyecto y que facilitarán el análisis de resultados.

8. Se hace posible activar el método de valor ganado en los proyectos de construccion, con el uso de documentos que actualmente generan las contratistas para el control de estos proyectos (por ejemplo: análisis de precios unitarios, hoja de presupuesto, estructura de labor y equipos, cronograma y otros); siempre y cuando se haga un monitoreo de la calidad del proceso de obtencion en campo, tanto en el nivel de detalle como en la consistencia de la informacion recopilada.

## **RECOMENDACIONES**

A continuacion se muestra una serie de recomendaciones a seguir para que la aplicacion del metodo de valor ganado pueda contribuir favorablemente a concluir los proyectos de construcción en forma exitosa.

Antes de iniciar la medicion de proyectos:

1. Definir el nivel de deta1le de la informacion requerida para la planificacion y control (diarios de obra con registro de consumo de recursos a nivel de partidas, cronograma de desembolsos del proyecto, planificacion fisica detallada con la definicion de la ruta critica del proyecto y otros). Esto se puede lograr con el establecimiento de una lista de veriflcacion; la cual dependera de las dimensiones del proyecto y del nivel de importancia que este proyecto representa para la empresa.

2. Debe existir un alto compromiso de la gerencia y del personal involucrado en el proyecto, para la implantacion y operatividad del sistema. Un adiestramiento donde se conozcan las ventajas que ofrece la aplicacion del metodo de valor ganado en la ejecucion del proyecto, puede contribuir a lograr este compromiso.

3. No crear niveles de detalle que se hagan inmanejables y que generen rechazo de los involucrados por sentir que la alimentacion de los datos para la aplicacion del valor ganado les impide hacer sus funciones técnicas.

4. Tener personal capacitado en planificacion y control de proyectos, para asesorar a los involucrados en la aplicacion del metodo y para velar por el cumplimiento de la recopilacion de informacion al nivel requerido.

5. Realizar la creacion de informes periodicos de control del proyecto donde se muestre: (a) la descripcion del proyecto, (b) el presupuesto aprobado vs. el real ejecutado, (c) el progreso fisico programado vs. el real ejecutado, (d) los indices y el EAC del valor ganado, (e) las causas de desviación física y financiera, (f) el análisis de los alertas, y (g) las acciones correctivas.

6. Establecer frecuencia de control 0 periodos de control en funcion de la duración de la obra. Por ejemplo: para los proyectos cuya duración sea menor 0 igual a 6 meses hacer un control quincenal y para los mayores de seis meses un control mensual.

7. Llevar un registro de toda la documentacion del proyecto bajo un esquema previamente definido y acordado por los involucrados, donde se inc1uya toda la informacion recopilada y que permita manejar historicos de proyectos.

8. Todos los documentos deben tener fecha de elaboración y de aprobacion (esta ultima en caso de que se requiera).

9. Manejar por separado las cantidades de obra utilizadas para las valuaciones (necesarias para el control administrative], de las cantidades de obra realmente ejecutadas (utiles para el control fisico del proyecto); ya que las mismas pueden no coincidir especialmente cuando se ejecutan obras para entes públicos. Estas ultimas permitirán un control más preciso del proyecto y no se desvirtuarán los resultados del valor ganado.

10. Establecer un mecanismo de control que permita disminuir la posibilidad de manipulación de los indicadores, de manera que se pueda garantizar la veracidad de los resultados presentados y evitar situaciones en las que se reduzcan las posibilidades de recuperación del proyecto.

Durante la medicion del proyecto:

1. Los resultados que genera el valor ganado deben ser evaluados en los diferentes niveles de la EPT y no se deben analizar solamente a nivel del proyecto. Para poder hacer un mejor monitoreo del proyecto, el control del mismo debe ser detallado. Si existe algún indicador o índice, que presente una tendencia del proyecto a desviarse con respecto a <sup>10</sup> aprobado; se debe hacer una revisión a nivel de actividades  $y/o$  partidas para determinar la causa de esta tendencia.

2. Si durante la ejecucion del proyecto se observa que se generaran desviaciones muy grandes a nivel de partidas, y que pueden afectar el control del proyecto, se recomienda proceder a hacer una revision oportuna del presupuesto aprobado, asi como de la planificacion fisica y presupuestaria de proyecto.

3. Cuando se esté haciendo el monitoreo del SPI y éste muestre una alerta de atraso del proyecto, se debe hacer un analisis de las partidas que estan afectando este indicador y evaluar si las mismas forman parte de la ruta critica del proyecto. Ya que si las partidas presentan suficiente holgura, pueden no necesitar una accion inmediata de inyeccion de recursos para completarla dentro de 10 programado (recordando que estos recursos adicionales generarian gastos no previstos e innecesarios en el proyecto). Sin embargo, estas partidas no se pueden descuidar ya que, si siguen con esta tendencia, pueden pasar a la ruta critica del proyecto y afectar la fecha de terminacion.

4. La planiflcacion del proyecto a nivel de cronograma, debe presentar una secuencia logica de actividades con sus respectivas prelaciones. Esto con la finalidad de tener definida una ruta critica del proyecto y si es po sible hacer el monitoreo del mismo con una herramienta de planificacion que permita en funcion del avance del proyecto dar los pronósticos de terminación de obra.

## **REFERENCIAS BIBLIOGRAFICAS**

Baca, G. (2001). **Evaluación de proyectos** (4<sup>ta</sup> ed.). México: Compañía Editorial Ultra.

Briceño, J., Páez, C. y Ravelo, F. (2000). **Apuntes de planificación** y *control de proyectos.* Monografia no publicada, Universidad Catolica Andrés Bello, Caracas, Venezuela.

Catapult (1994). *Microsoft Project* **4** *para Windows: Paso a paso (Trad.).* Mexico: Mc Graw-Hill.

Costos (2002). Publicación electrónica. http://www.gestiopolis.com

Fleming, Q. y Koppelman, J. (2000). *Earned Value, project management* (2da ed.). USA: Project Management Institute.

López, V. (s.f.). *Valor Ganado en el control de la ejecución de* **proyectos.** Investigación Bibliográfica. Publicación electrónica. http://vicentelopezO.tripod.com

López, D. (2002). Metodología para la planificación, control y *gestion de proyectos menores de la gerencia de ingenieria general*  de ingeniería y proyectos occidente PDVSA. Tesis de Especialización en Gerencia de Empresas no publicada, Universidad del Zulia, Maracaibo, Venezuela.

Lozano, A., Bastos, M., Gonzaga, L., y Lozano, M. (s.f.). *Presupuestos.*  Proyecto para Optar al Titulo de Administradores de Empresas no publicado, Fundacion Universitaria Luis Amigo Sede Regional Palmira, Colombia. Publicación electrónica, http://www.gestiopolis.com

Macías, E. (s.f.) **Administración de proyectos**. México: Publicación electronica. http://www.gestiopolis.com

Mallo, C. Y Merlo, J. (1995). *Control* **de** *gestion y control presupuestario.* Espana: Mc Graw-Hill.

Ortiz, C., Rodríguez, V., Romero, M., Suárez M., y Velásquez, F. (s.f.). *El control como fase del proceso administrativo.* Venezuela: Publicaci6n electronica, http://www.gestiopolis.com

Paginas web http://www.pdvsa.com

Palacios, L. (2000). *Princtpios esenciales para realizar proyectos: Un enfoque* **latino** (2a ed.). Caracas, Venezuela: Publicaciones UCAB.

Petróleos de Venezuela (1979). *Manual de Inversiones de PDVSA: Capitulo* 1. Monografia no publicada, Caracas, Venezuela.

Petroleos de Venezuela, Servicios, Ingenieria y Proyectos (1998). *GGPIC: Guias* de *gerencia para proyectos* de *inversi6n de capital.* Monografia no publicada, Venezuela.

Project Management Institute (2000). *A Guide to the Project Management Body of Knowledge: PMBOK Guide.* Newton Square, Pennsylvania, USA

Sabino, C. (2000). *El proceso* **de** *investigacion* (2a ed.]. Caracas, Venezuela: Editorial Panapo.

Tipos de trabajos permitidos en la elaboracion del trabajo especial de grado (s.f.). Publicacion electronica, http://www.une.edu.ve

Universidad Catolica Andres Bello, Direccion General de Estudios de Postgrado (2001). *Disposiciones generales* e *instructivos sobre la*  elaboración del trabajo especial de grado. Monografía no publicada, Caracas, Venezuela.

Universidad Catolica Andres Bello, Direccion General de Estudios de Postgrado (s.f.). *Instrucciones para la elaboración del trabajo especial de*  *grado para optar al titulo de especialista en qerencia de proyectos.*  Monografia no publicada, Caracas, Venezuela.

Wilkens, T (1999). Earned Value, Clear and Simple. USA, Publicación electronica, http://www.earnedvalueanalysis.com

Zelendón, V (s.f.). **Manual de Costos.** Publicación electrónica. http://www.gestiopolis.com

**ANEXOS** 

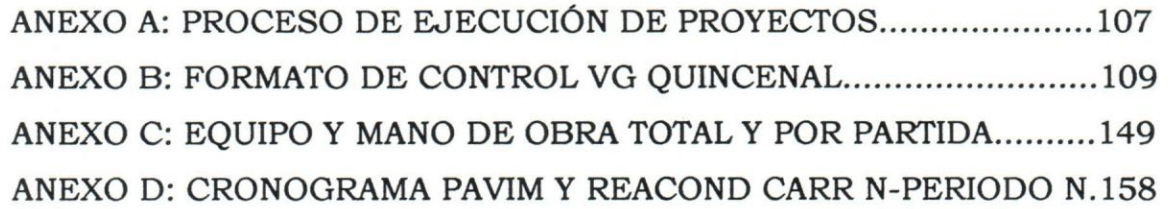

## ANEXO A

PROCESO DE EJECUCION DE PROYECTOS

## ANEXO A. PROCESO DE EJECUCIÓN DE PROYECTOS

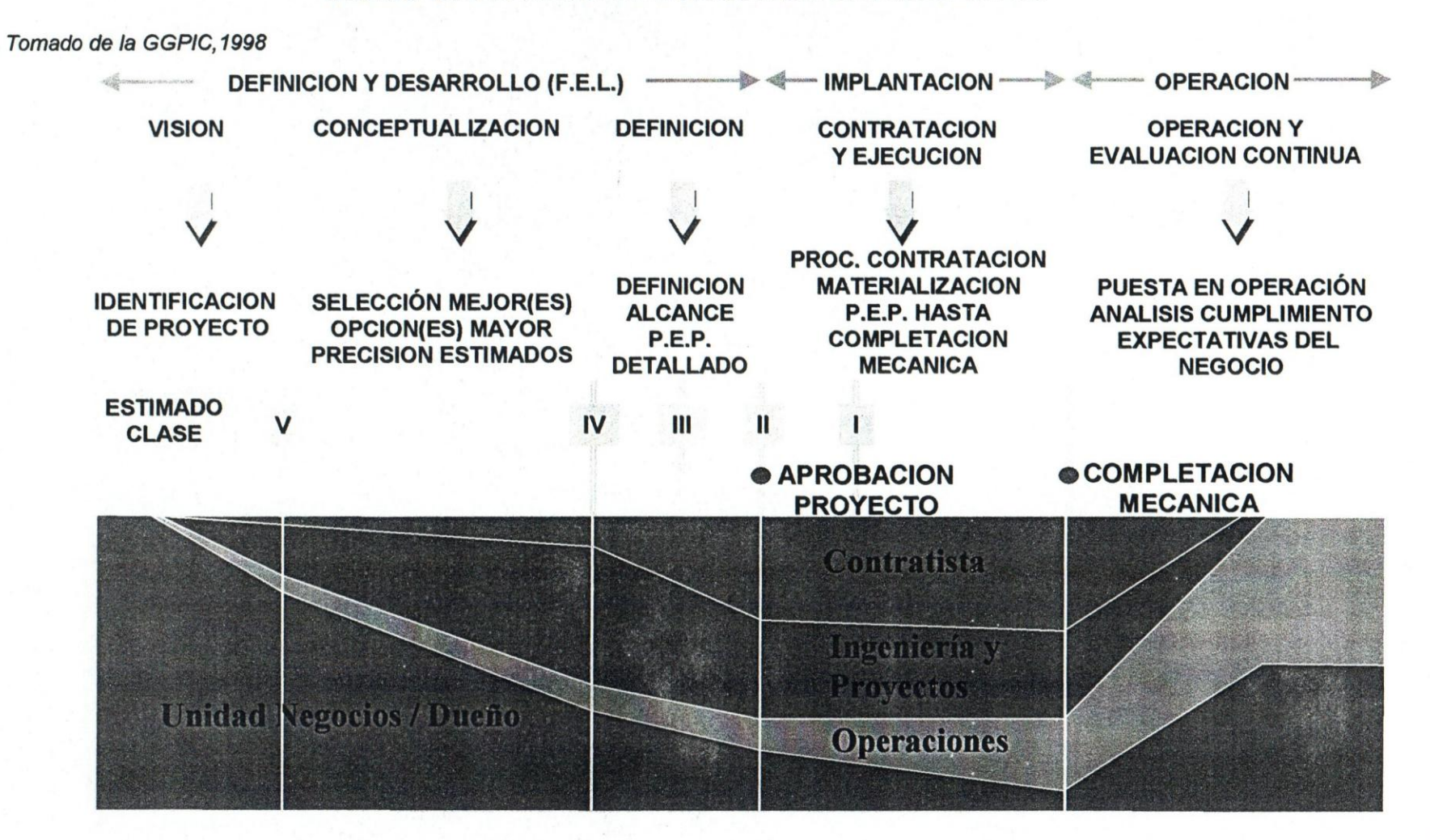

## ANEXO B

# FORMATO DE CONTROL VG QUINCENAL

#### ANEXO B1: CUADRO DE CIERRE Y VALUACIONES

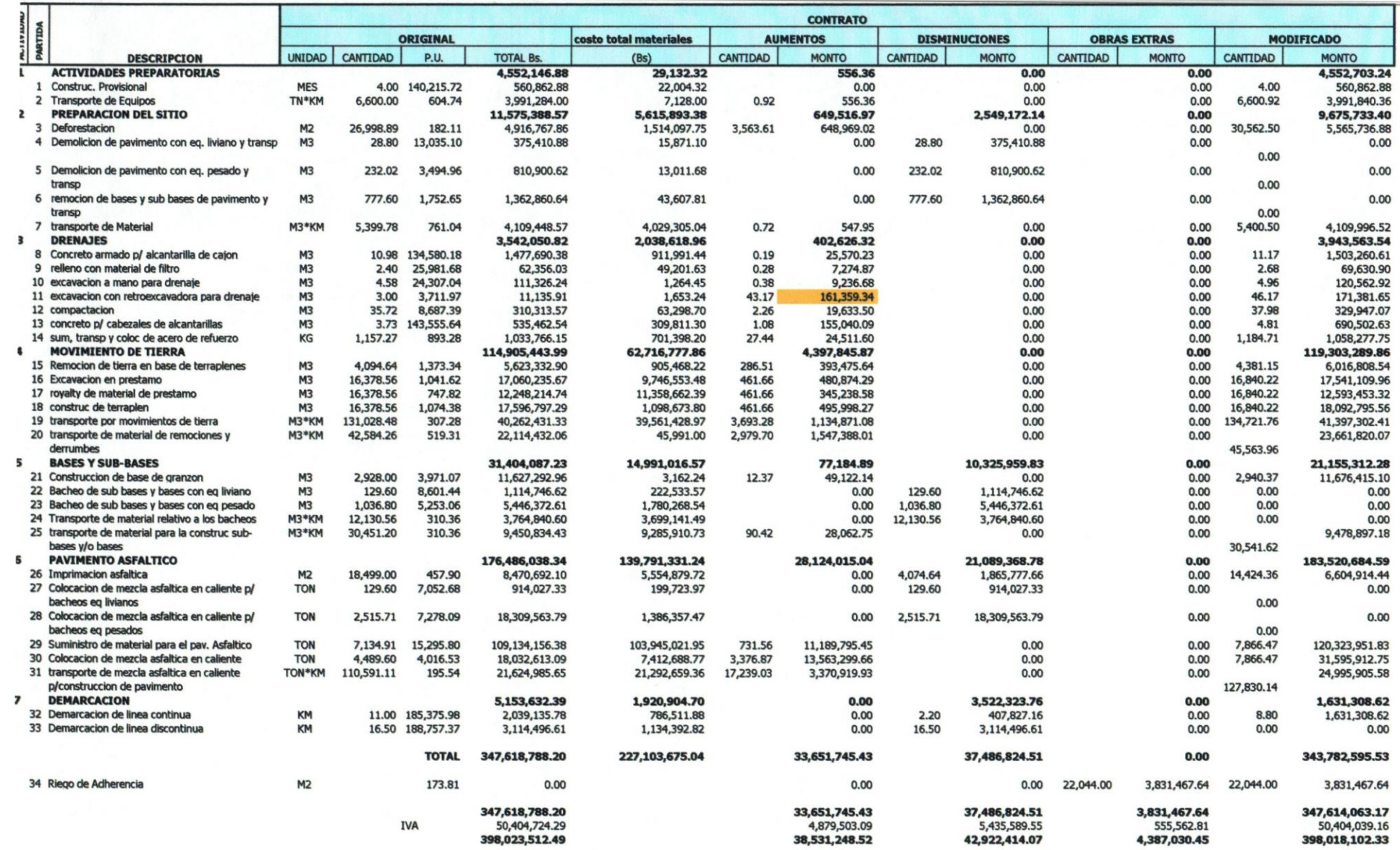

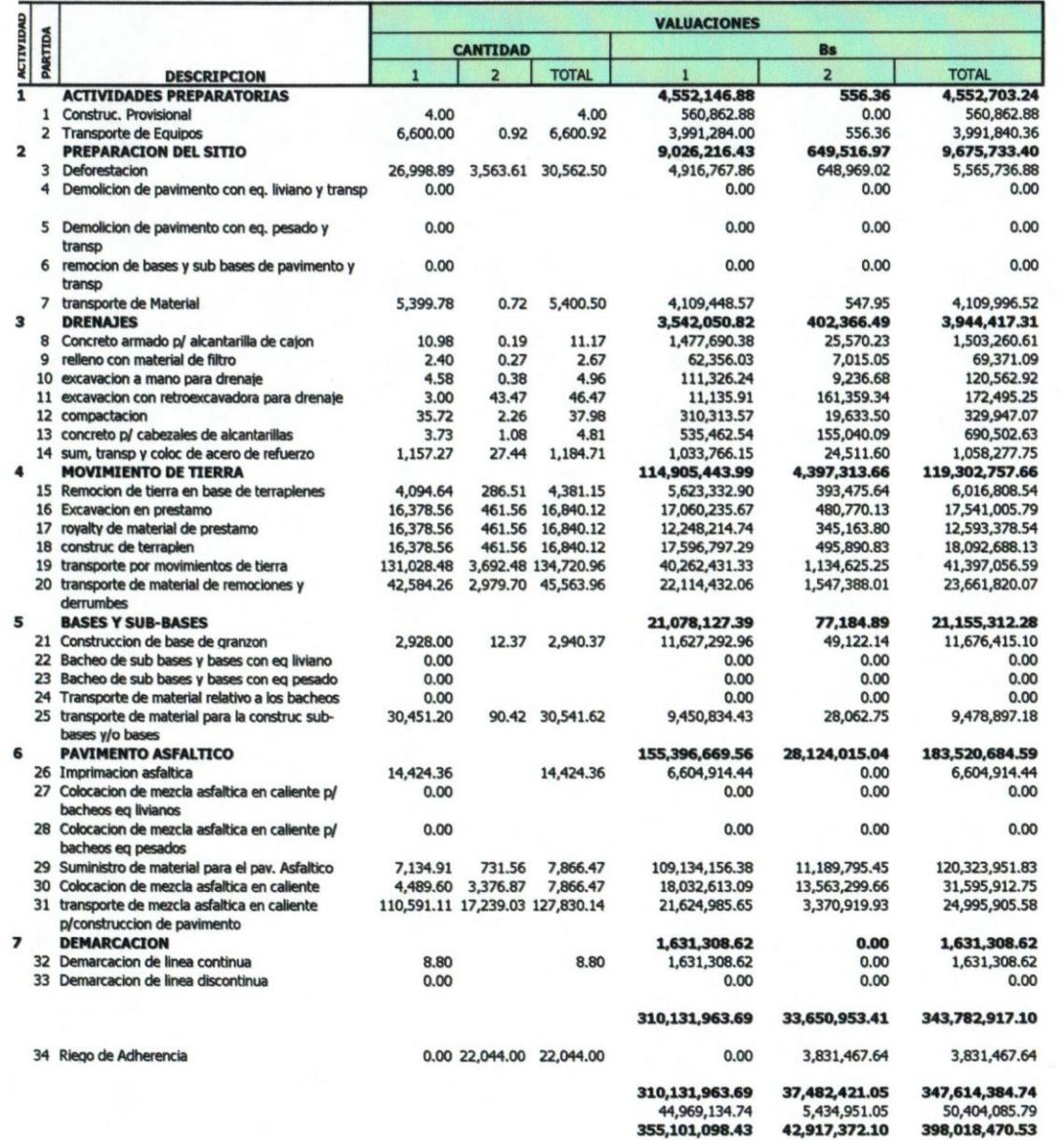
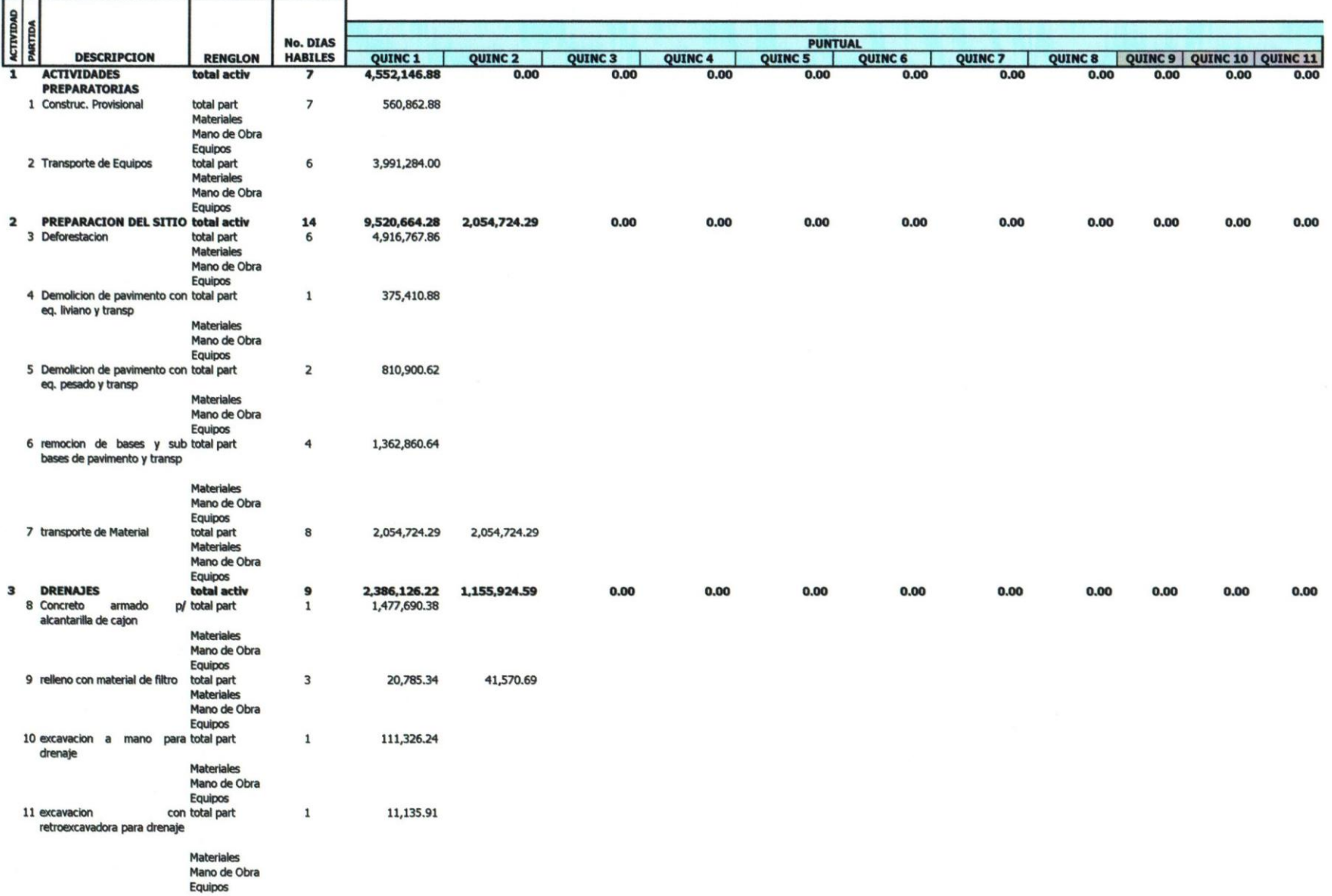

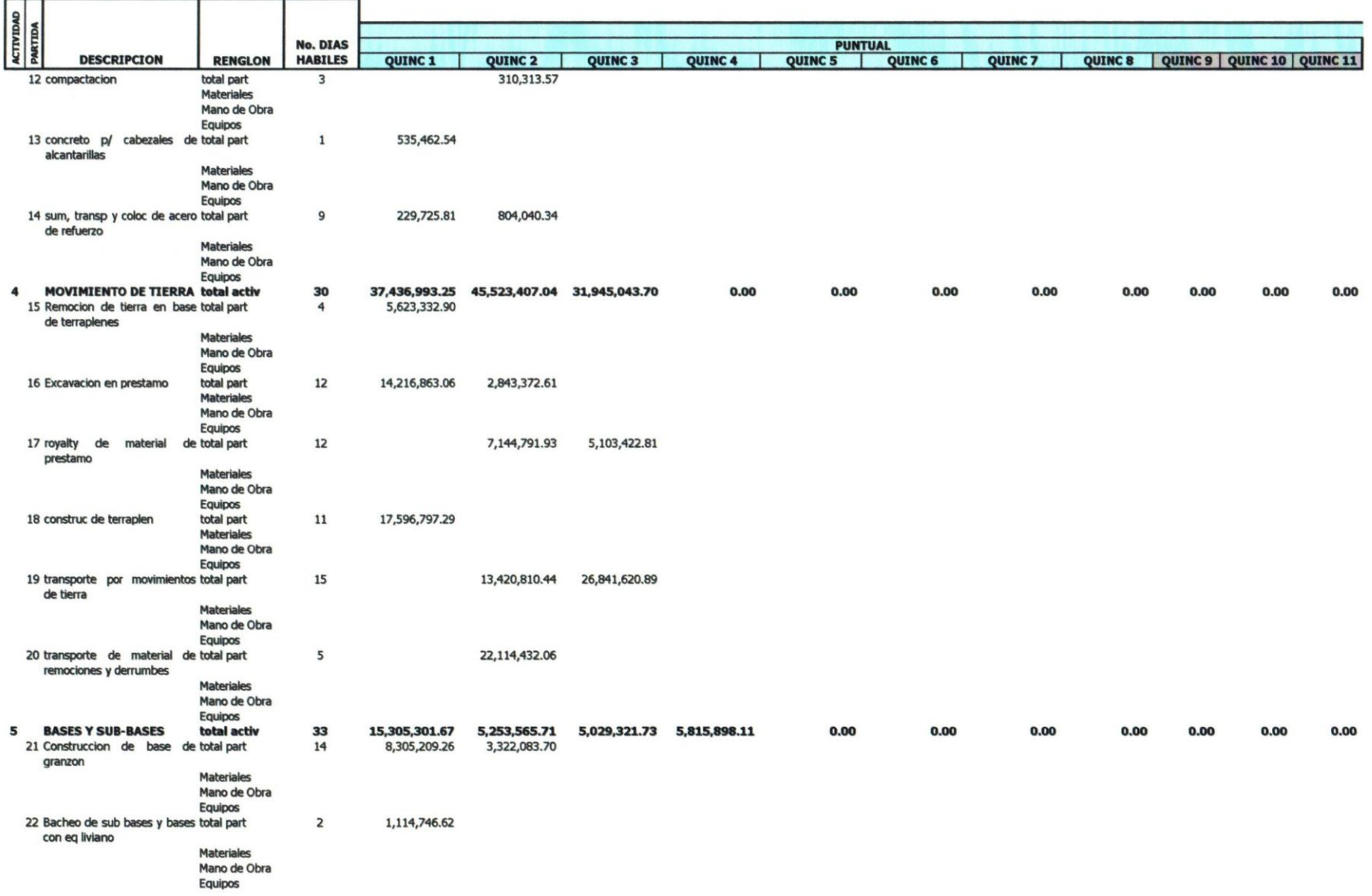

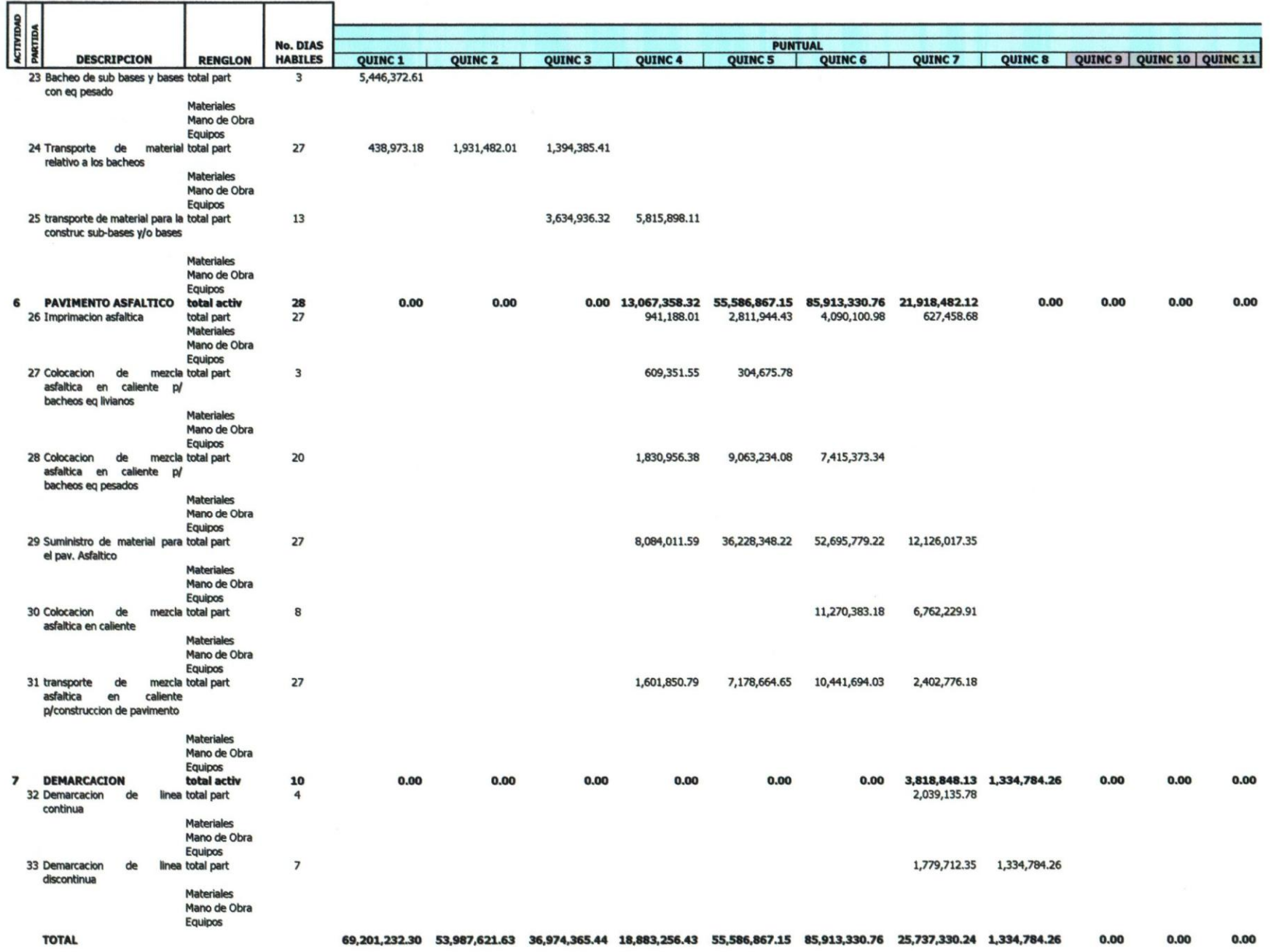

 $3/18$ 

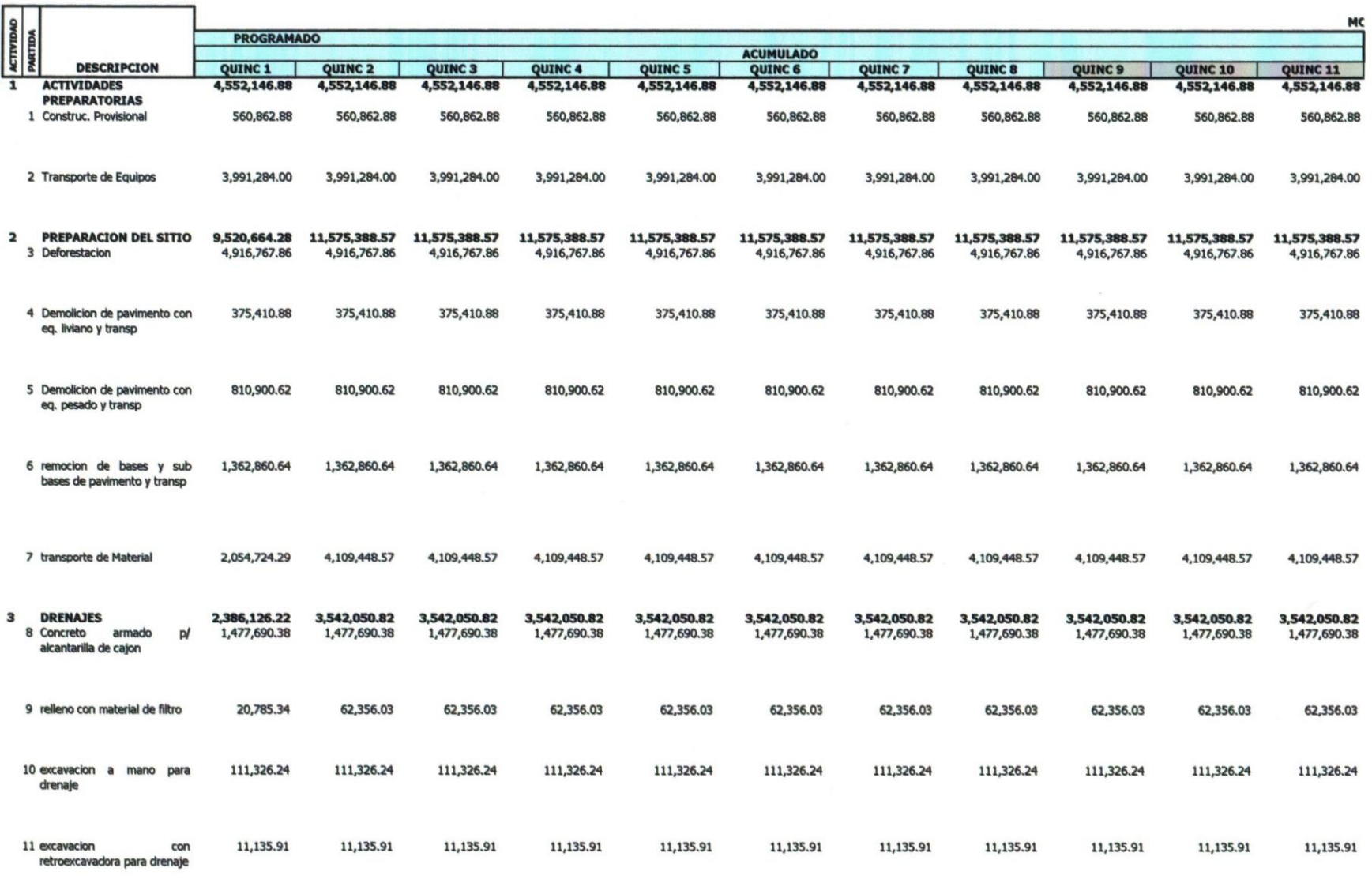

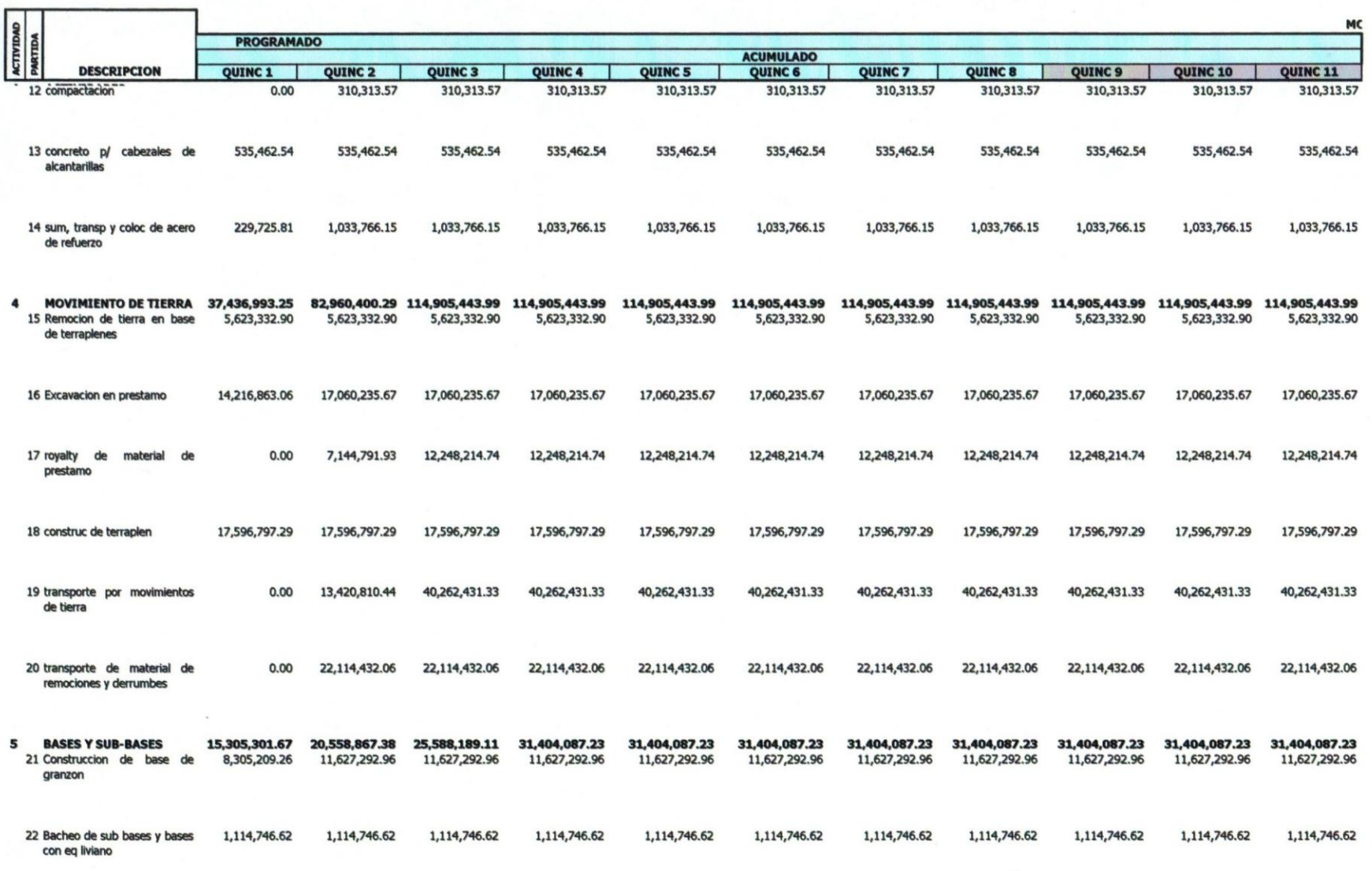

 $5/18$ 

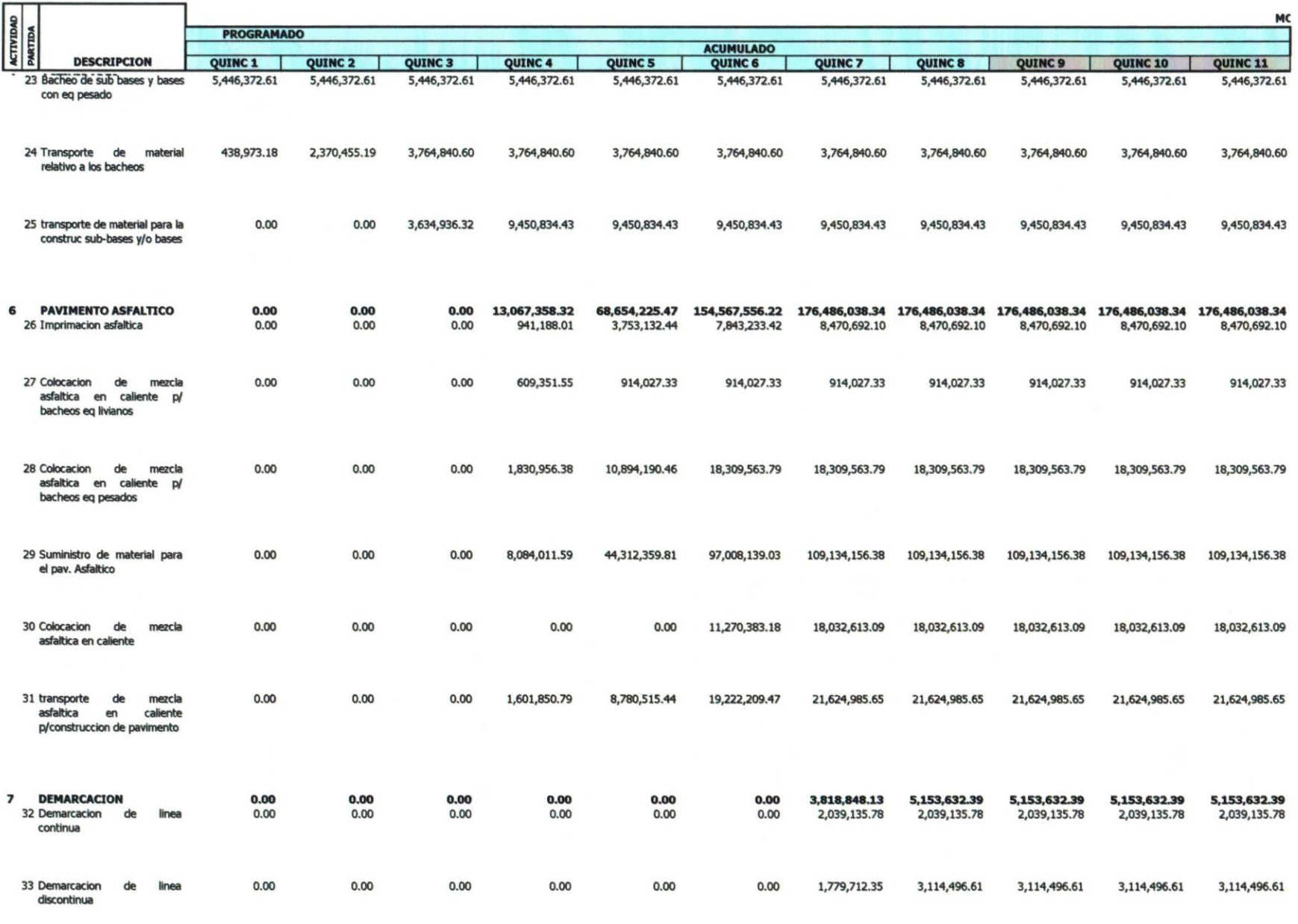

69,201,232.30 123,188,853.93 160,163,219.37 179,046,475.80 234,633,342.95 320,546,673.70 346,284,003.94 347,618,788.20 347,618,788.20 347,618,788.20 347,618,788.20 347,618,788.20

117

 $6/18$ 

**TOTAL** 

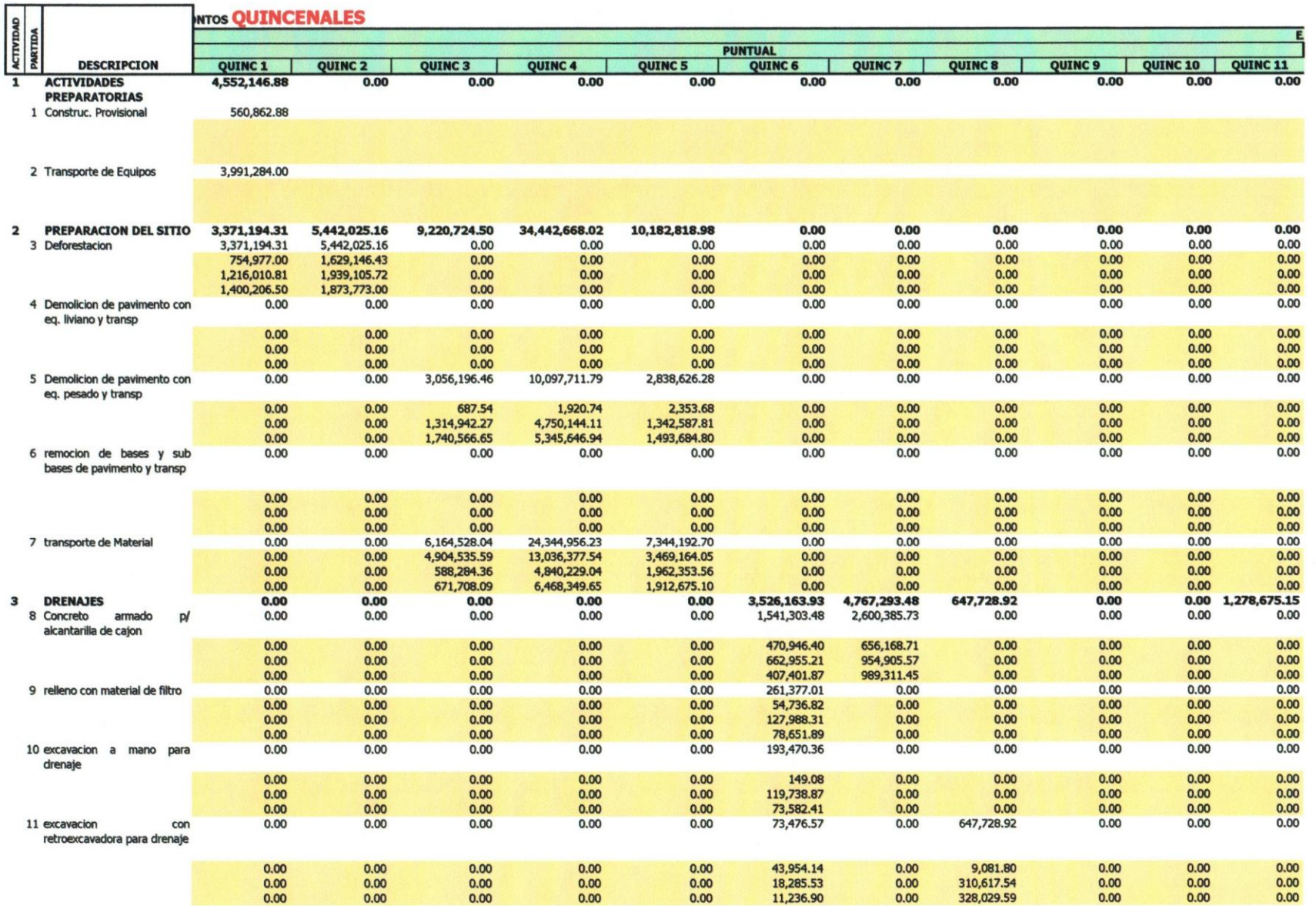

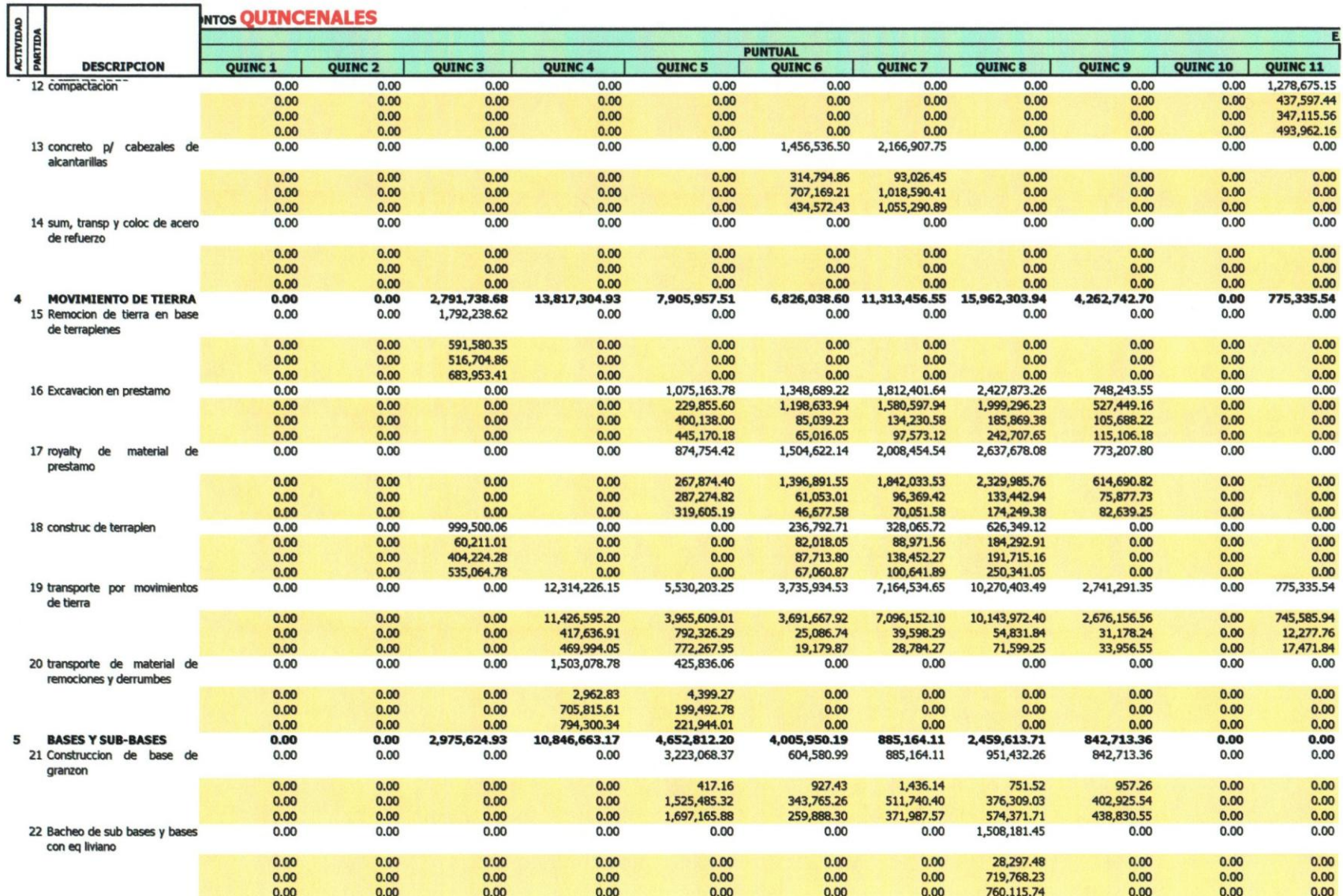

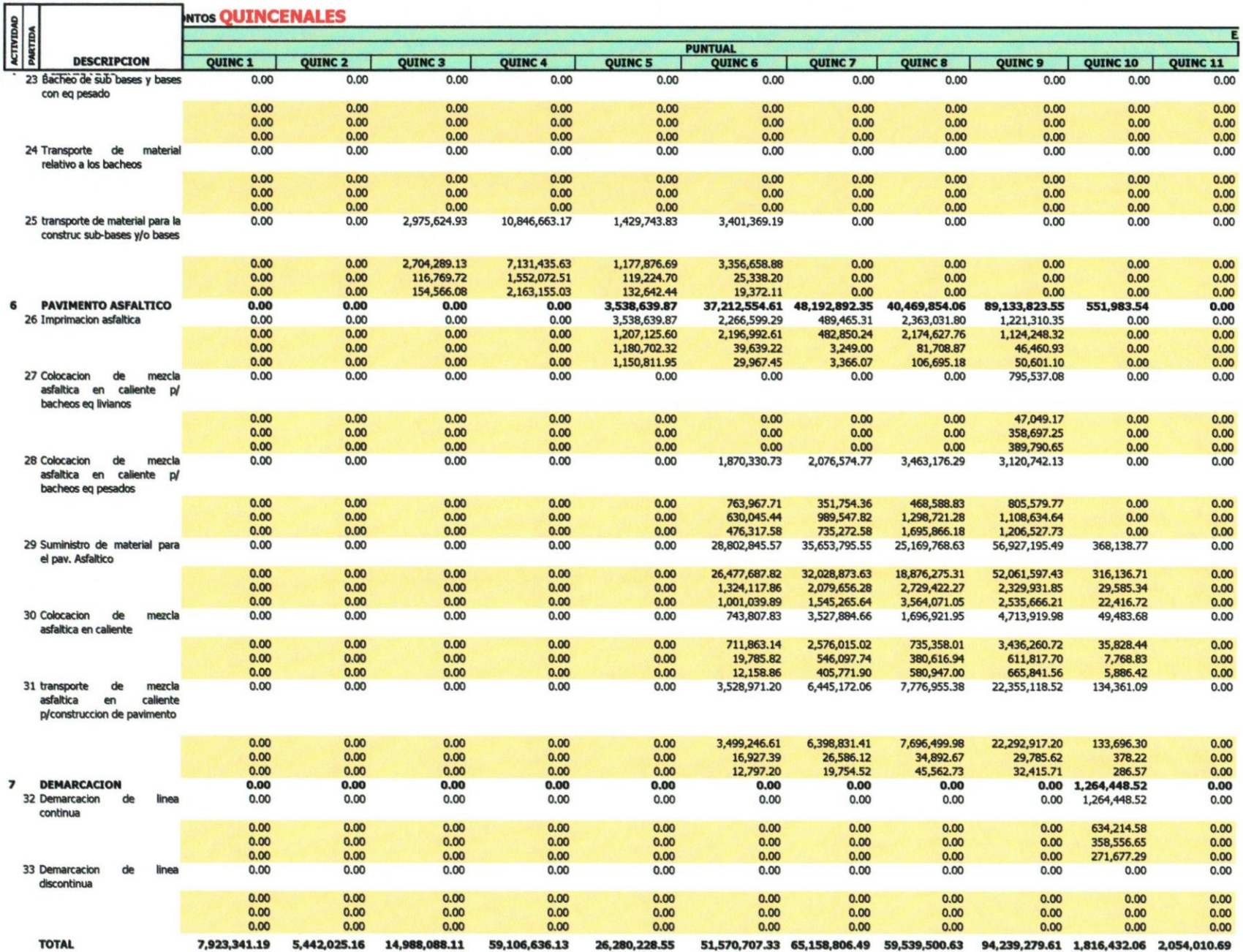

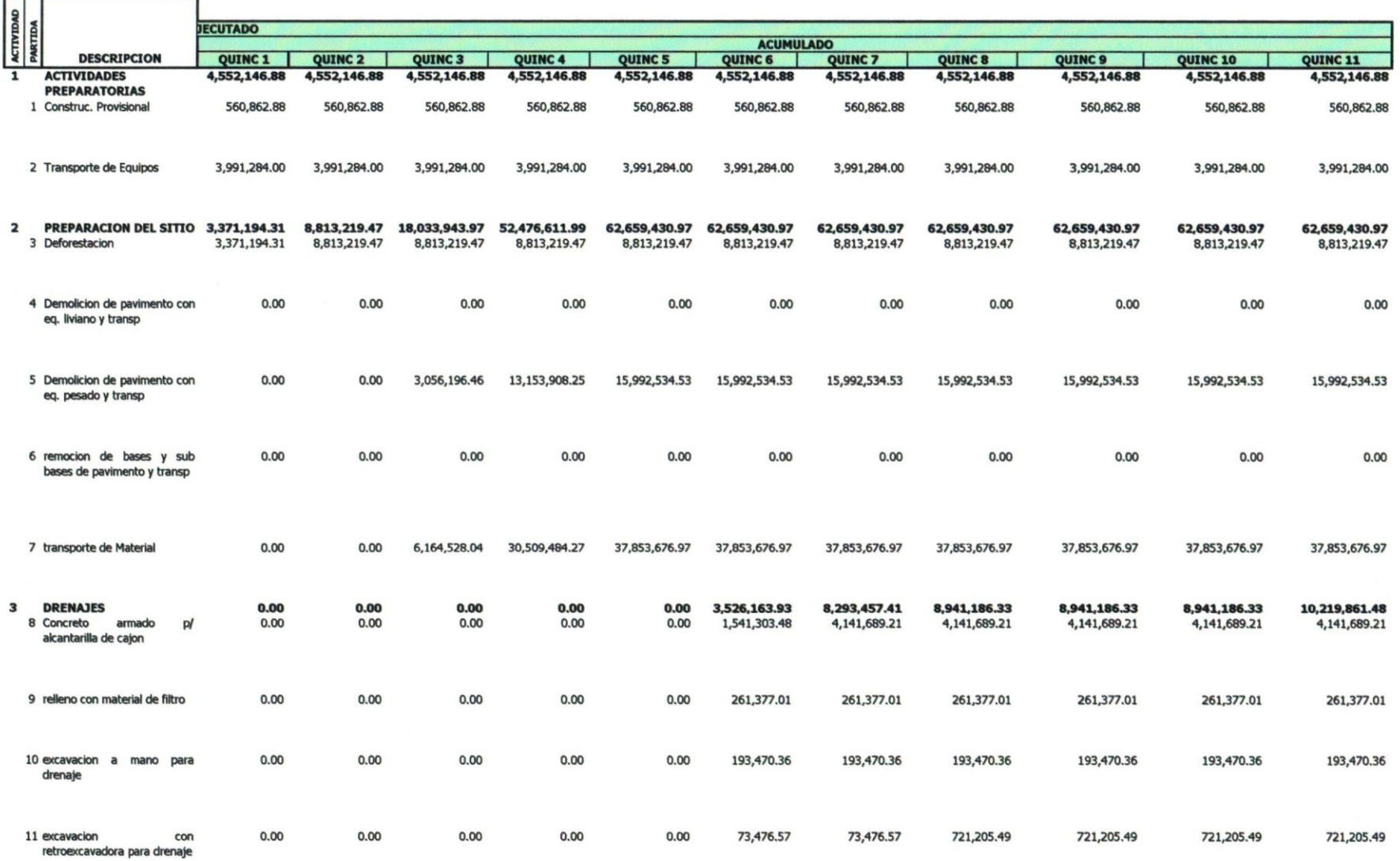

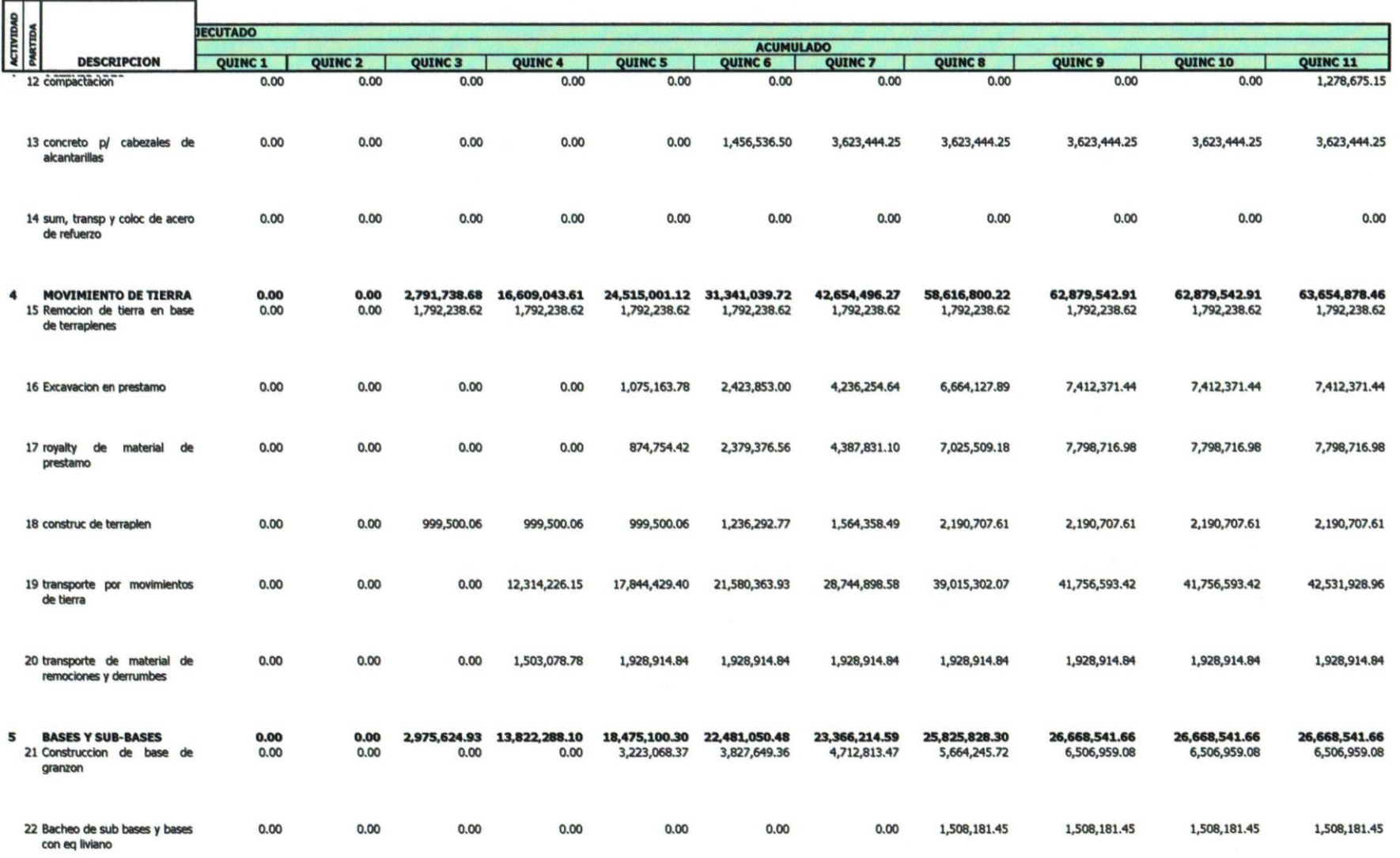

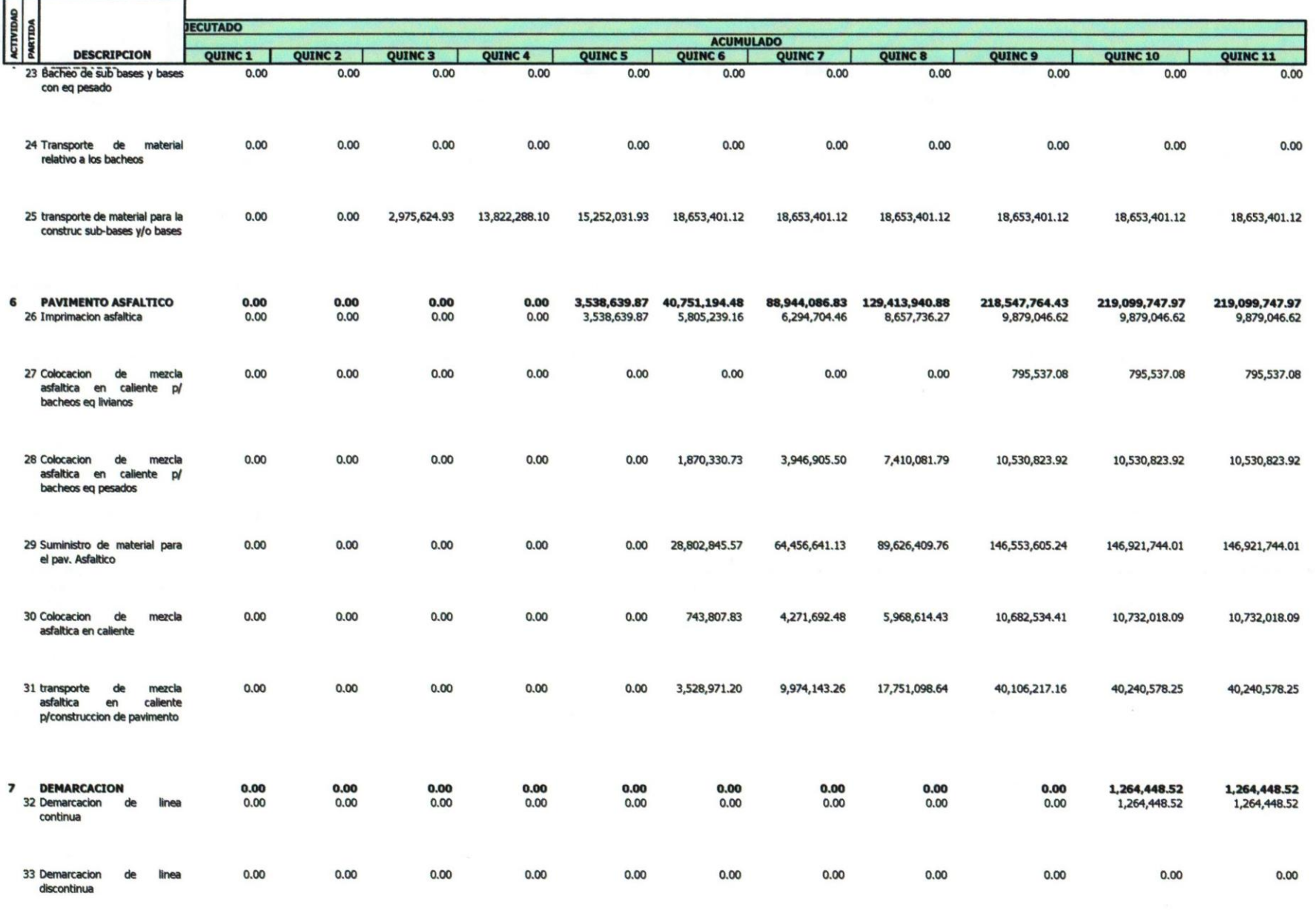

7,923,341.19 13,365,366.35 28,353,454.46 87,460,090.58 113,740,319.14 165,311,026.46 230,469,832.95 290,009,333.59 384,248,613.19 386,065,045.25 388,119,055.95

**TOTAL** 

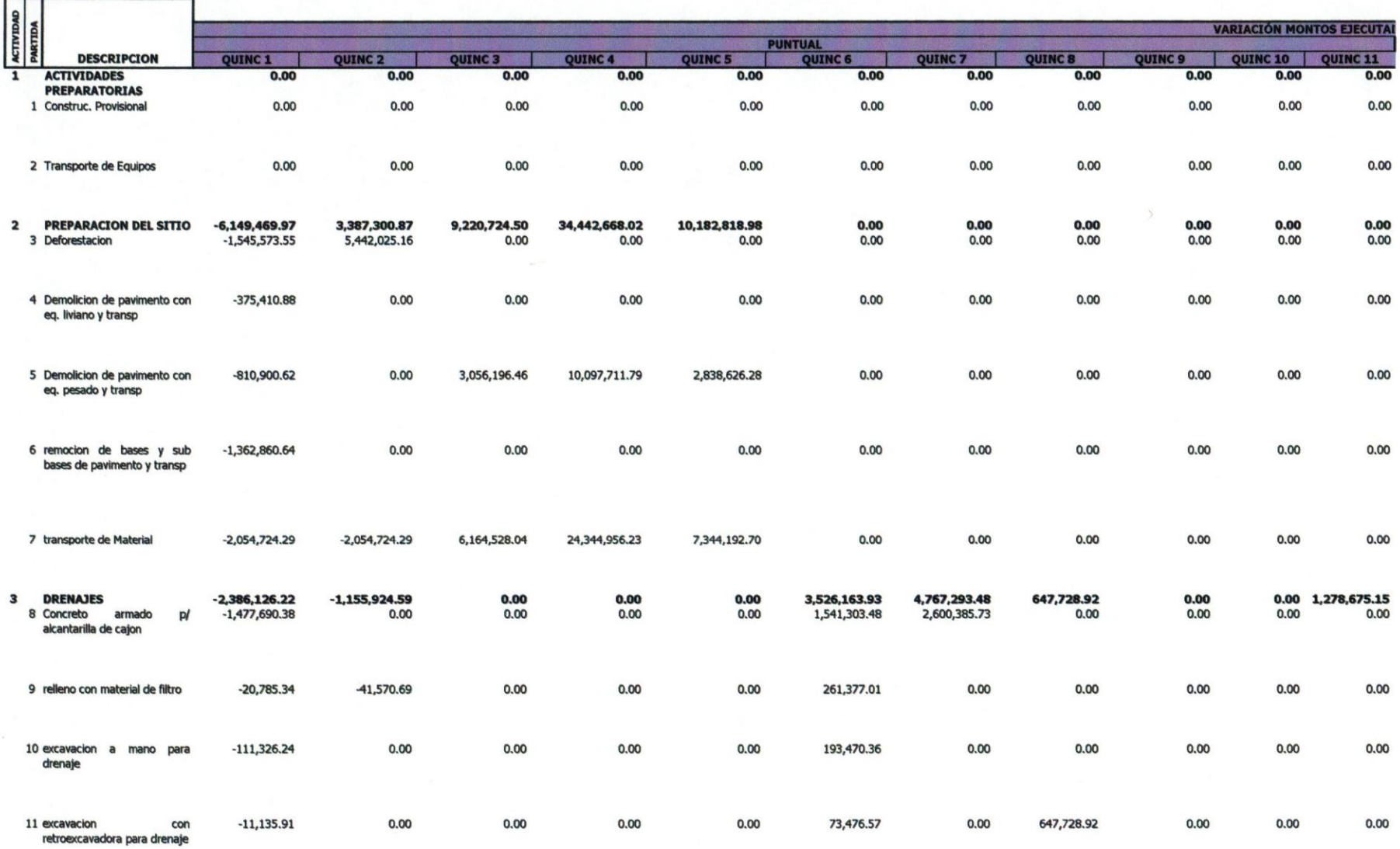

 $\sim$ 

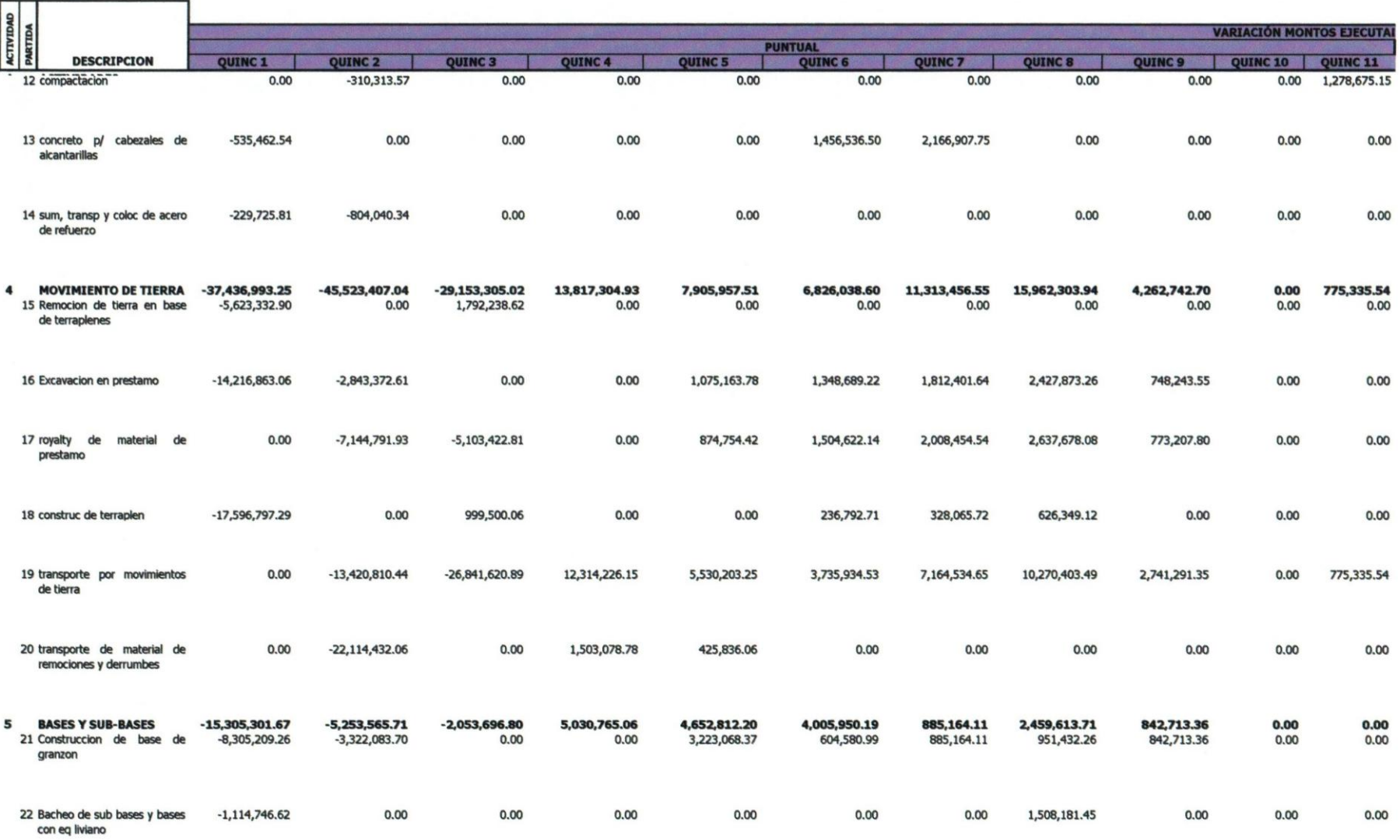

÷

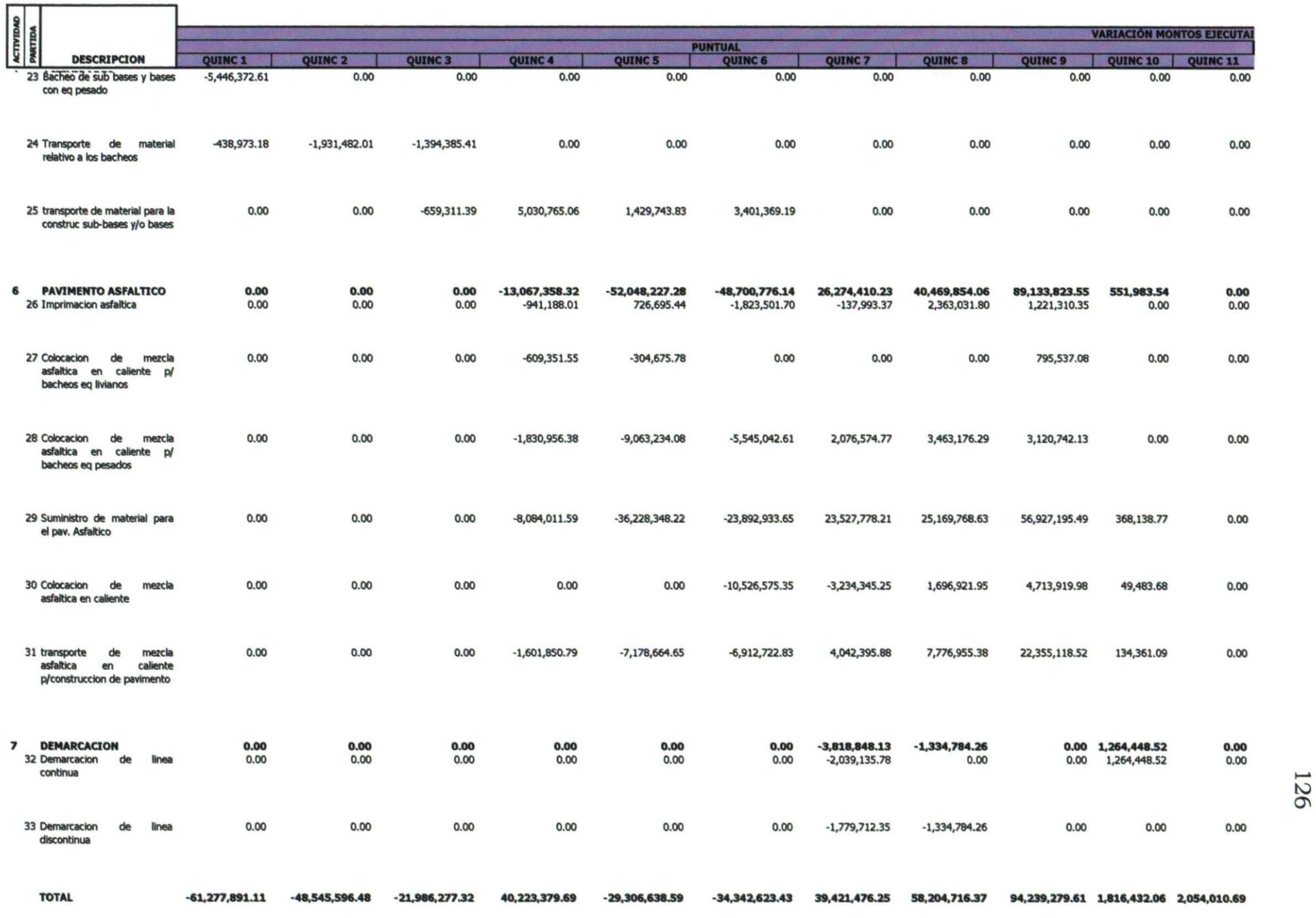

15/18 FORMATO DE CONTROL VG quincenal Bs

### ANEXO B2: Bs. TABLA COMPARATIVA MONTOS PROGRAMADOS Vs EJECUTADOS

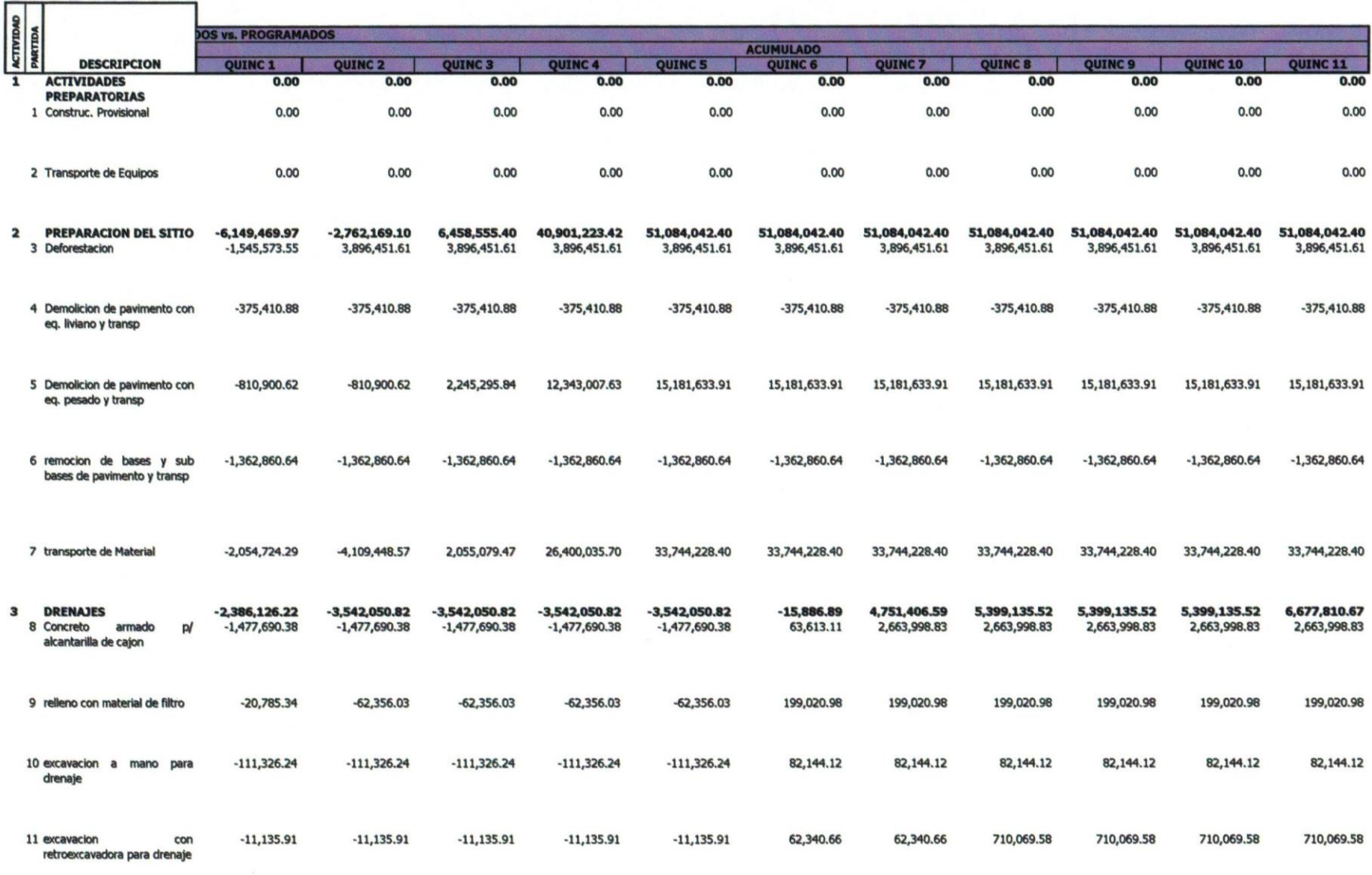

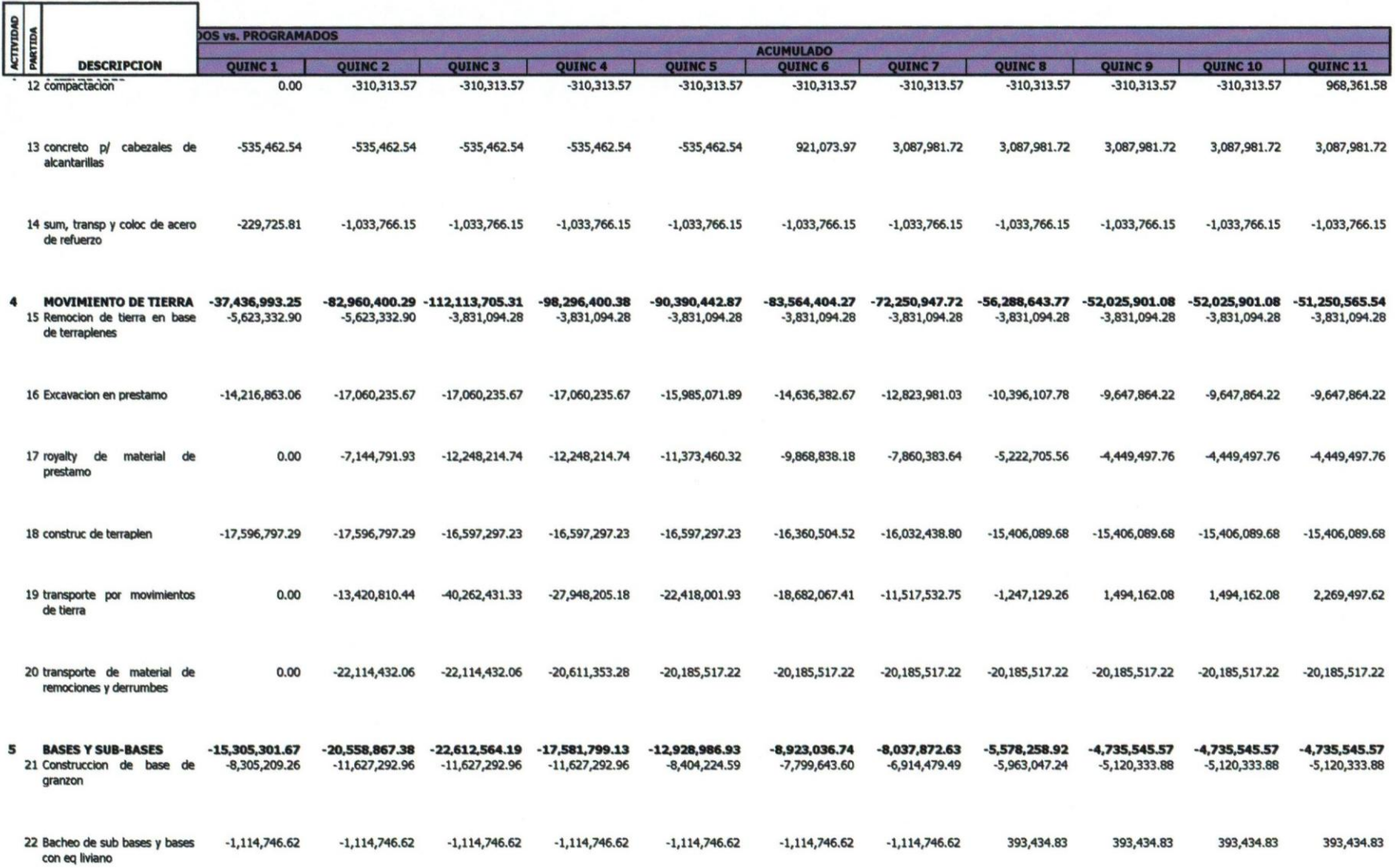

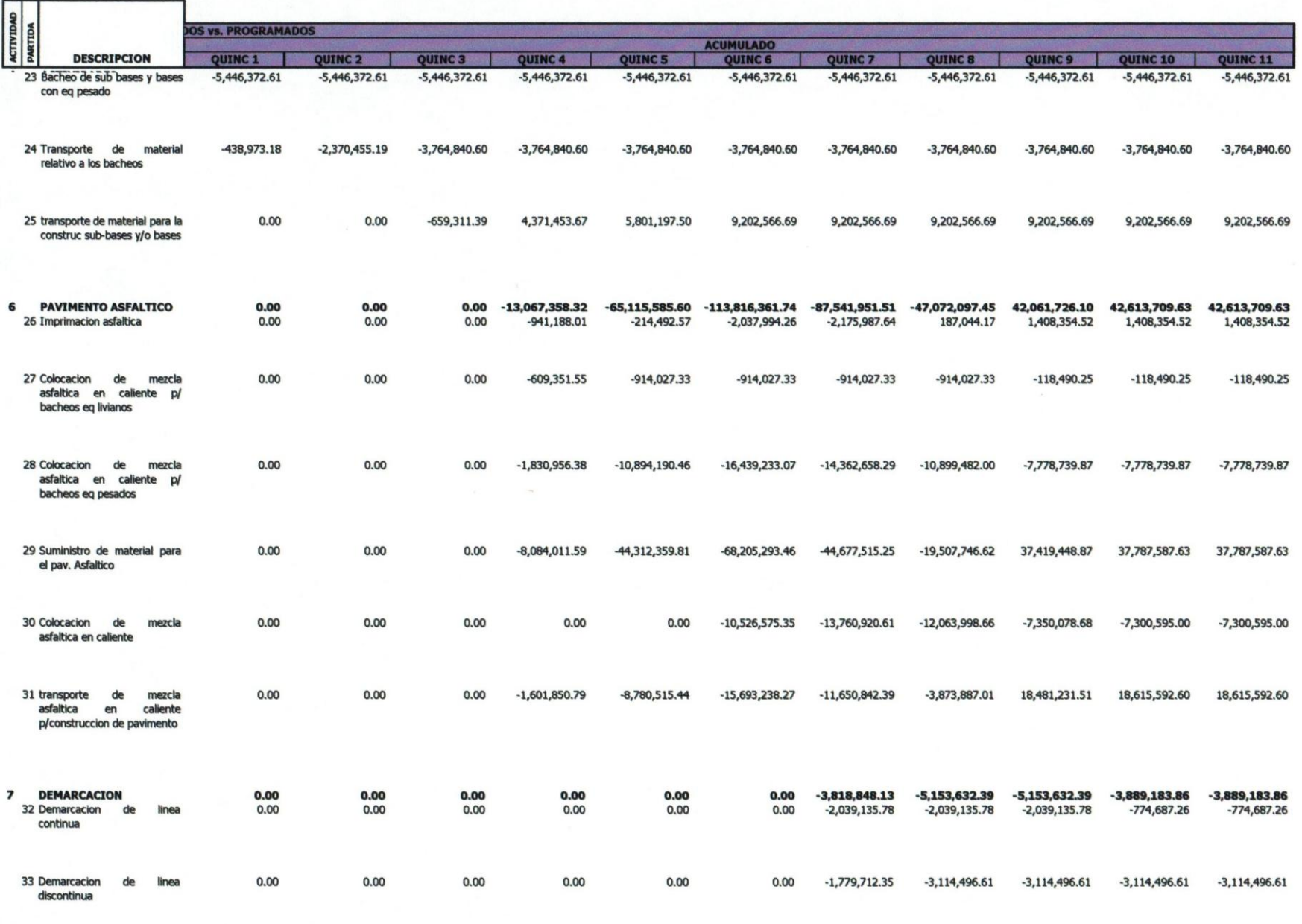

 $-61,277,891.11$   $-109,823,487.59$   $-131,809,764.91$   $-91,586,385.22$   $-120,893,023.81$   $-155,235,647.24$   $-115,814,170.99$   $-57,609,454.62$   $-36,629,824.99$   $38,446,257.05$   $-91,809,764.91$ 

129

18/18

**TOTAL** 

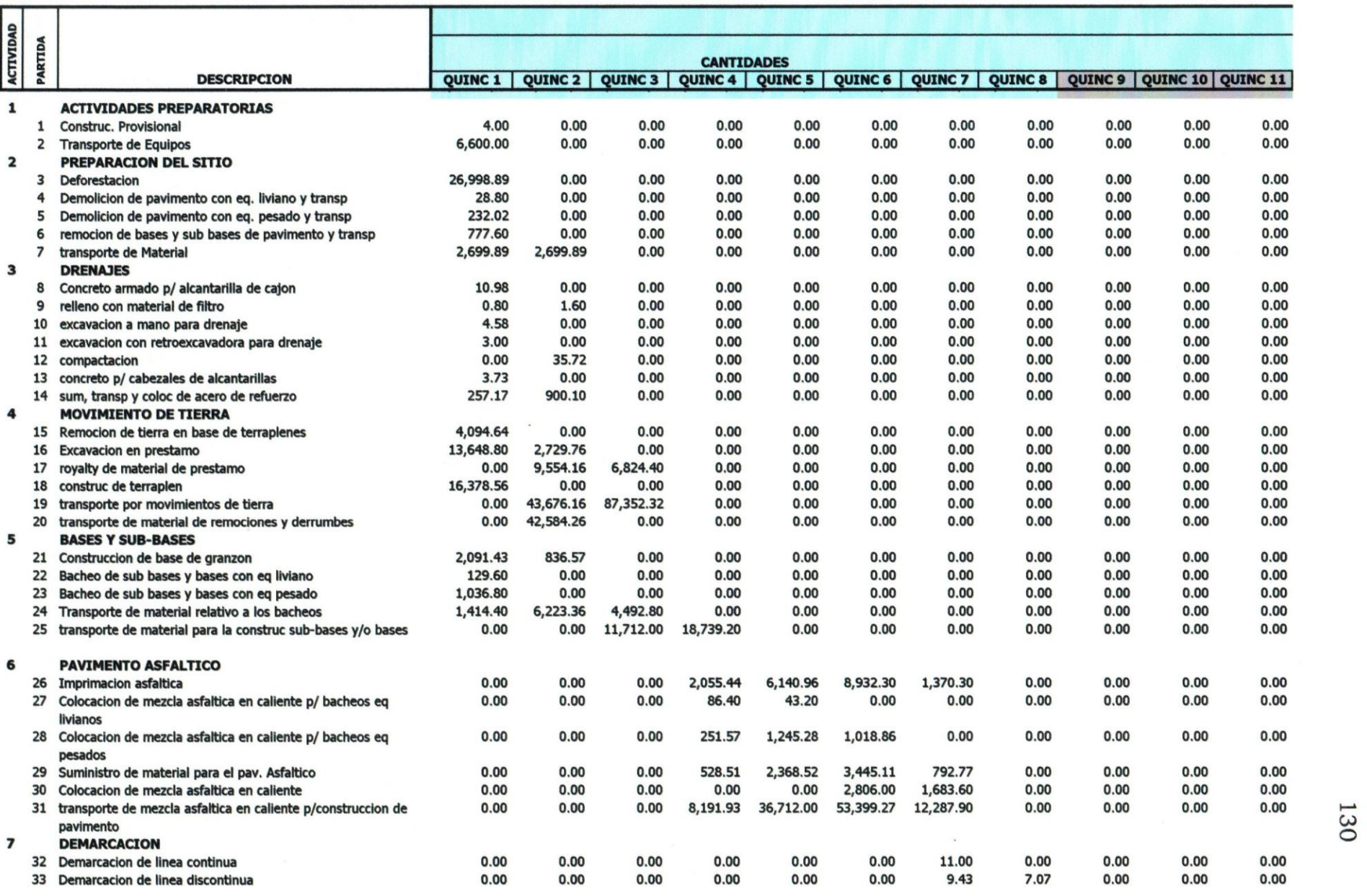

TOTAL

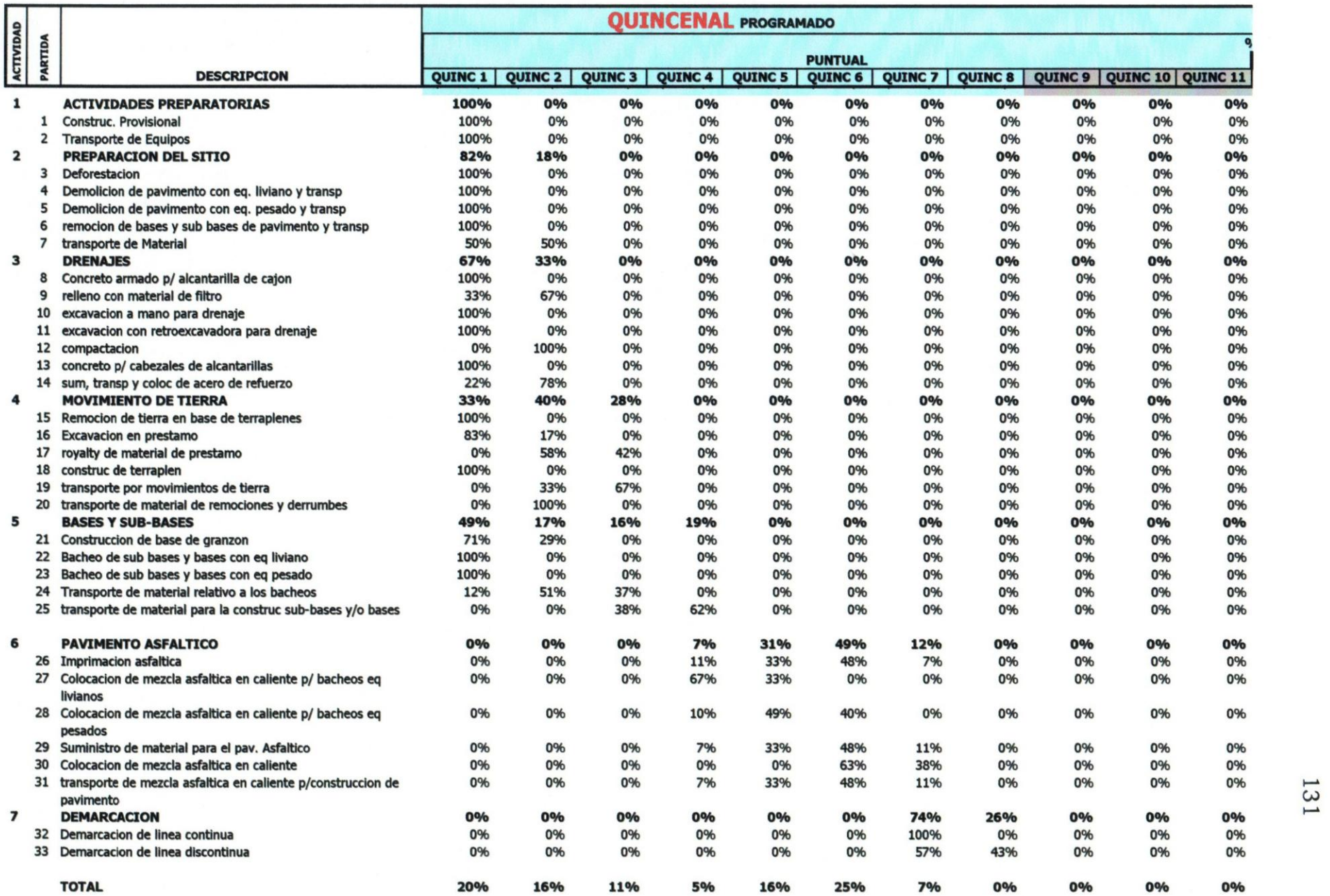

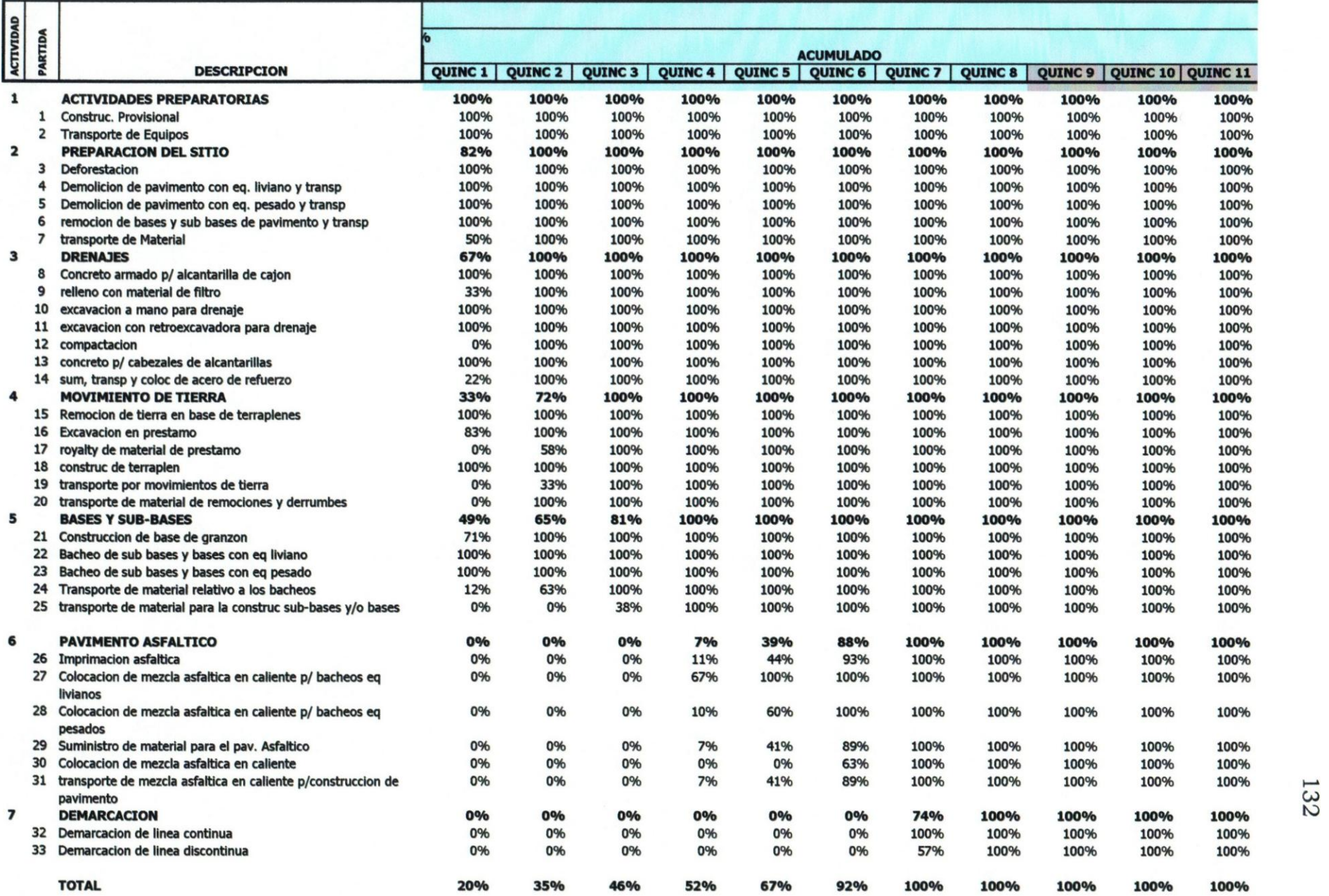

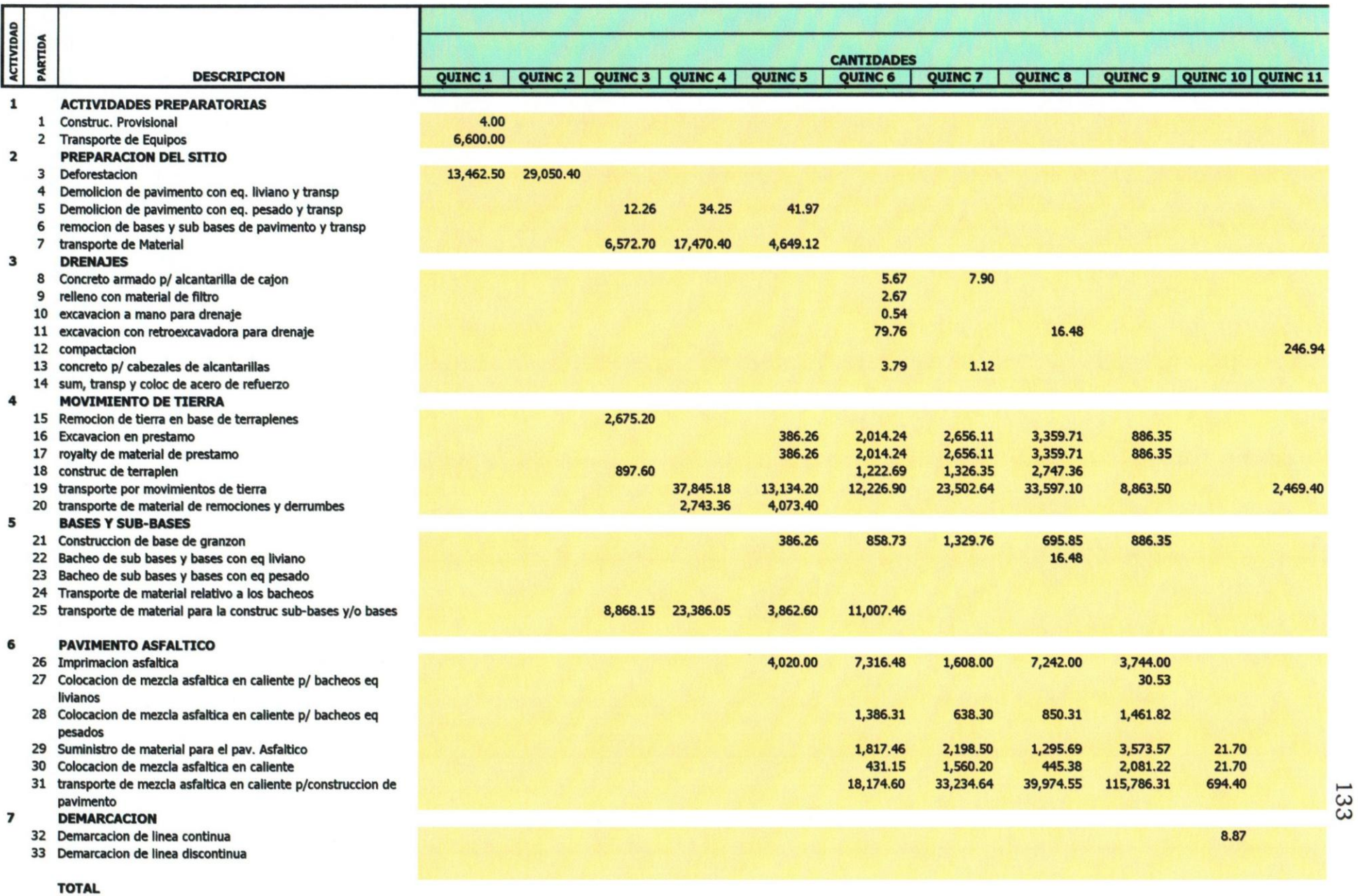

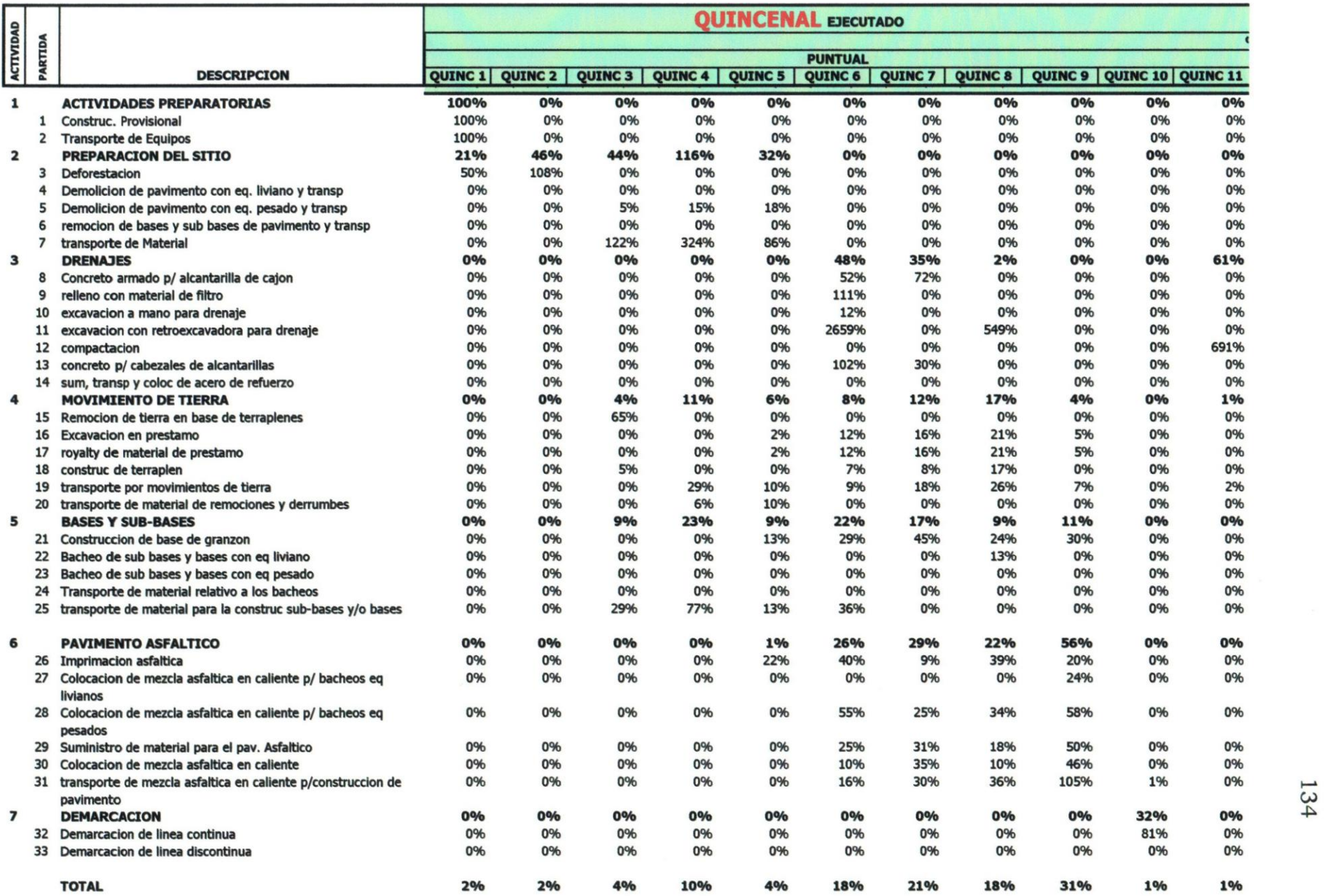

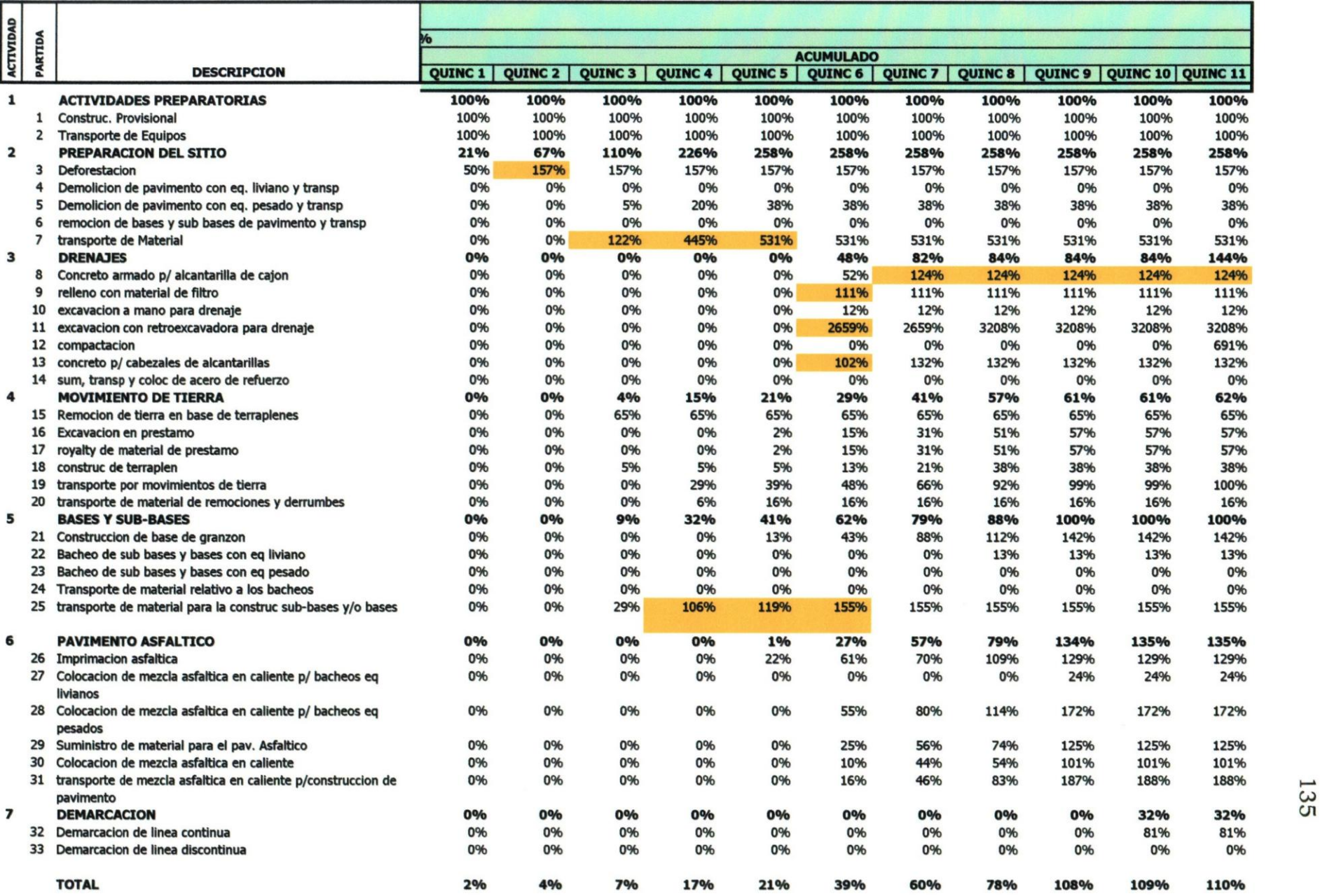

٦

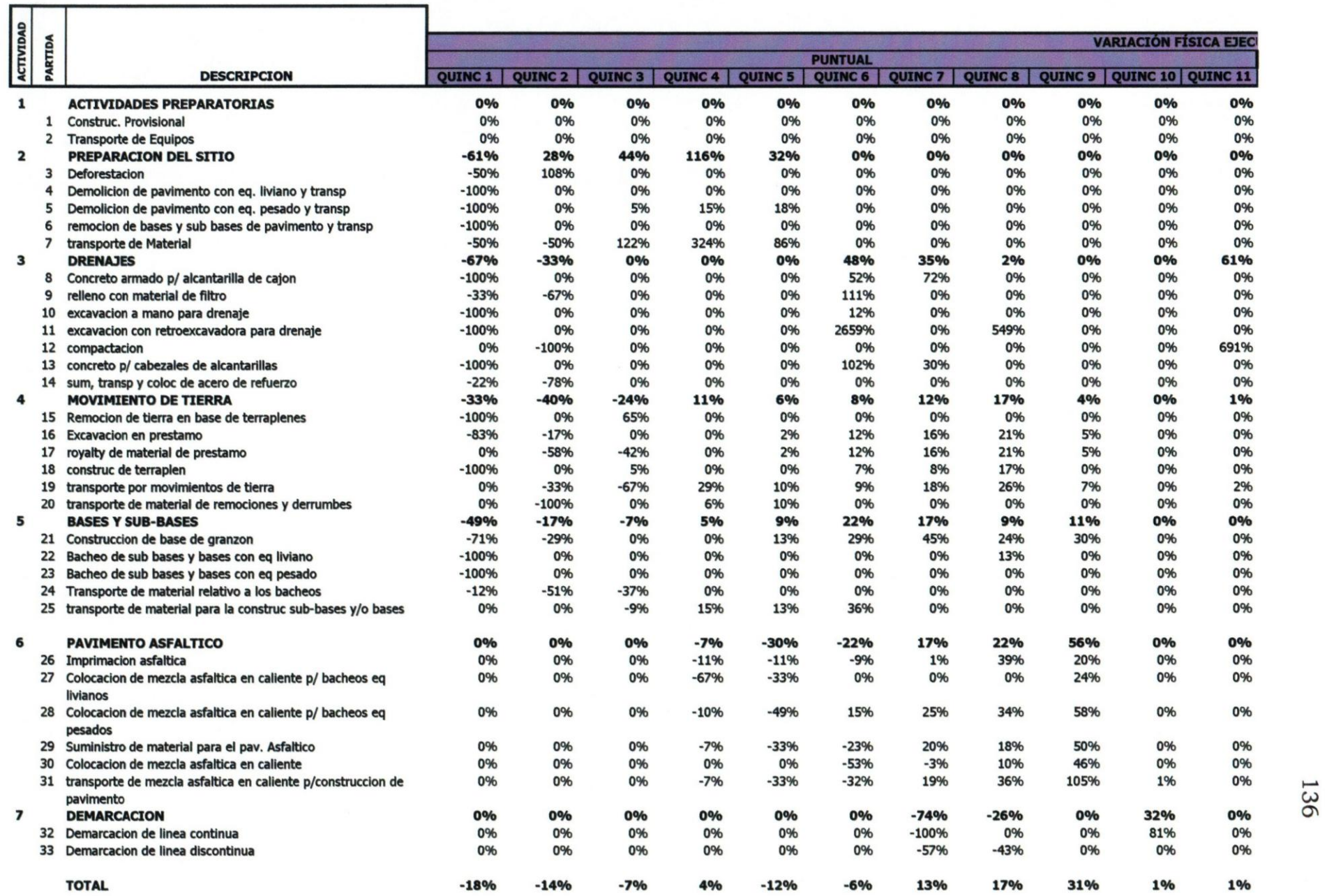

0% ~

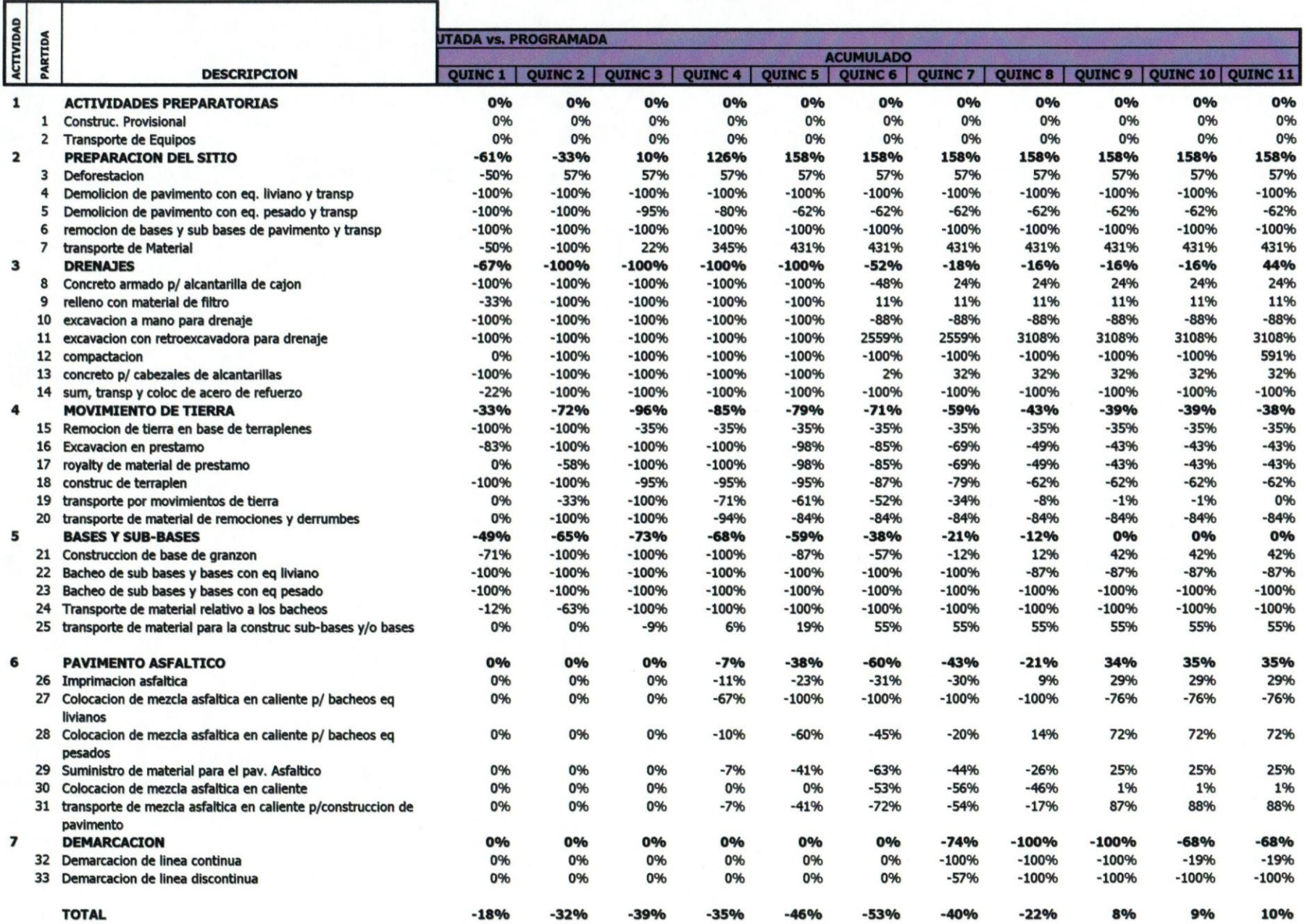

# **ANEXO B4: CURVAS**

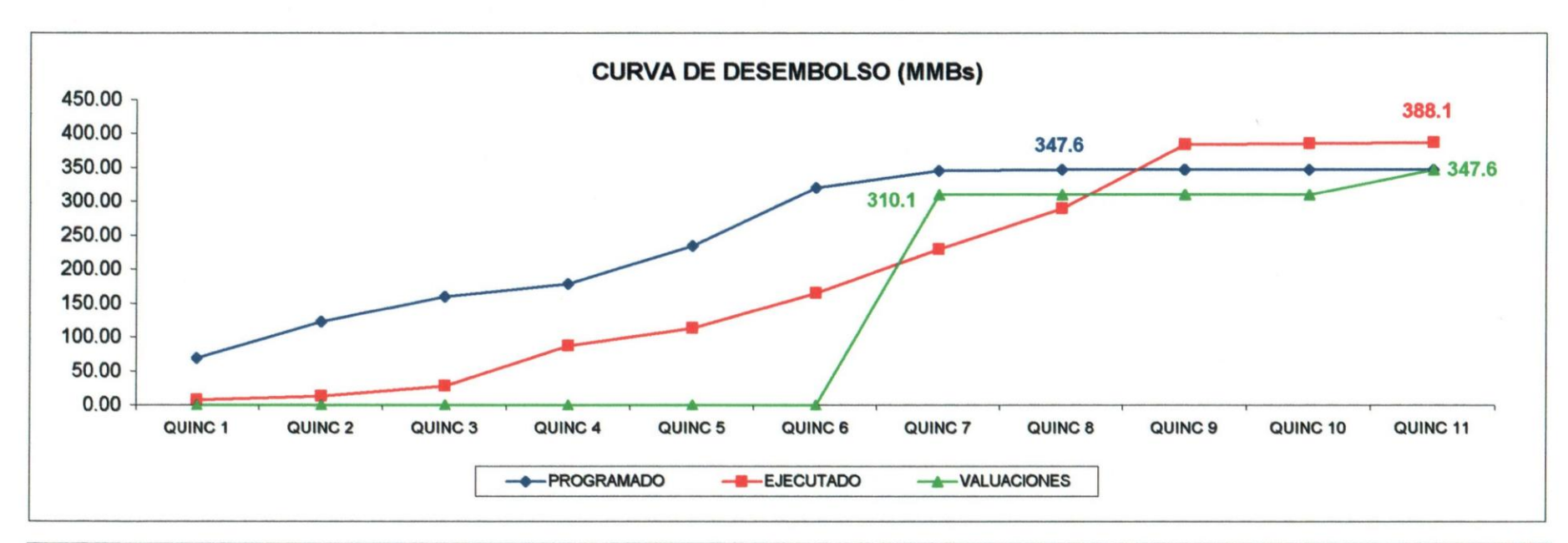

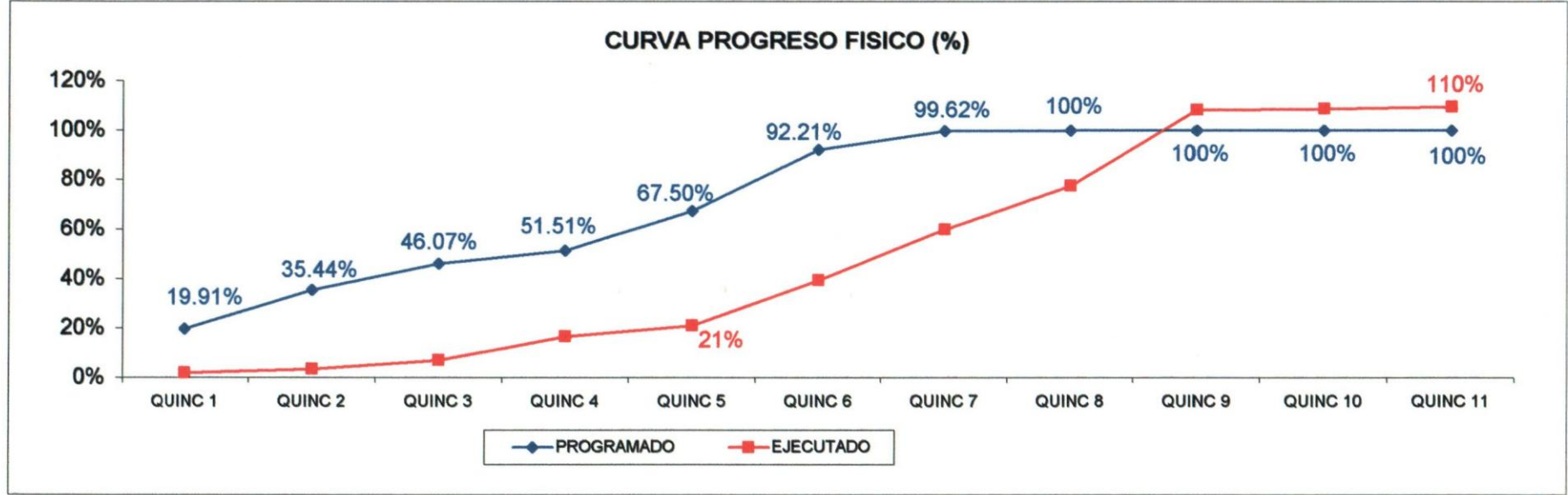

### **PERIODO No**

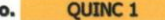

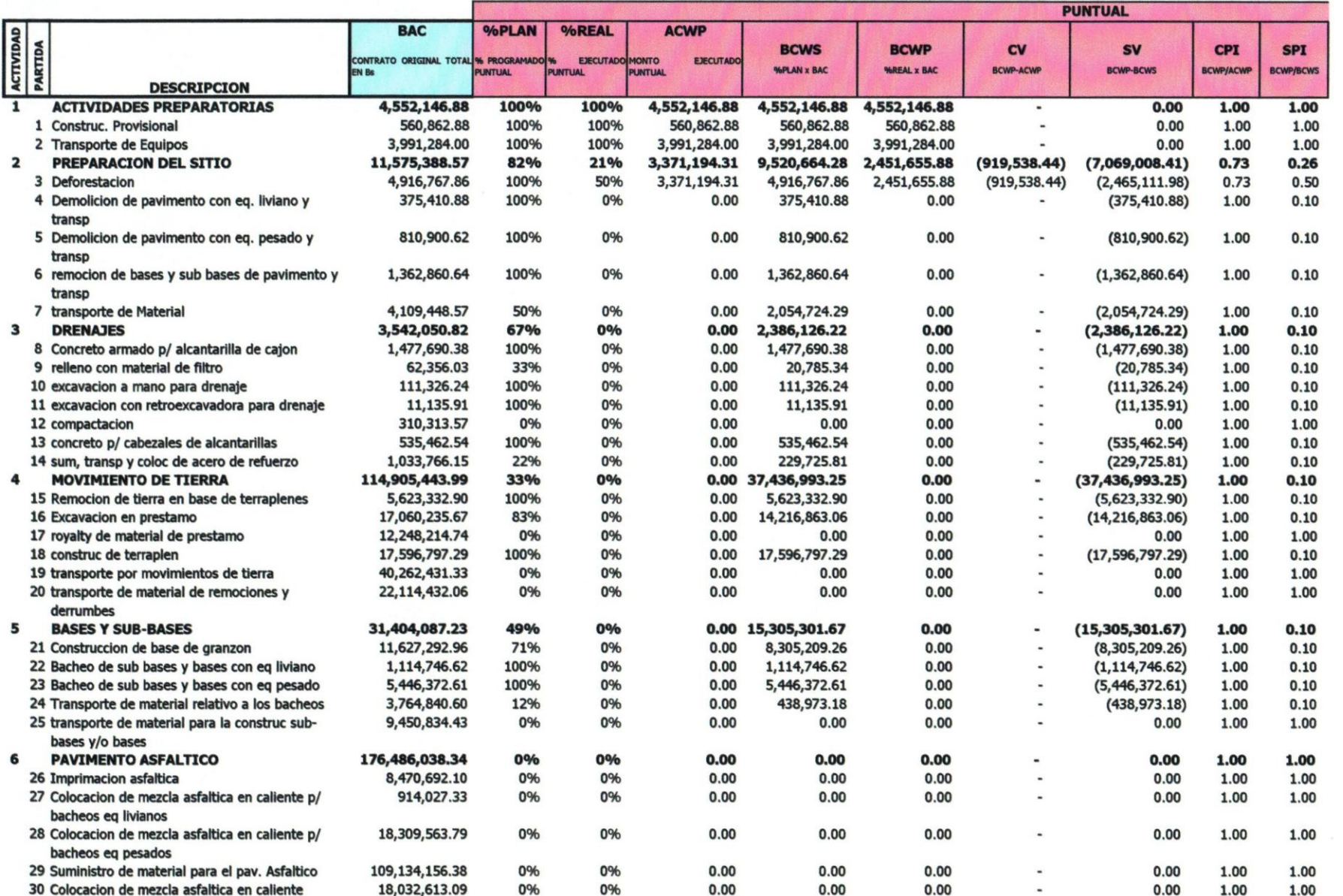

#### PERIODO No. QUINC 1

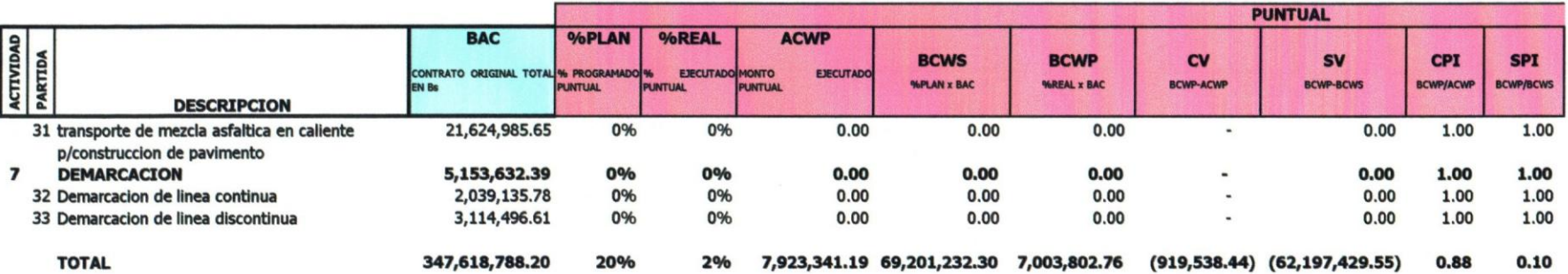

#### PERIODO No. QUINC<sub>1</sub>

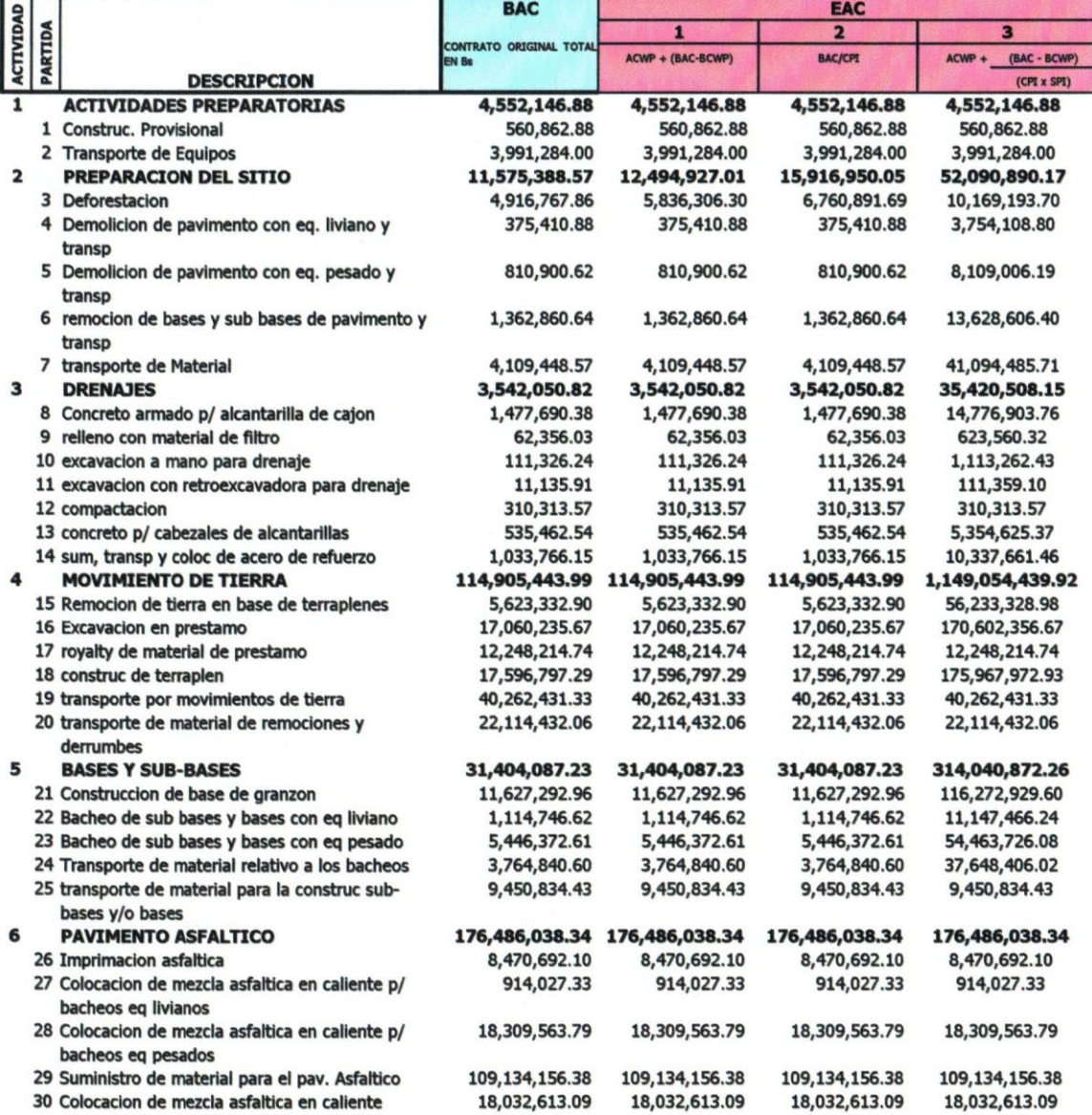

PERIODO No. QUINC 1

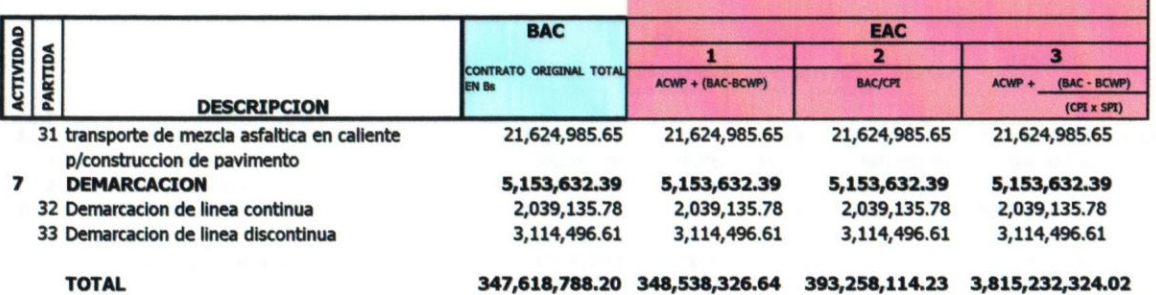

#### QUINC 1 PERIODO No.

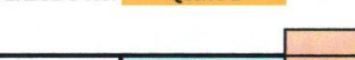

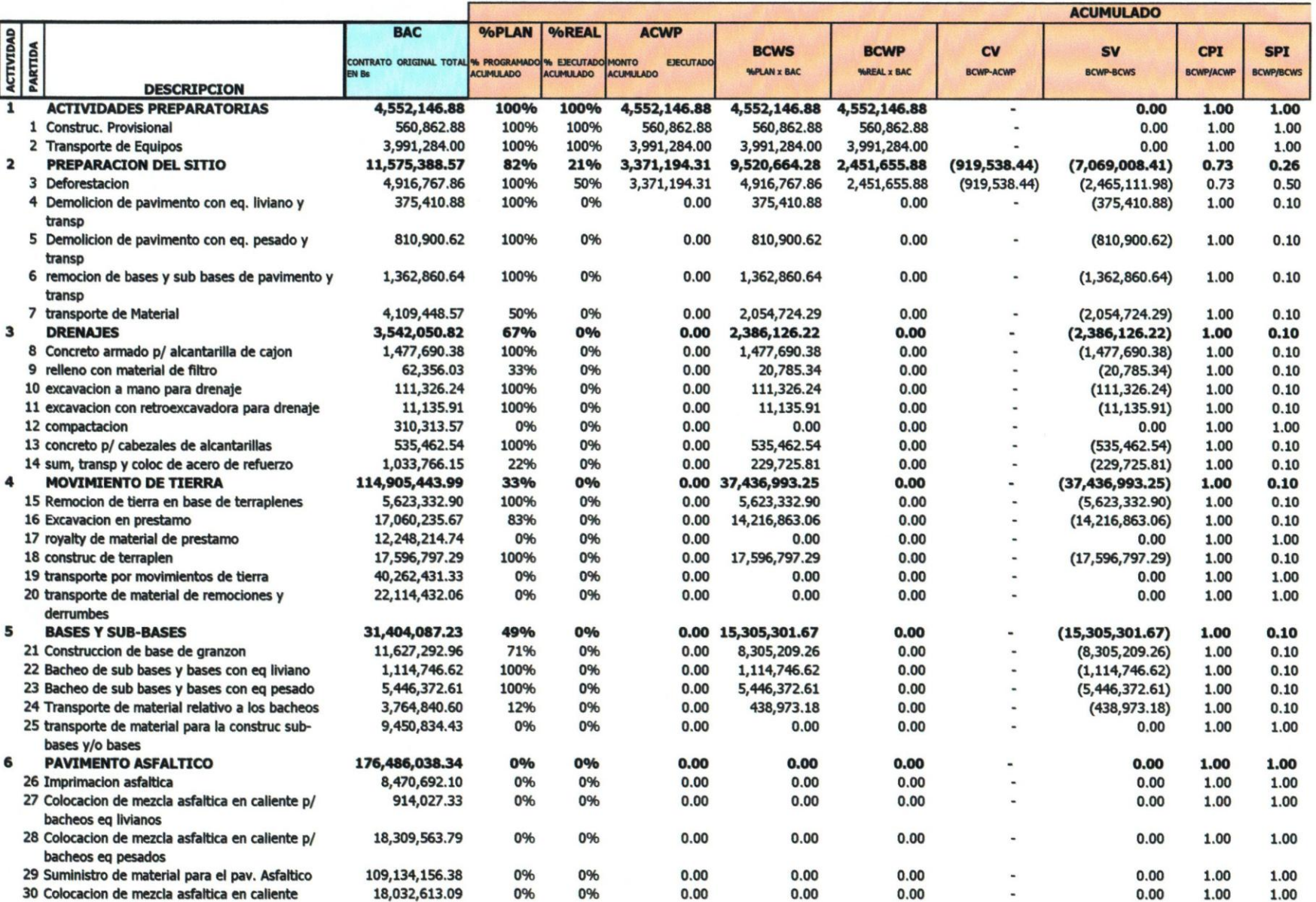

PERIODO No. QUINC 1

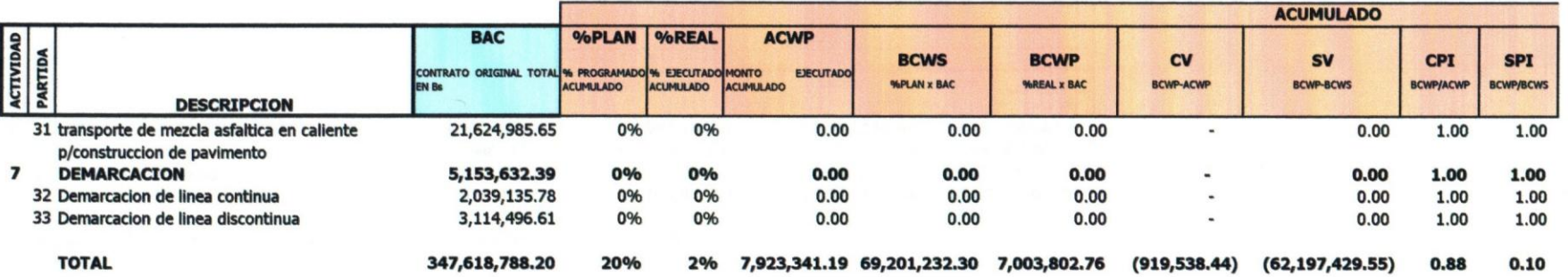

PERIODO No. QUINC 1

ACTIVIDAD<br>PARTIDA

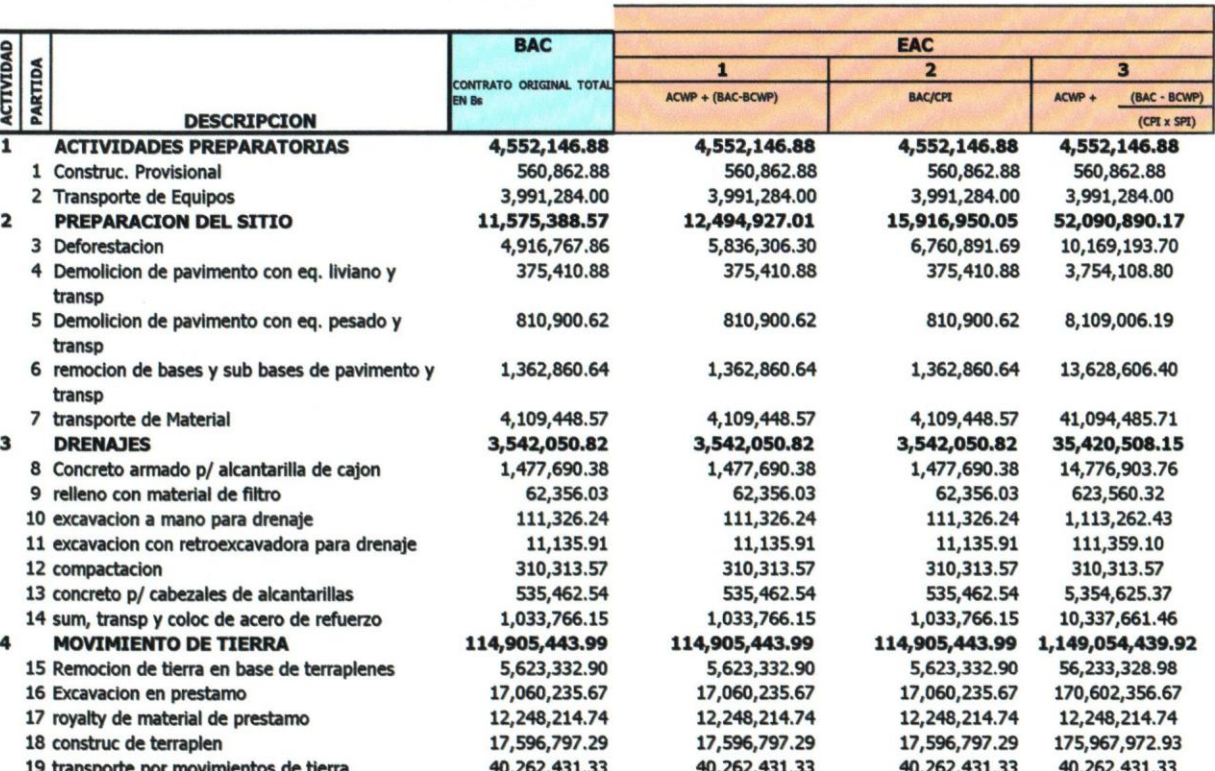

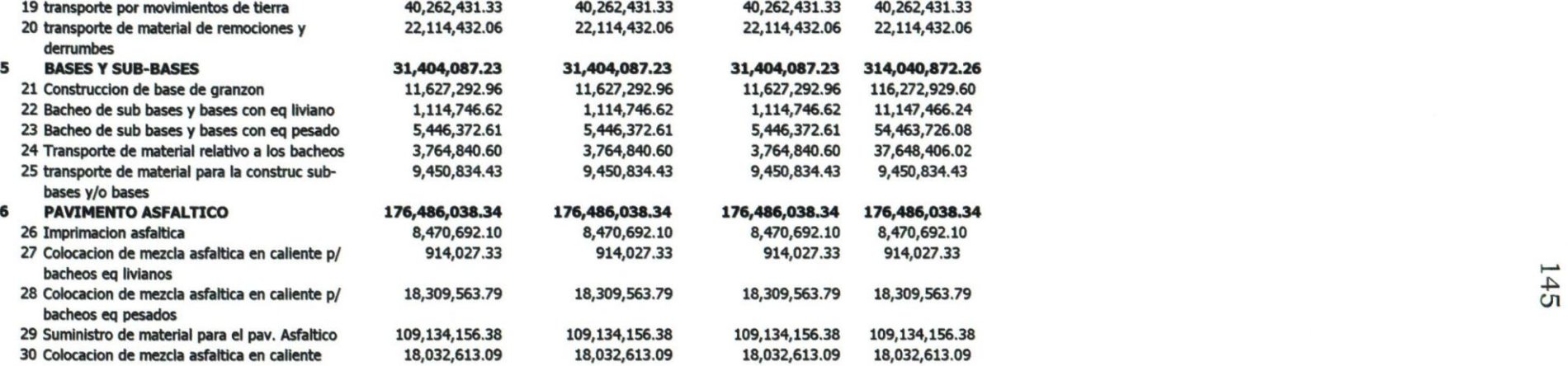

#### PERIODO No. QUINC 1

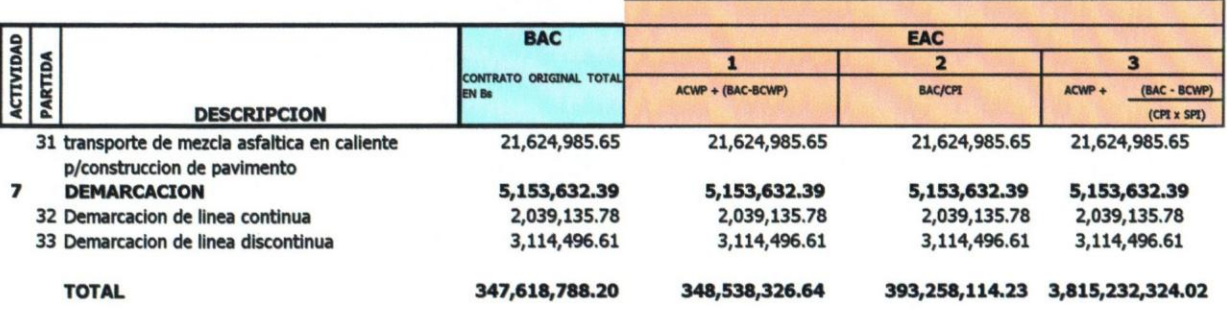

# **ANEXO B6: INDICADORES DEL PROYECTO**

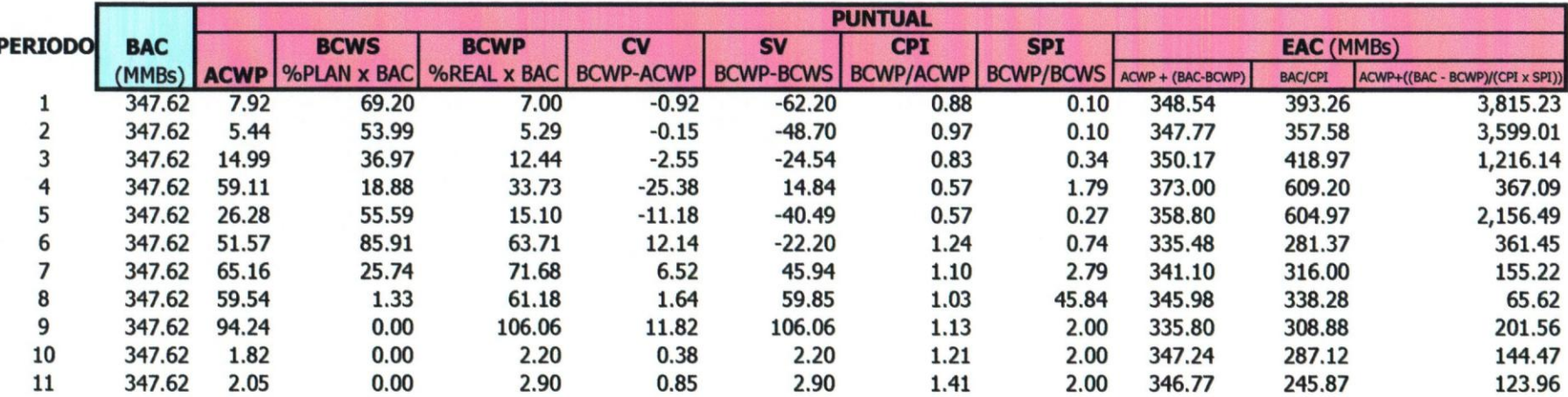

I

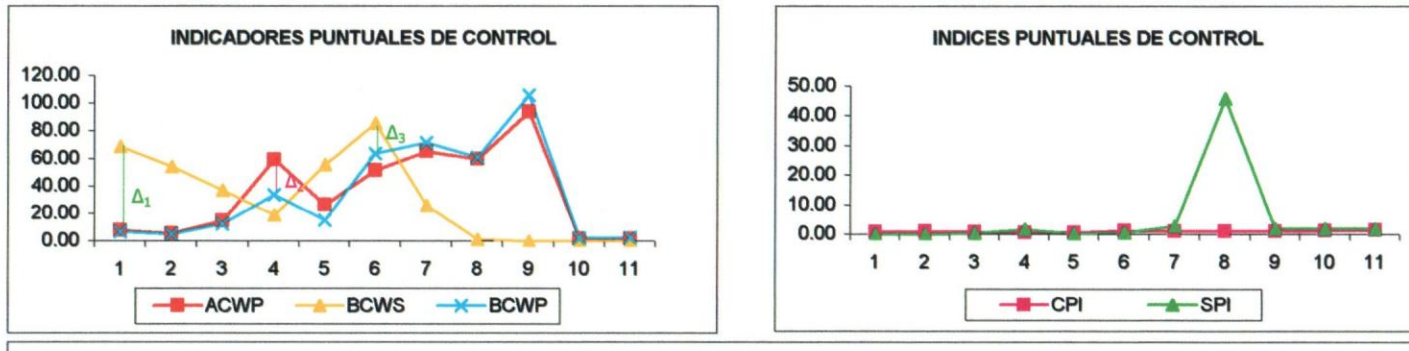

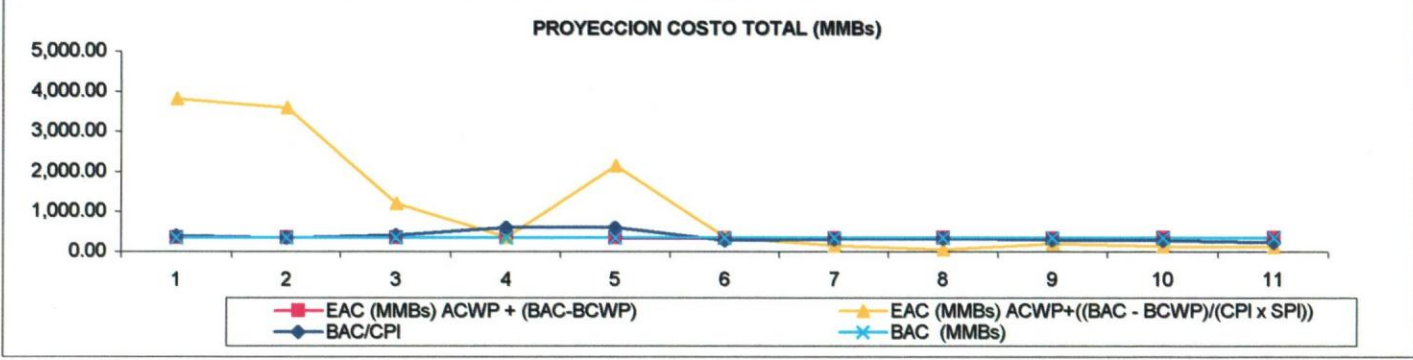
## **ANEXO** 86: **INDICADORES DEL PROYECTO**

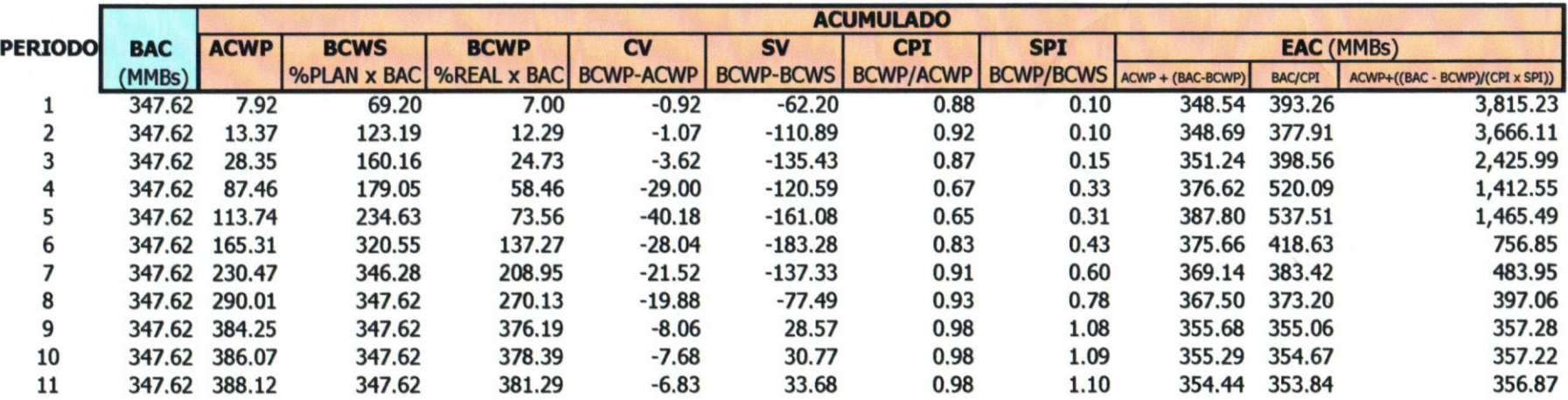

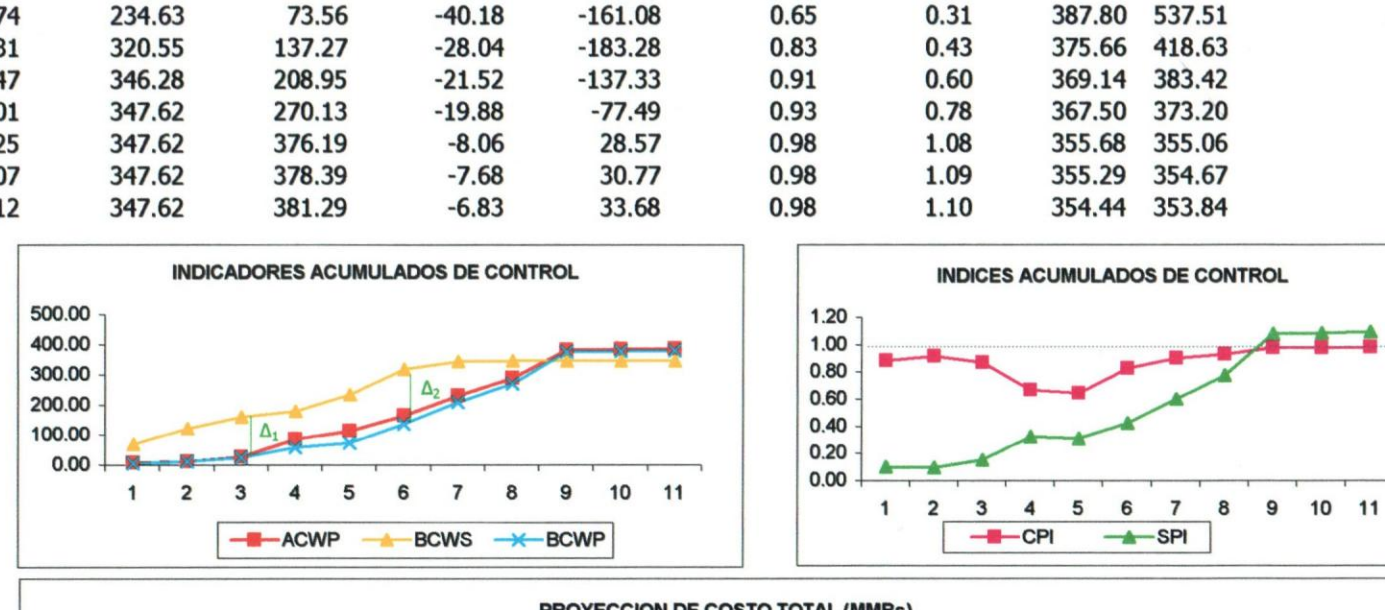

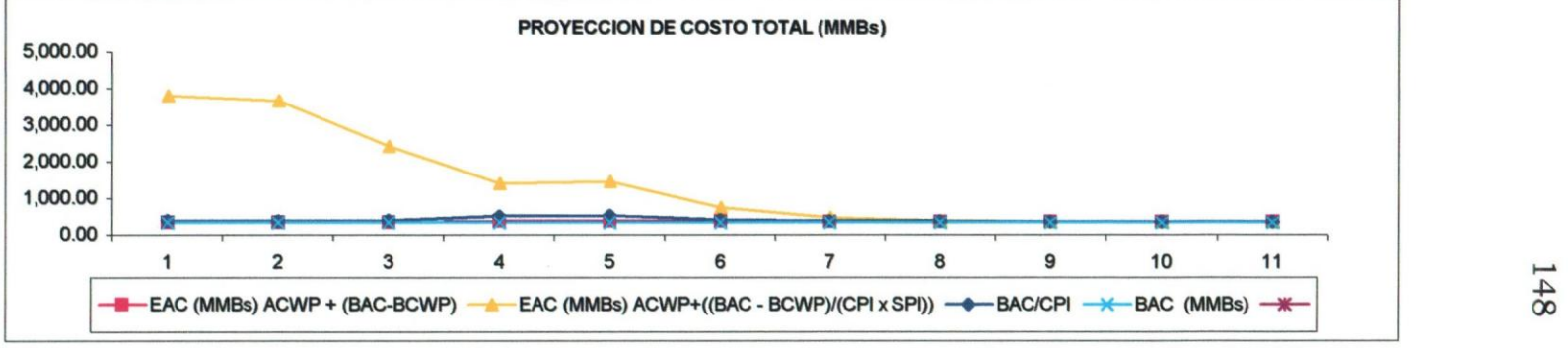

...•.

# ANEXO C

EQUIPO Y MANO DE OBRA TOTAL Y POR PARTIDA

# **MANO DEOBRA**

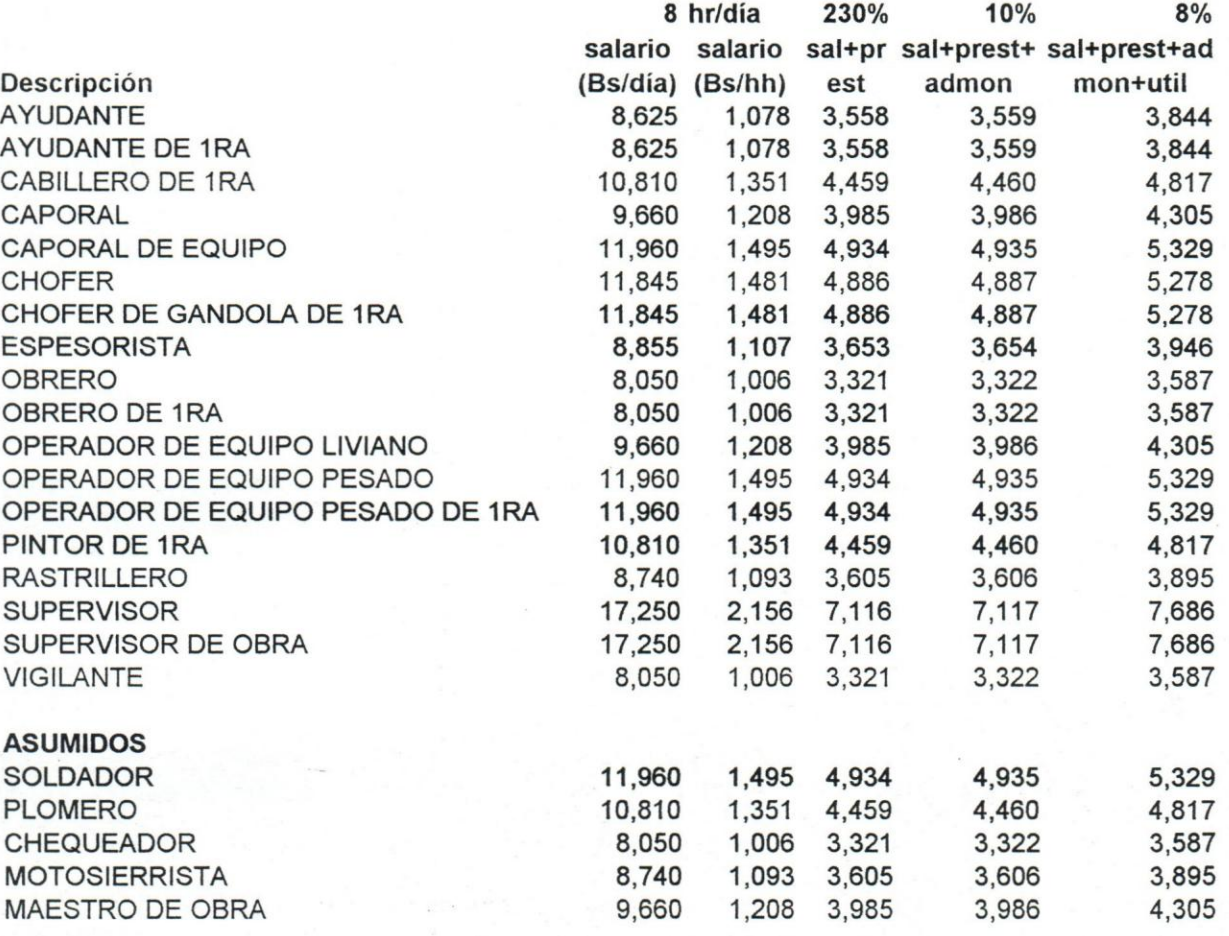

# ANEXO C1: COSTO MANO DE OBRA Y EQUIPOS

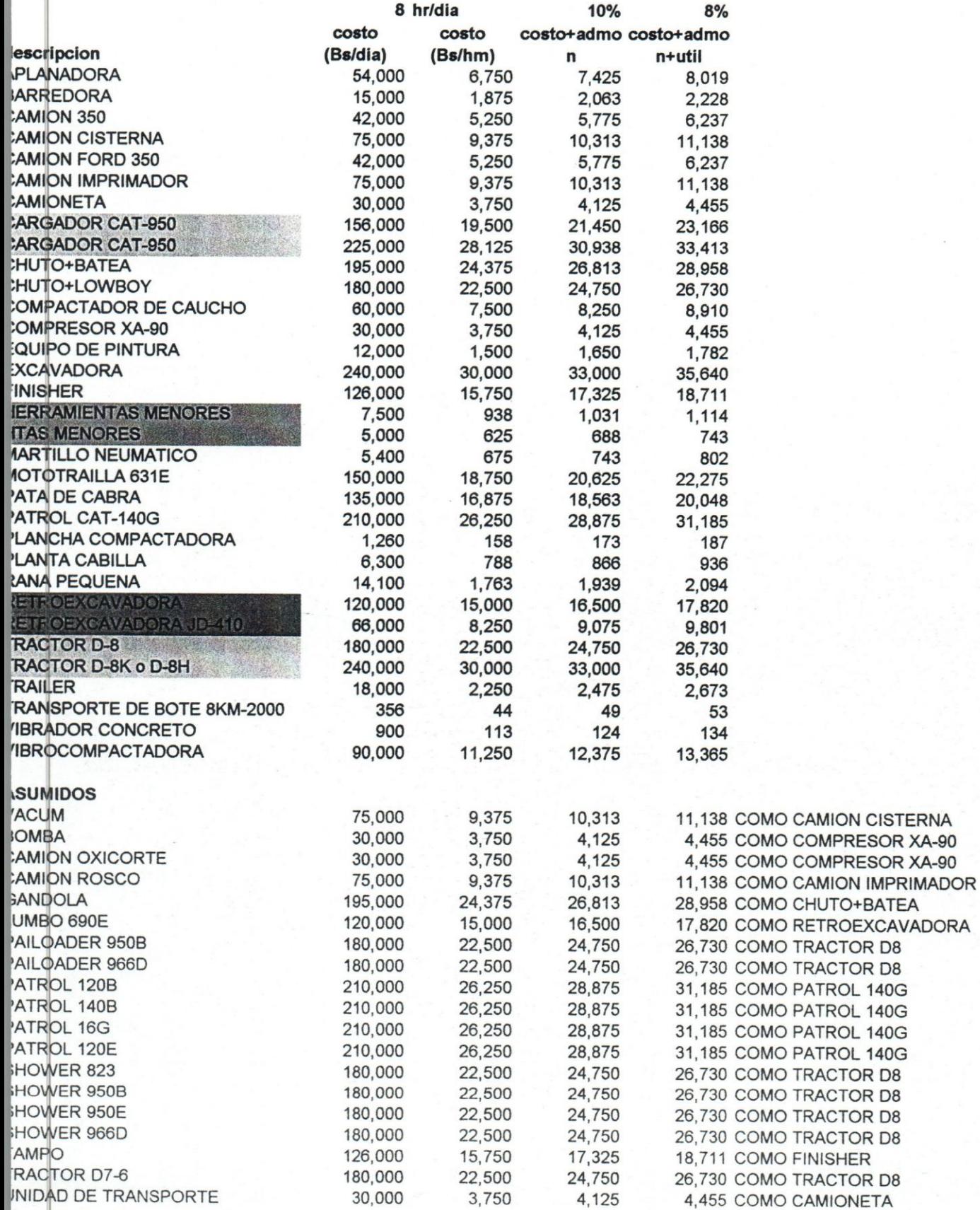

### ANEXO C2: TOTAL MATERIALES

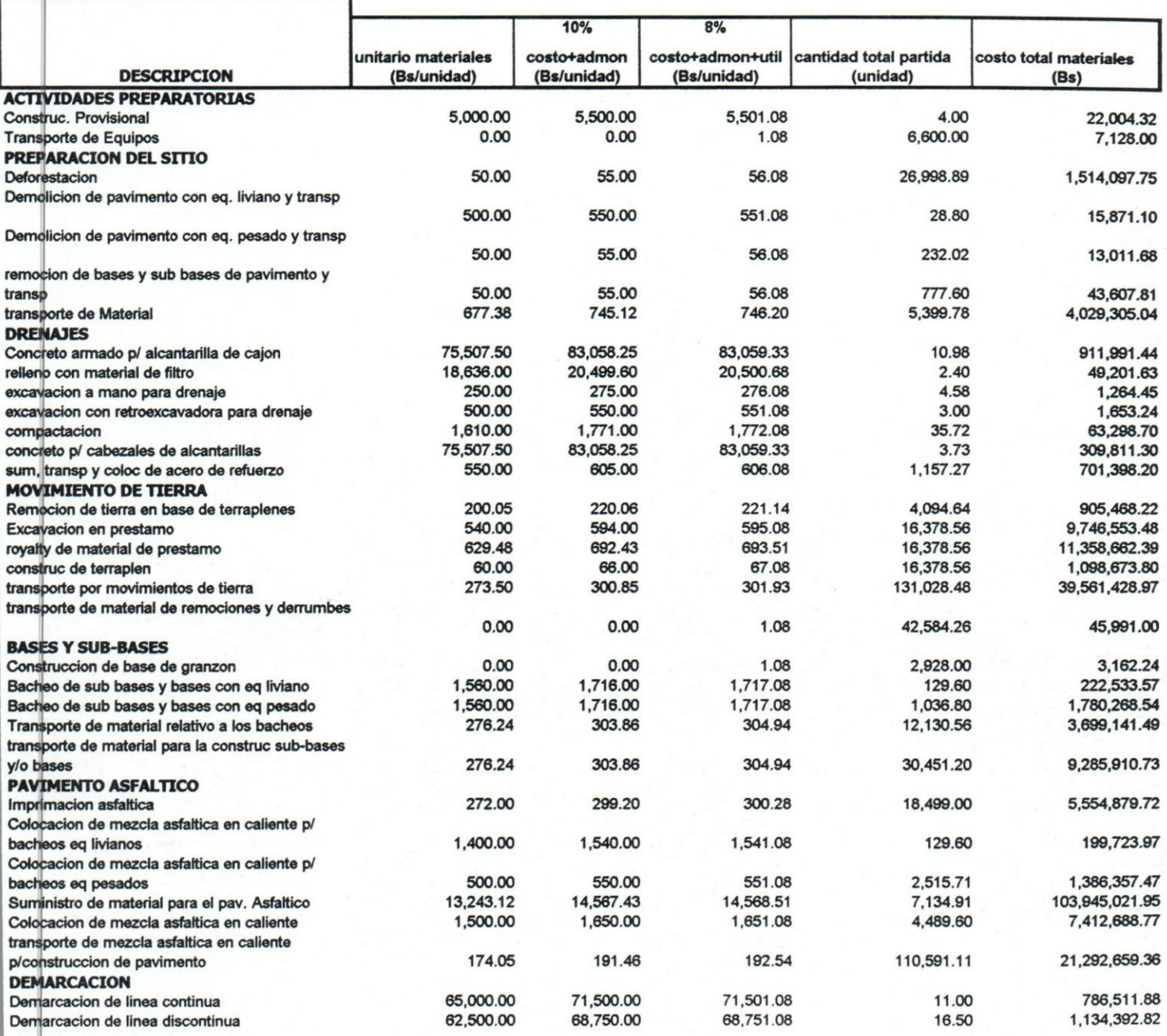

# PERIODO 1

SEMANA 5

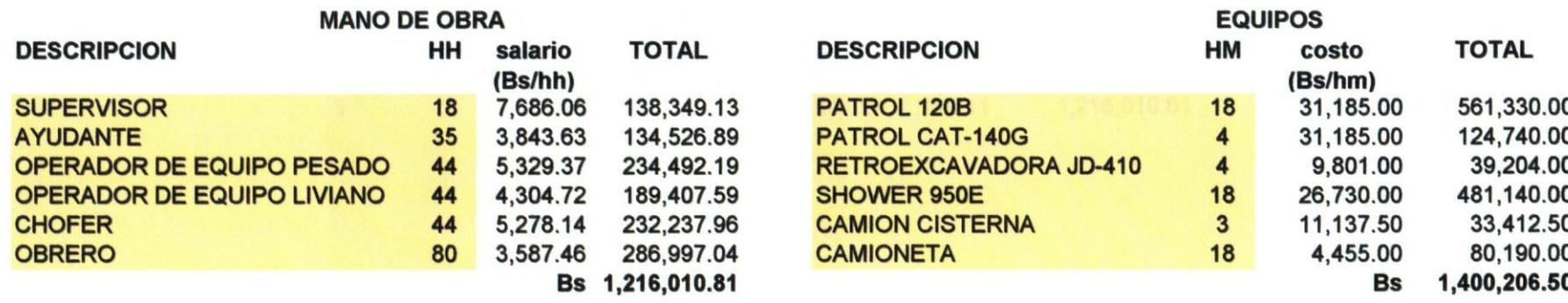

# SEMANA 6

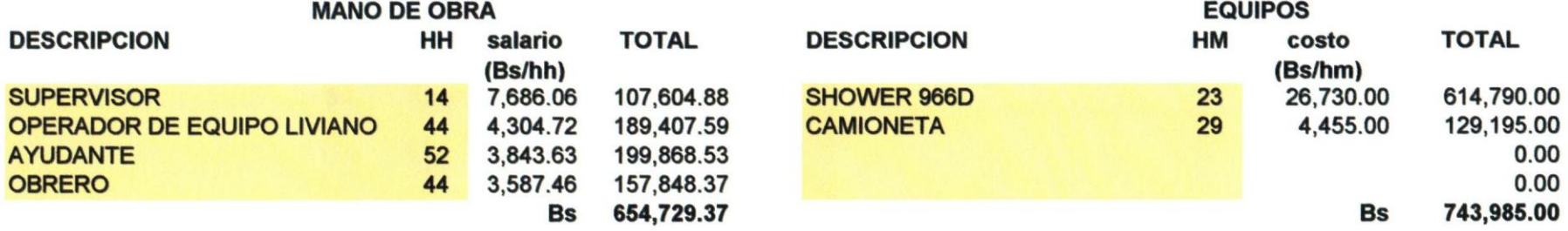

#### ANEXO C3: HOJAS 1 A LA 11

#### PARTIDAS EJECUTADAS CON ESTOS EQUIPOS Y MANO DE OBRA

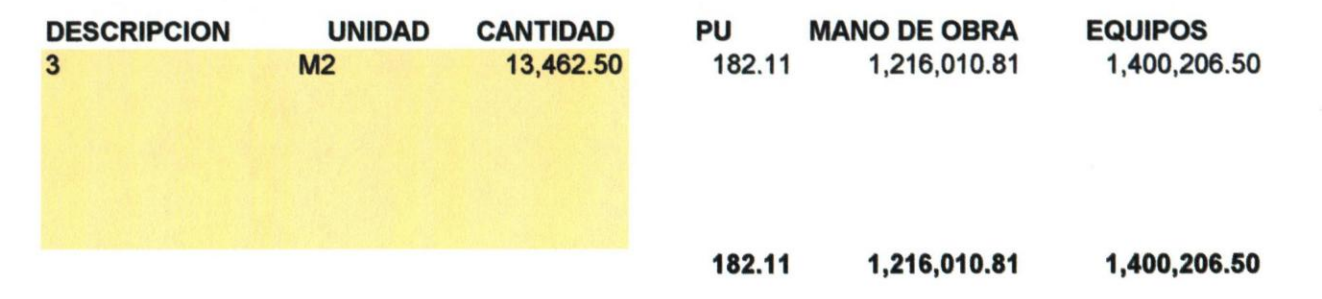

#### PARTIDAS EJECUTADAS CON ESTOS EQUIPOS Y MANO DE OBRA

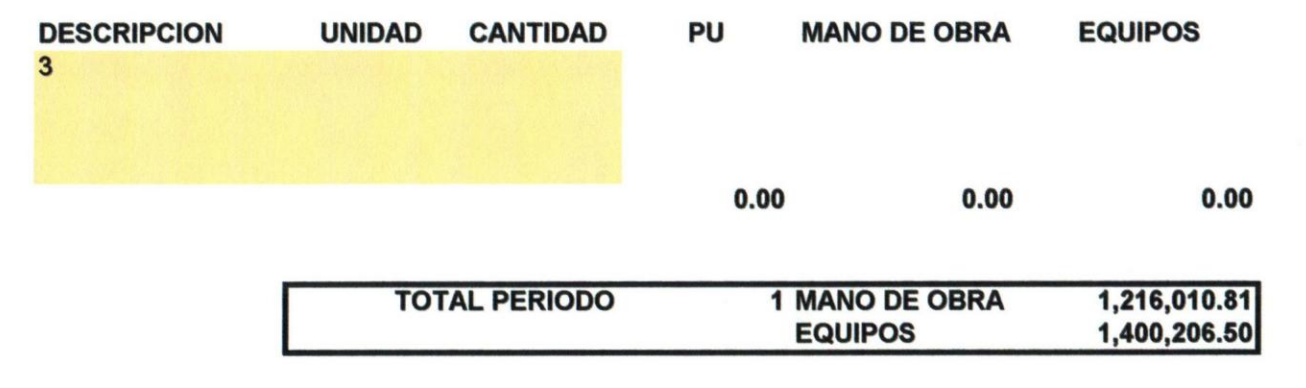

154

2J2 equipo y mano de obra total Y por partida 1

# **ANEXO C4: RESUMEN POR PERIODO**

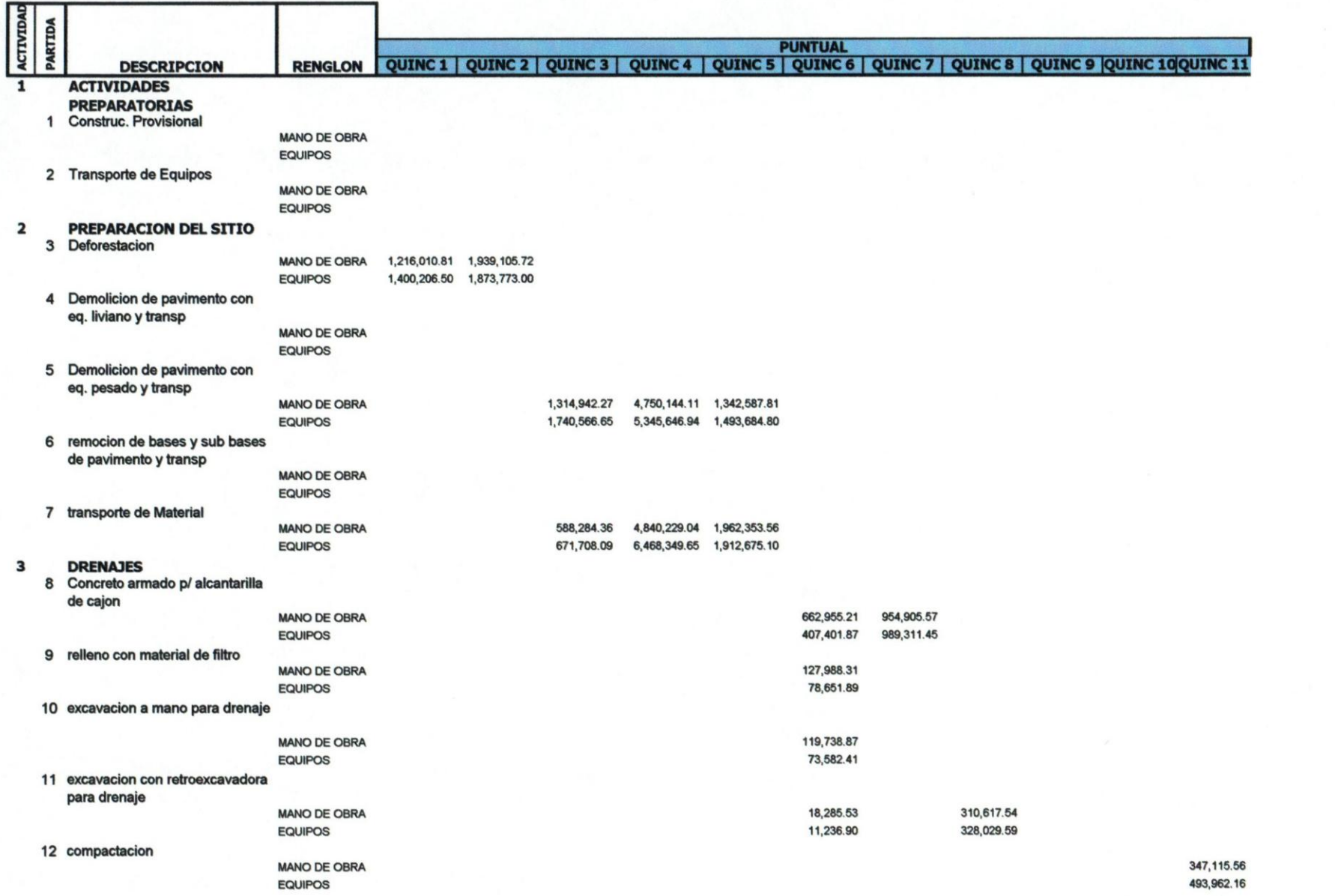

~ U1 U1

## ANEXO C4: RESUMEN POR PERIODO

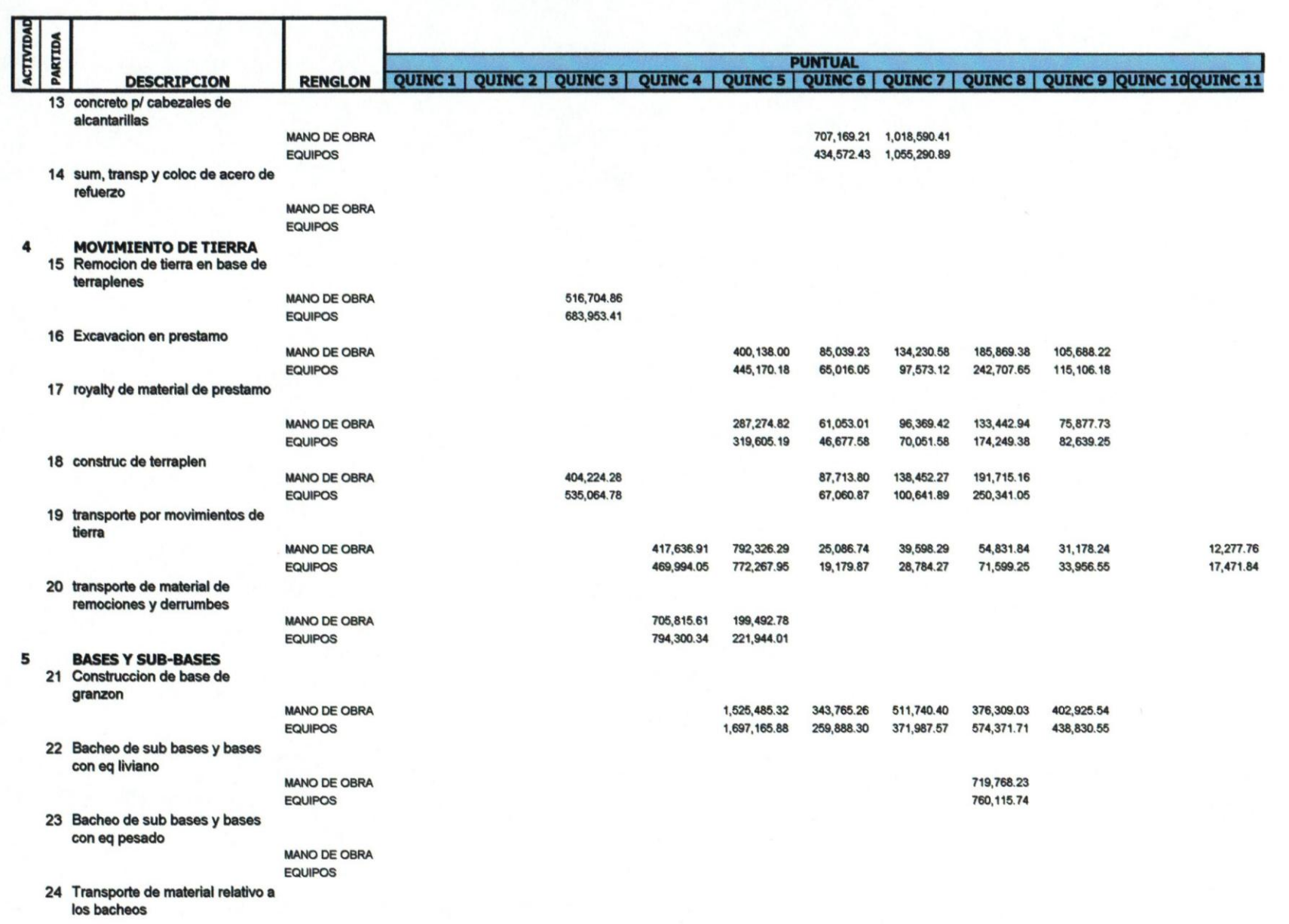

156

## ANEXO C4: RESUMEN POR PERIODO

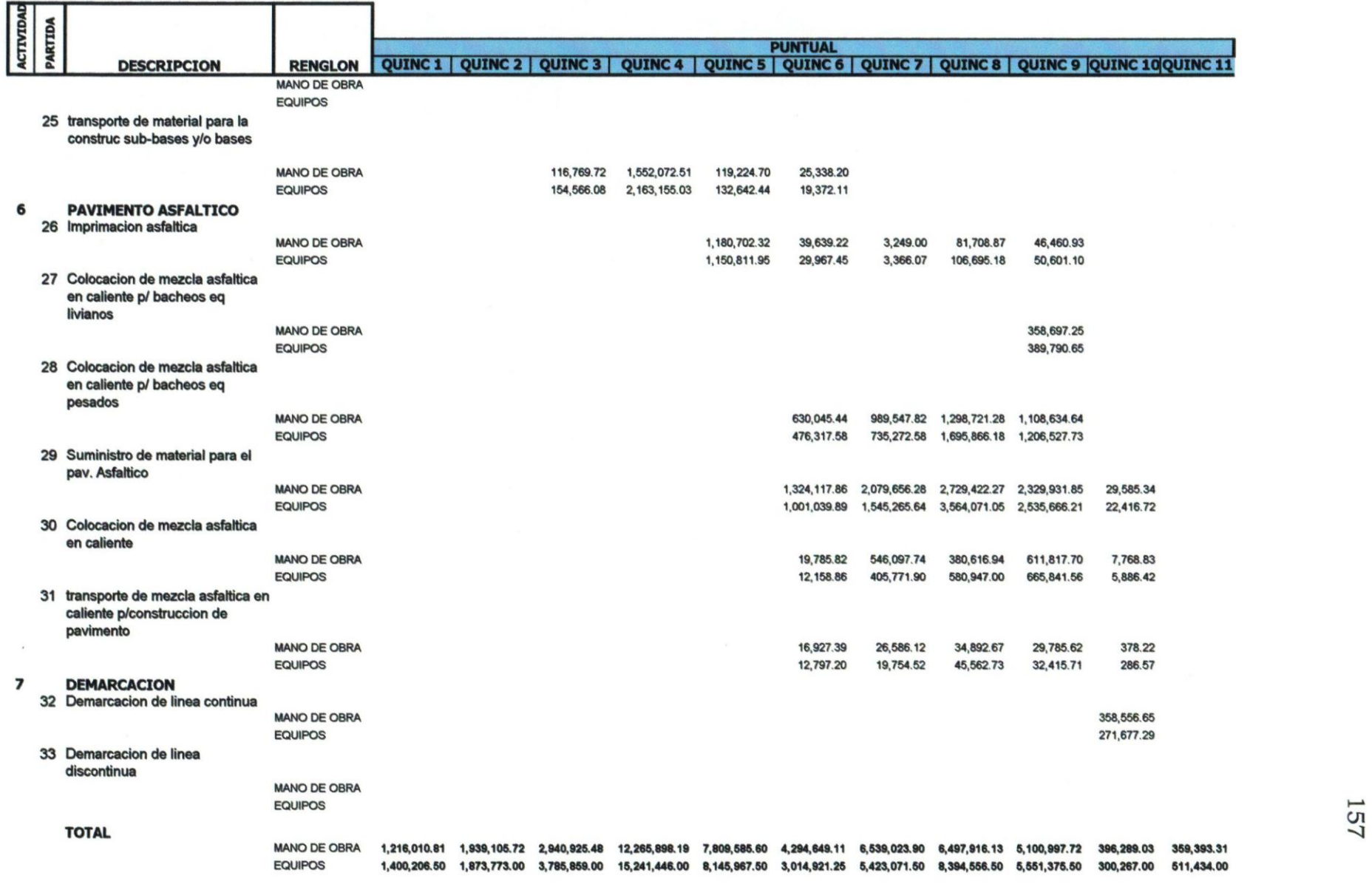

**157** 

# **ANEXO D**

CRONOGRAMA PAVIM Y REACOND CARR N-PERÍODO N

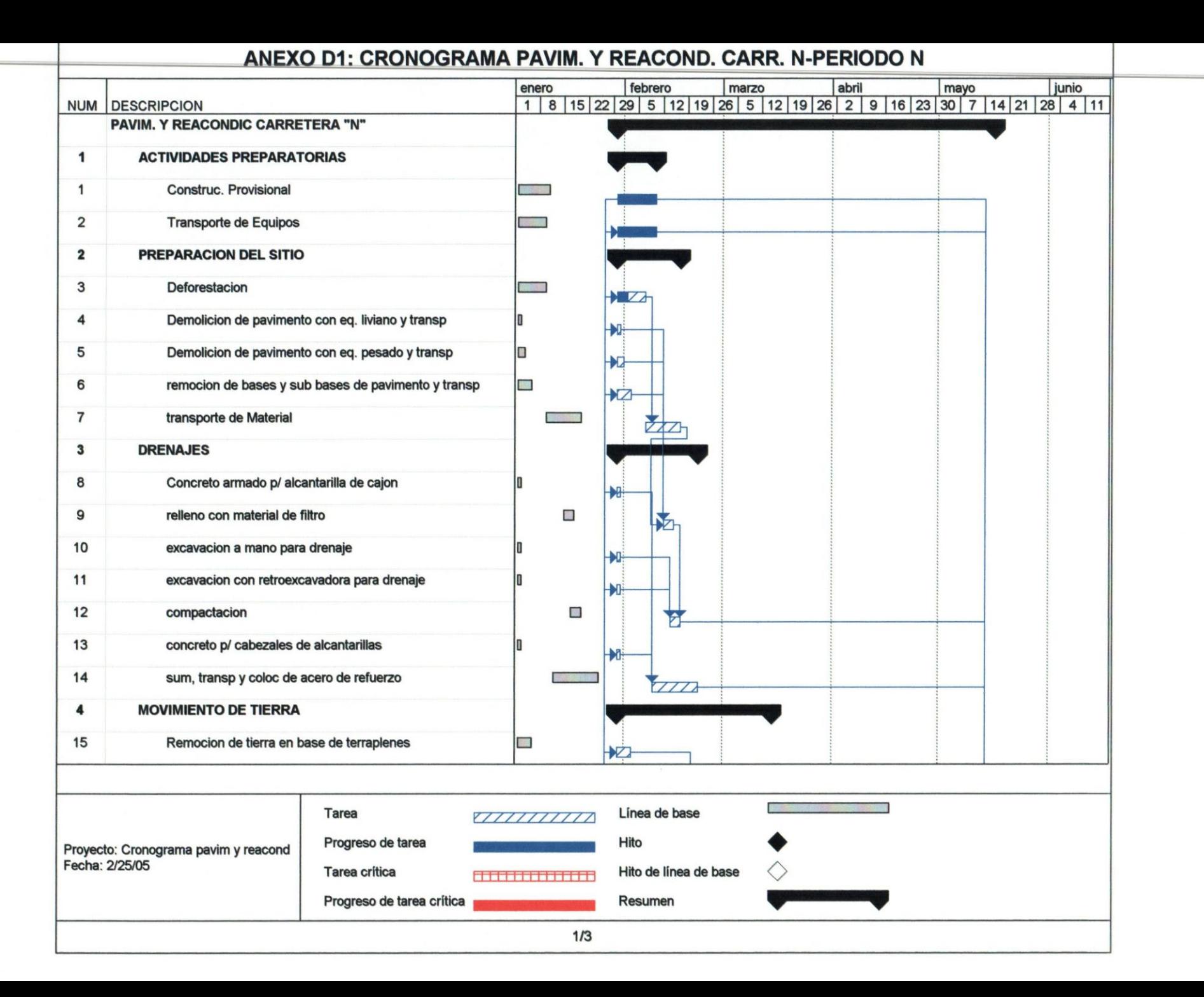

 $\overline{56}$ 

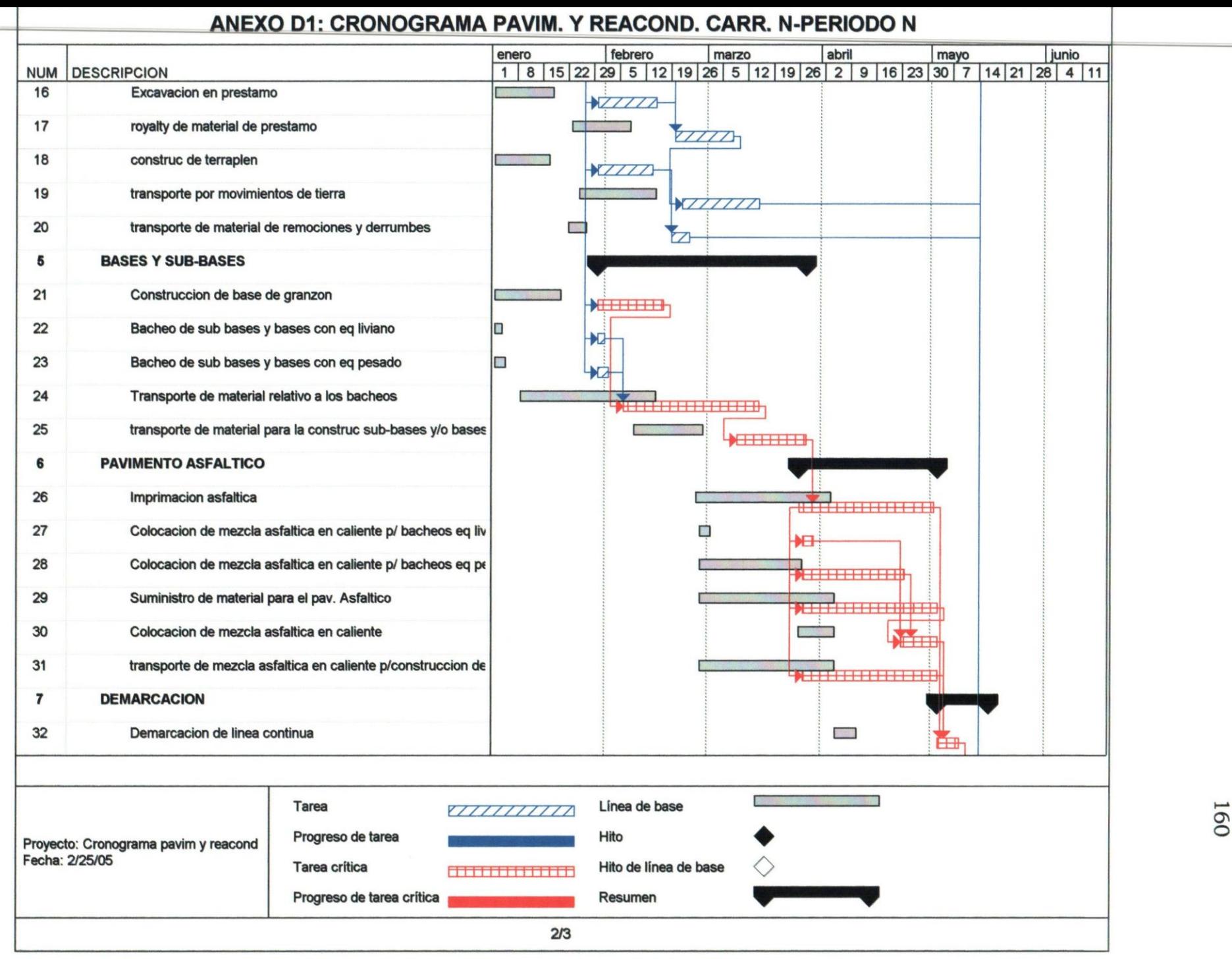

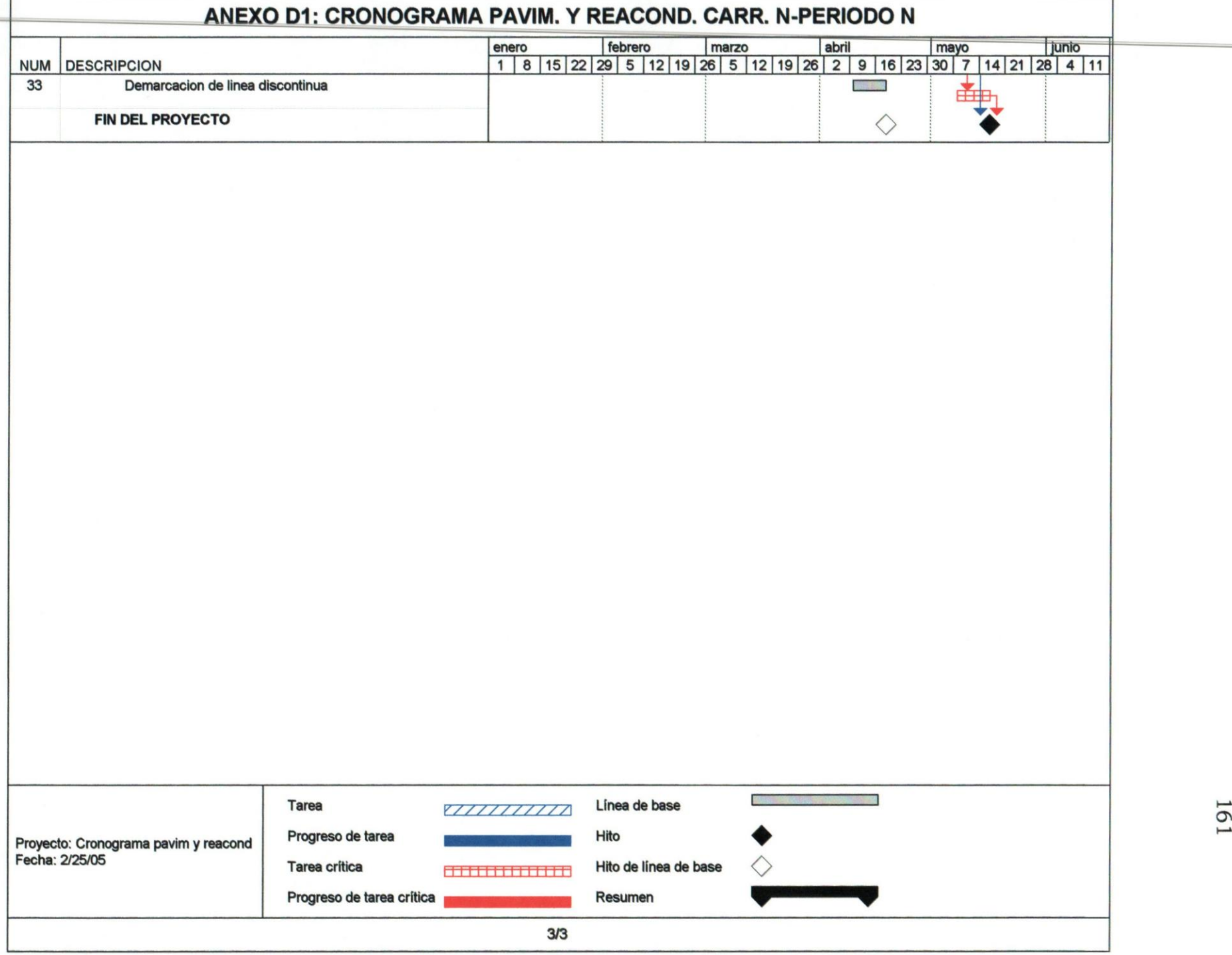

## **ANEXO 02: REPORTES QUINCENALES DEL PROJECT**

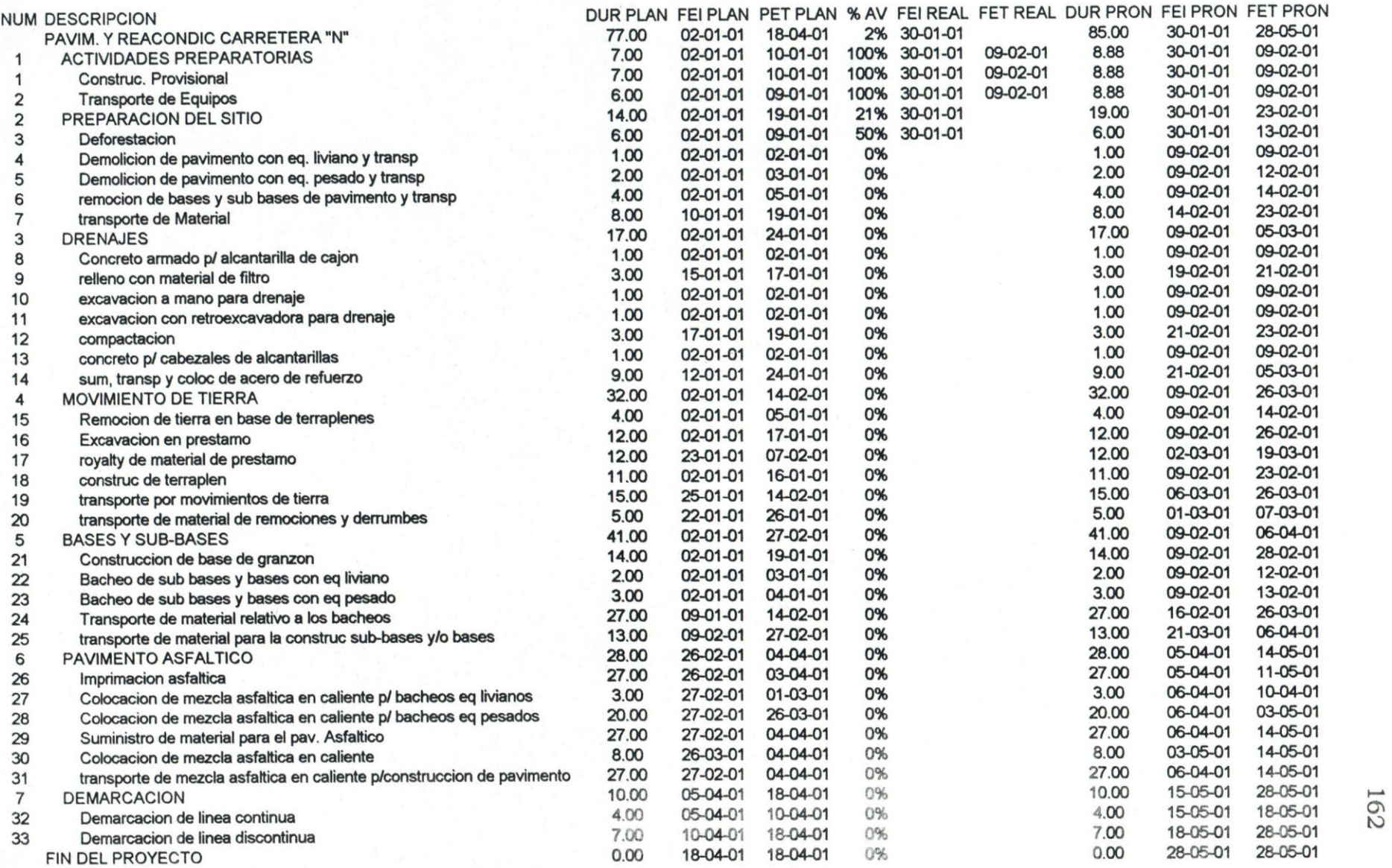

## **ANEXO D2: REPORTES QUINCENALES DEL PROJECT**

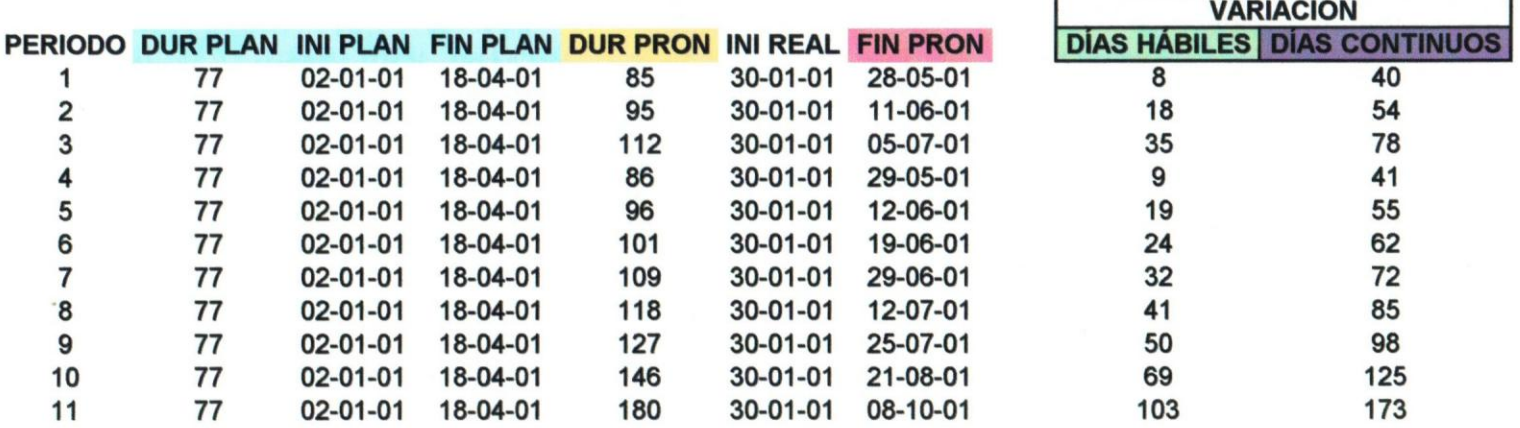

**REAL PROYECTO 30-01-01 28-08-01 132** 

*1/1* reportes quincenales del project CONSOLIDACION RESULT PROJECT